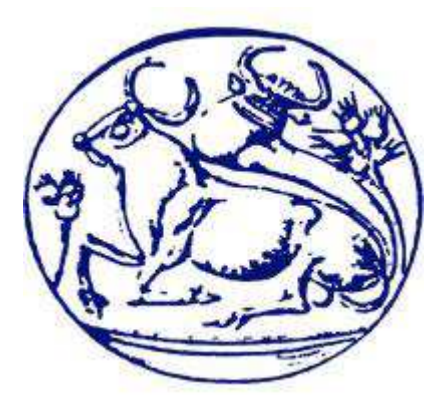

# **ΑΝΩΤΑΤΟ ΤΕΧΝΟΛΟΓΙΚΟ ΕΚΠΑΙ∆ΕΥΤΙΚΟ Ι∆ΡΥΜΑ ΚΡΗΤΗΣ ΣΧΟΛΗ ΤΕΧΝΟΛΟΓΙΚΩΝ ΕΦΑΡΜΟΓΩΝ ΤΜΗΜΑ ΜΗΧΑΝΙΚΩΝ ΠΛΗΡΟΦΟΡΙΚΗΣ**

**ΠΛΗΡΟΦΟΡΙΑΚΟ ΣΥΣΤΗΜΑ ΓΙΑ ΜΙΑ ΓΡΑΜΜΑΤΕΙΑ**

**ΕΙΣΗΓΗΤΗΣ: ΠΑΠΑ∆ΑΚΗΣ ΝΙΚΟΛΑΟΣ ΣΠΟΥ∆ΑΣΤΗΣ : ΣΟΥΡΓΙΑ∆ΑΚΗΣ ΕΜΜΑΝΟΥΗΛ Α.Μ.1105** 

**ΗΡΑΚΛΕΙΟ 2014** 

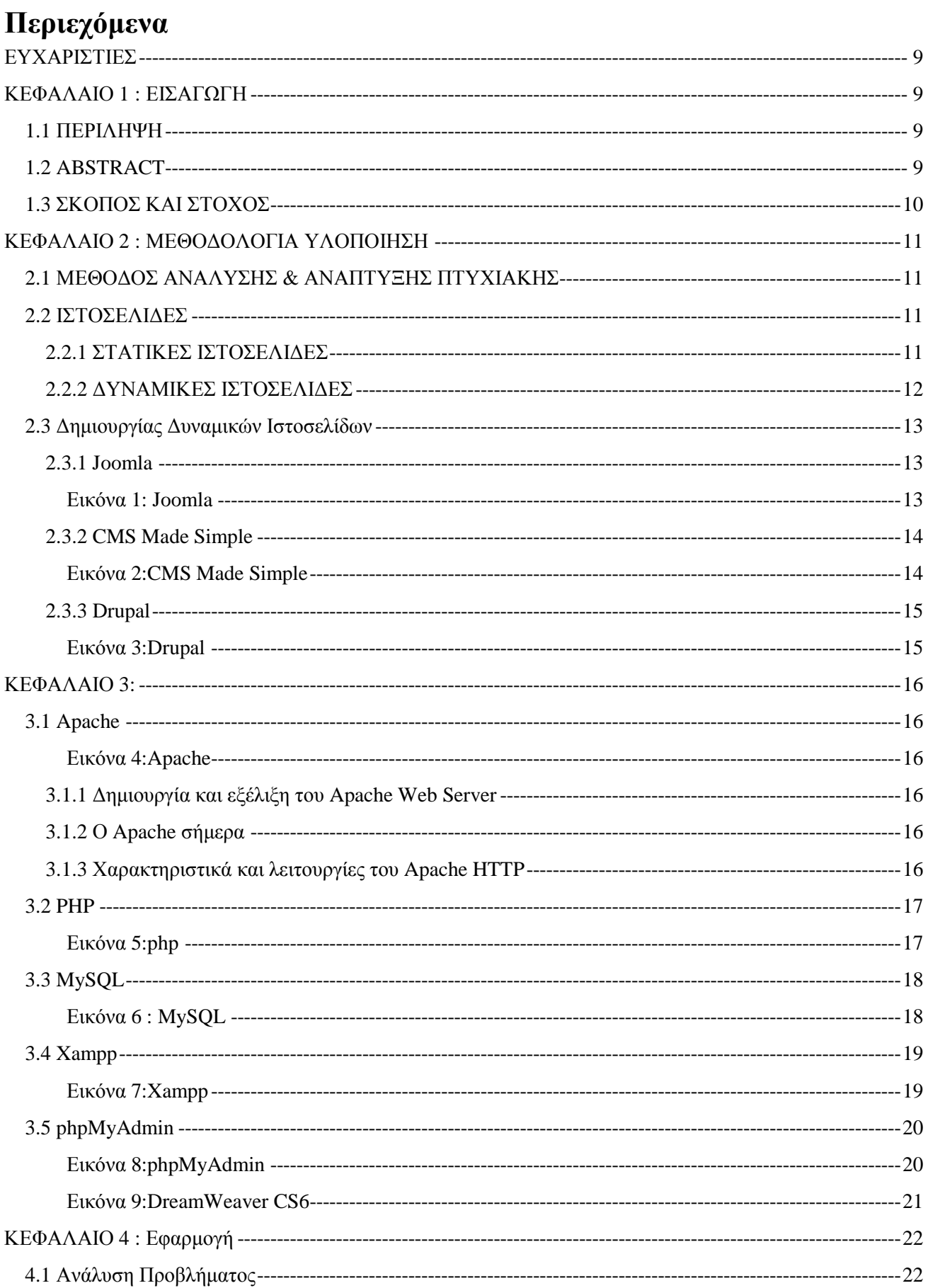

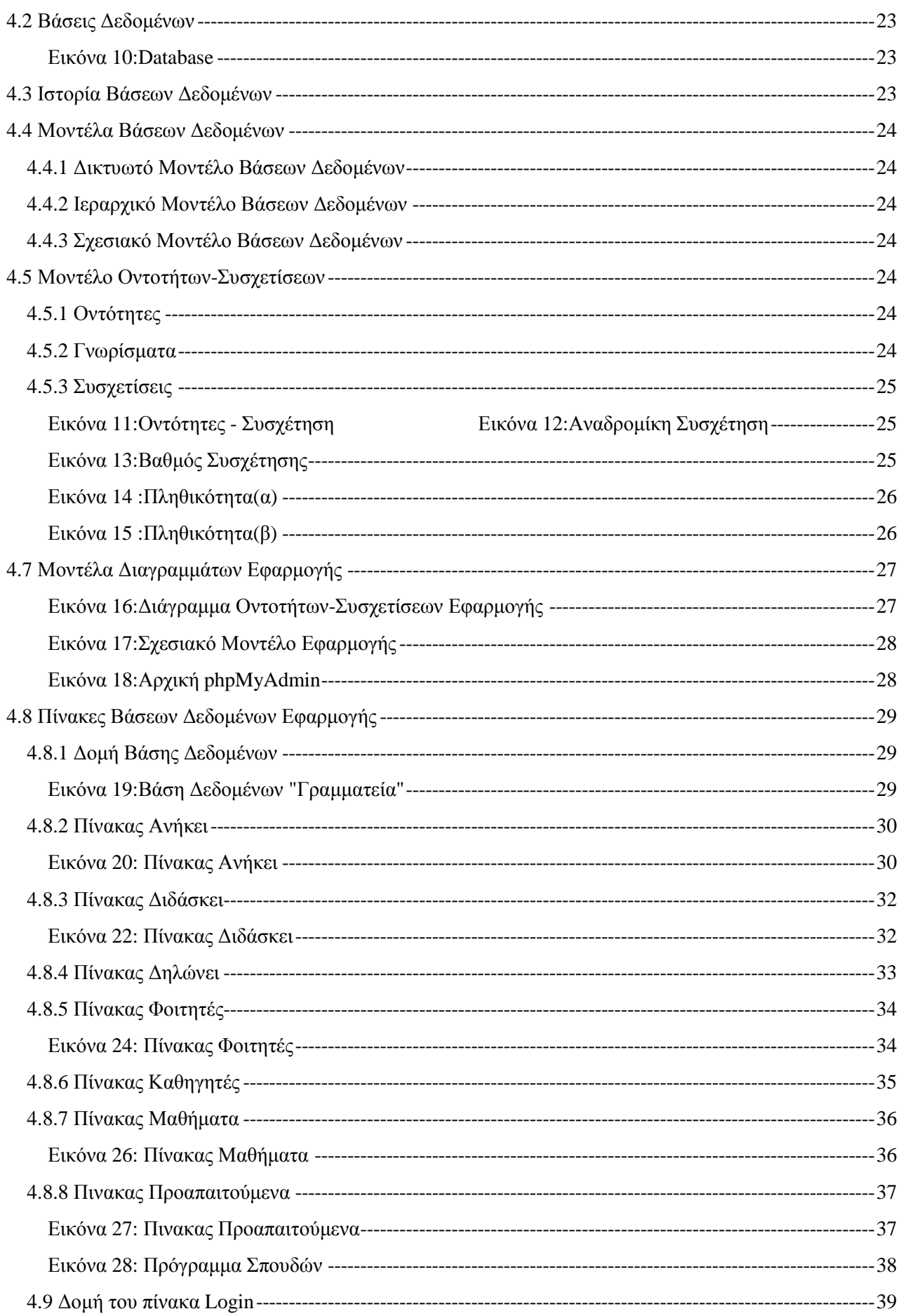

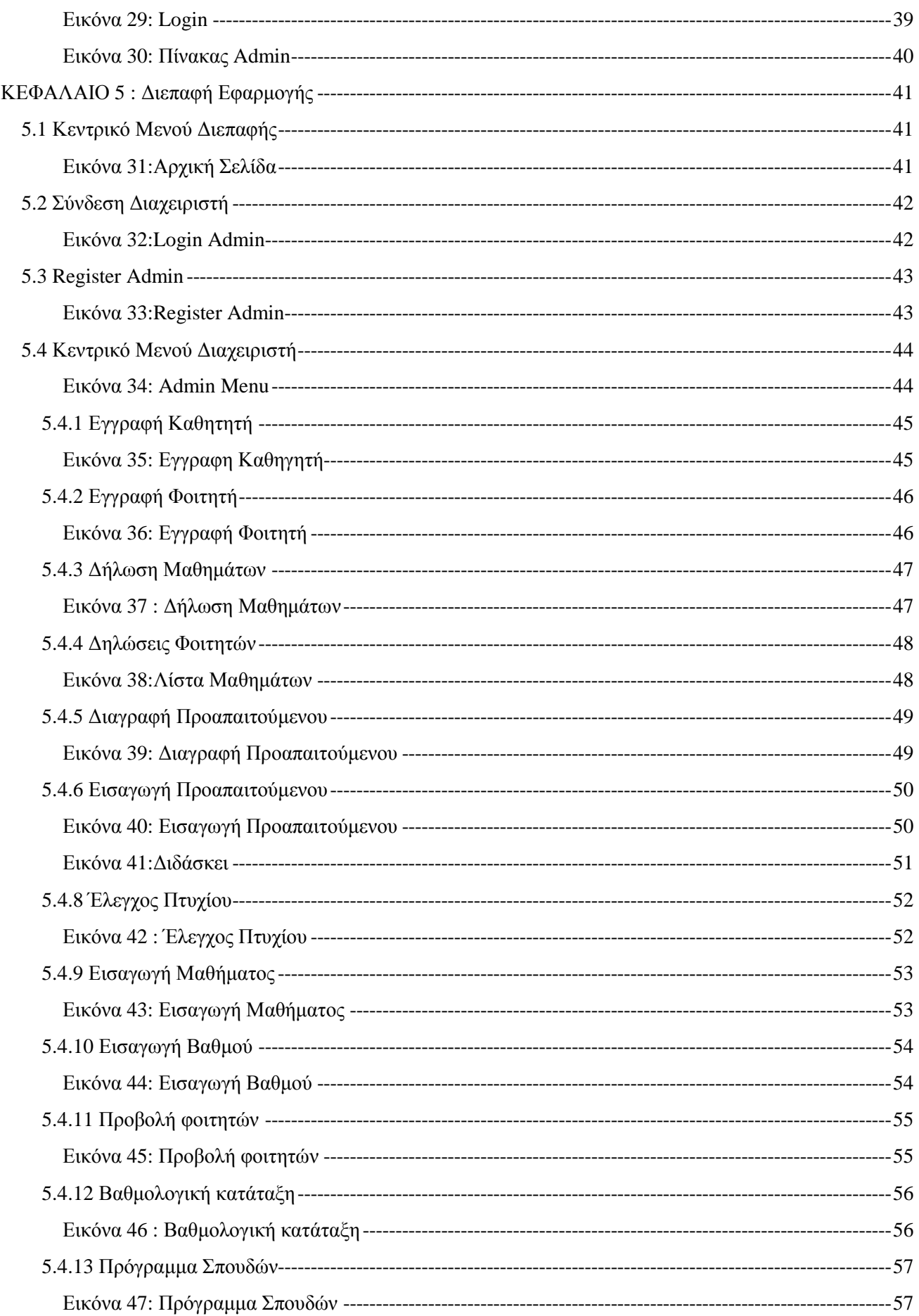

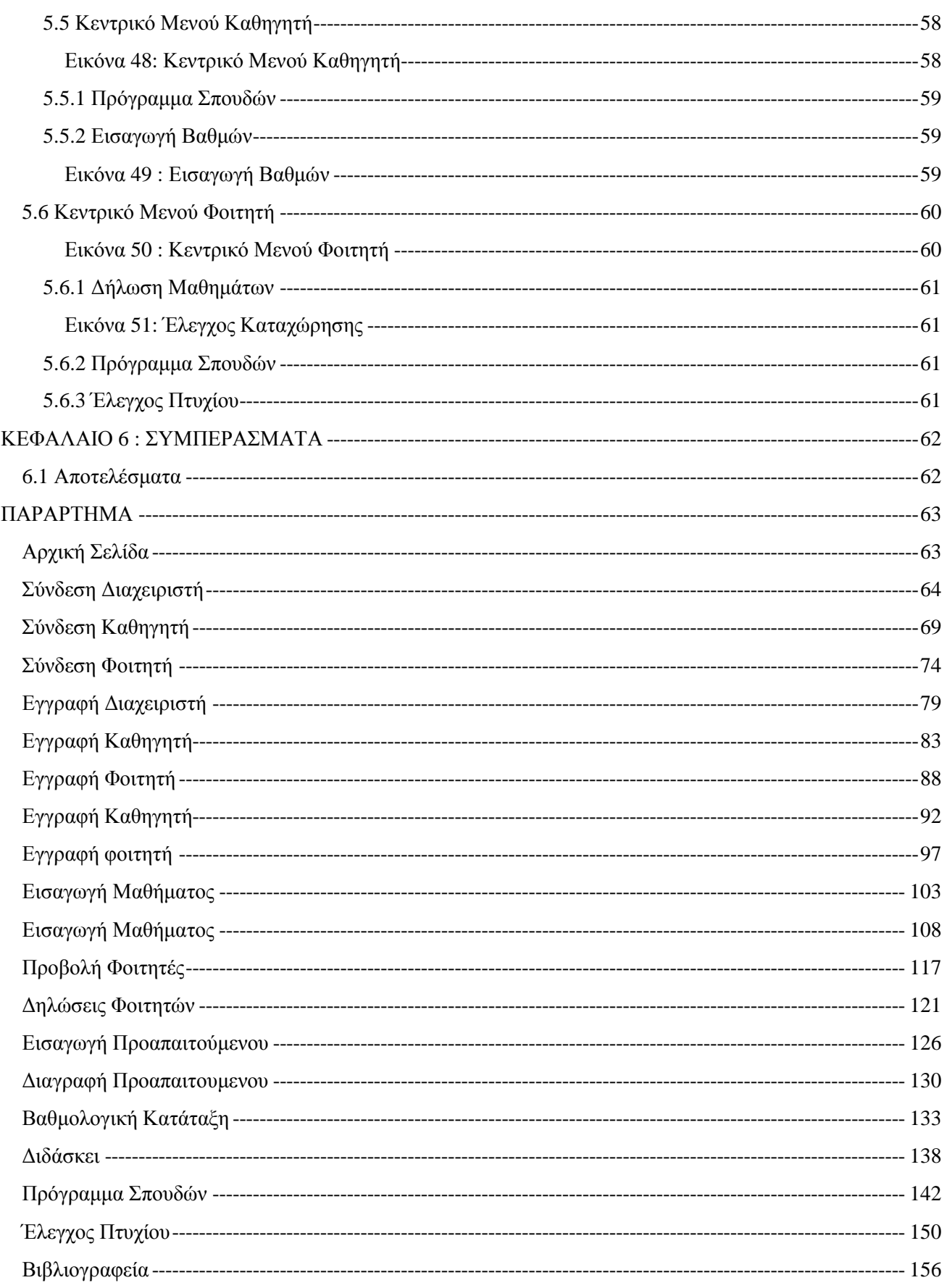

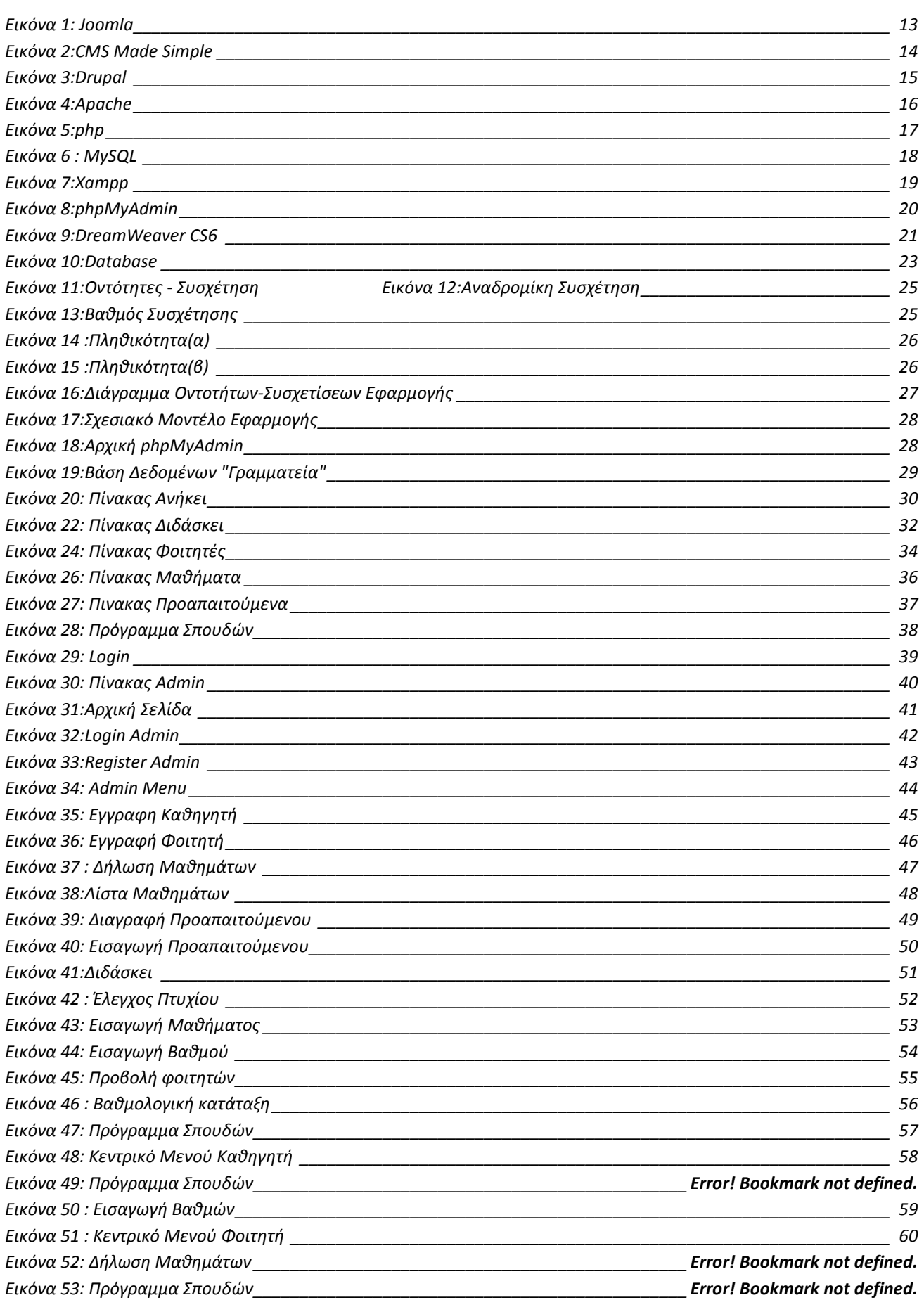

*Εικόνα 54: Έλεγχός Πτυχίου \_\_\_\_\_\_\_\_\_\_\_\_\_\_\_\_\_\_\_\_\_\_\_\_\_\_\_\_\_\_\_\_\_\_\_\_\_\_\_\_\_\_\_\_\_\_\_\_\_\_\_ Error! Bookmark not defined.*

# **ΕΥΧΑΡΙΣΤΙΕΣ**

Σε αυτό το σηµείο θα ήθελα να ευχαριστήσω τον εισηγητή της πτυχιακής µου εργασίας κο Παπαδάκη Νικόλαο για την πολύτιµη βοήθεια του για την εκπόνηση της εργασίας αυτής. Επίσης θα ήθελα να ευχαριστήσω την οικογένεια µου για την αµέριστη συµπαράσταση τους όλο αυτό το διάστηµα.

# **ΚΕΦΑΛΑΙΟ 1 : ΕΙΣΑΓΩΓΗ**

# 1.1 ΠΕΡΙΛΗΨΗ

Η παρούσα πτυχιακή εργασία καλείται να δώσει όσο το δυνατόν πληρέστερη εικόνα για την δημιουργία ενός πληροφοριακού συστήματος για την γραμματεία ενός πανεπιστημίου.

Στο δεύτερο κεφάλαιο της εργασίας αυτής θα µιλήσουµε γενικά για τις βάσεις δεδοµένων αλλά και για τα προγράμματα υλοποίησης βάσεων δεδομένων ώστε να αναγνωρίζουμε τις δυνατότητες του κάθε ενός. Μερικά από αυτά τα προγράµµατα είναι τα εξής: Dreamweaver, Xampp, PHP, Apache, PHPMyAdmin, JavaScript κ.α.

Στο τρίτο κεφάλαιο θα αναφερθούν αναλυτικά τα προγράµµατα που χρησιµοποιήθηκαν στη συγκεκριµένη πτυχιακή εργασία.

Στη συνέχεια στο επόµενο κεφάλαιο θα µελετήσουµε τον σχεδιασµό των µοντέλων οντοτήτων συσχετίσεων και θα δούµε αναλυτικά τις βάσεις δεδοµένων που χρησιµοποιήθηκαν στην εκπόνηση της πτυχιακής εργασίας.

Στο τελευταίο κεφάλαιο θα αποτυπωθούν τα αποτελέσµατα όπως θα προκύψουν από την ακόλουθη εργασία και στο παράρτηµα που βρίσκεται στο τέλος παρατίθεται ο κώδικας υλοποίησης της βάσης δεδοµένων για την γραµµατεία ενός πανεπιστηµίου.

# 1.2 ABSTRACT

This thesis is invited to give the fullest overview of the creation of an informational system for the secretariat of a university. In the second chapter of this work will generally talk to databases and programs for implementation databases to recognize the each one. Some of these programs are: Dreamweaver, Xampp, PHP, Apache, PHPMyAdmin, etc. JavaScript JavaScript etc.

 In the third chapter, will discuss in detail the programs used in this thesis. Then in the next chapter, will study the design of the models of entities and correlations as well as the databases used in this thesis. In the last chapter the results will be reflected as will appear from the following work and Annex at the end shows the implementation code database for the secretariat of a university.

# 1.3 ΣΚΟΠΟΣ ΚΑΙ ΣΤΟΧΟΣ

Σκοπός και στόχος της εργασίας αυτής είναι η δηµιουργία ενός πληροφοριακού συστήµατος τέτοιου ώστε οι εργασίες της γραµµατείας να γίνονται µε ασφάλεια, ευκολία και ταχύτητα εξυπηρέτησης προς τους φοιτητές, τους καθηγητές και τους διαχειριστές του.

Πρέπει να αποθηκεύεται η παρακάτω πληροφορία.

- 1. Για κάθε φοιτητή θέλουµε να αποθηκεύοµε το ονοµατεπώνυµο, το όνοµα πατρός και µητρός, τον αριθµό µητρώου ο οποίος είναι µοναδικός και γίνεται αυτόµατη ανάθεση, τον αριθµό ταυτότητας, την τοπική και την µόνιµη διεύθυνση, το ίδιο για το τηλέφωνο, την σειρά επιτυχίας, το e-mail, τον µέσο όρο αυτός θα ενηµερώνεται κάθε φορά που περνάει / αναβαθµολογεί κάποιο µάθηµα.
- 2. Τα µαθήµατα που δίνονται, ονοµασία, κωδικός, αν είναι υποχρεωτικό ή όχι, σε ποίο εξάµηνο δίνονται και σε ποίο εξάµηνο στο πρόγραµµα σπουδών αντιστοιχούν. Τέλος πόσες διδακτικές µονάδες έχει.
- 3. Το πρόγραµµα σπουδών.
- 4. Τους καθηγητές του τμήματος (ονοματεπώνυμο, αριθμό ταυτότητας, γραφείο διεύθυνση, τηλέφωνο, τηλέφωνο στο πανεπιστήµιο, βαθµίδα).

Επίσης θέλουµε να αποθηκεύοµε πληροφορία για τα παρακάτω.

- 1. Ποίο µάθηµα διδάσκει κάθε καθηγητής.
- 2. Ποία µαθήµατα είναι εγγεγραµµένος ο κάθε φοιτητής και τι βαθµό έχει πάρει στα µαθήµατα τα προηγούµενα εξάµηνα.
- 3. Κάθε µάθηµα έχει προαπαιτούµενα µαθήµατα και ένα µάθηµα µπορεί να είναι προαπαιτούµενο σε πολλά.

Πρέπει να υποστηρίζονται οι παρακάτω διεργασίες

- 1. Εγγραφή φοιτητών σε εξάµηνο. Ο φοιτητής µπορεί να γραφτεί σε 35 µονάδες το πολύ και πρέπει να γίνεται έλεγχος των προαπαιτούµενων . Αν σε κάποιο µάθηµα ο φοιτητή δεν έχει περάσει κάποιο προαπαιτούµενο θα πρέπει να γίνεται ερώτηση αν υπάρχει η συγκατάθεση του διδάσκοντα για να το παρακολούθηση. Αν η απάντηση είναι ναι τότε θα επιτρέπεται η εγγραφή αλλιώς δεν θα επιτρέπεται.
- 2. Φόρµα µε τα ονόµατα των φοιτητών που έχουν γραφτεί στο µάθηµα και δίπλα από το κάθε όνοµα ένα text box για να περαστεί η βαθµολογία. Αν ο φοιτητής έχει περάσει το µάθηµα παλιότερα µε µεγαλύτερο βαθµό θα βγαίνει ερώτηση αν πρέπει να αλλάξει ή όχι ο βαθµός.
- 3. Εκτυπώσεις καταστάσεων φοιτητών εγγεγραµµένων στο µάθηµα.
- 4. Βεβαιώσεις φοίτησης γα φοιτητές που έχουν γραφτεί στο τρέχον εξάµηνο.
- 5. Έλεγχος ποίοι φοιτητές πληρούν τα κριτήρια για πτυχίο και εκτύπωση της αντίστοιχης λίστα.
- 6. Ενηµέρωση ότι κάποιος φοιτητής πήρε πτυχίο. ∆εν επιτρέπεται η επανεγγραφή κάποιους φοιτητής που πήρε πτυχίο.
- 7. Εκτύπωση συγκεντρωτικών εκθέσεων
- i. Σειρά κατάταξη ανά έτος (βαθµολογικά)
- ii. Σειρά κατάταξη ανά έτος (βαθμολογικά) αυτών που έχουν περάσει όλα τα μαθήματα σύμφωνα με το πρόγραµµα σπουδών.

Θα πρέπει ο κάθε φοιτητής και καθηγητής να έχει κάποιο κωδικό username / passwd για να βλέπει τις αντίστοιχες βαθµολογίες.

# **ΚΕΦΑΛΑΙΟ 2 : ΜΕΘΟ∆ΟΛΟΓΙΑ ΥΛΟΠΟΙΗΣΗ**

# 2.1 ΜΕΘΟ∆ΟΣ ΑΝΑΛΥΣΗΣ & ΑΝΑΠΤΥΞΗΣ ΠΤΥΧΙΑΚΗΣ

Για την δημιουργία της γραμματείας πανεπιστημίου χρειάζεται να κάνουμε κάποιες διεργασίες όπως η δηµιουργεί βάσεων δεδοµένων, η διαχείριση τους κα. Για αυτό το λόγο χρησιµοποιούµε δυναµικές ιστοσελίδες, διότι έχουµε κάποια πλεονεκτήµατα έναντι των στατικών. Ένα από αυτά είναι ότι µπορούµε να διαχειριστούμε τη βάση μας μέσα από αυτήν και πολλά αλλά ακόμα τα όποια θα τα αναλύσουμε παρακάτω.

# 2.2 ΙΣΤΟΣΕΛΙ∆ΕΣ

**Ιστοσελίδα** είναι ένα είδος εγγράφου που εµπεριέχει πληροφορίες όπως κείµενα, υπερκείµενα, εικόνες, βίντεο και ήχο. Έχουν πολλές δυνατότητες όταν είναι πολλές µαζί διότι δηµιουργούν ένα διαδικτυακό τόπο ο όποιος τους δίνει την δυνατότητα να αλληλεπιδρούν µεταξύ τους δίνοντας τροµερές ευκολίες στους χρήστες τους οι οποίοι µπορούν να µεταβούν σε οποιαδήποτε ιστοσελίδα θέλουν κάνοντας µόνο ένα κλικ. Ο χρήστης αν επιθυµεί να µεταβεί σε µια άλλη ιστοσελίδα κάνει κλικ στο σύνδεσµο ο οποίος είναι ευδιάκριτος στο χρήστη διότι οι σύνδεσµοι είναι υπογραµµισµένοι µε µια γραµµή και όλος ο σύνδεσµος έχει χρώµα µπλε για λόγους χρηστικότητας. Η κατασκευή ιστοσελίδων είναι κάτι που µπορεί να γίνει πολύ εύκολα µε προγράµµατα που κυκλοφορούν ελεύθερα, αλλά υπάρχουν και αυτοµατοποιηµένοι µηχανισµοί κατασκευής ιστοσελίδων που επιτρέπουν σε απλούς χρήστες να δηµιουργήσουν εύκολα και γρήγορα προσωπικές ή και εµπορικές ιστοσελίδες όπως π.χ. το Joomla.

### 2.2.1 ΣΤΑΤΙΚΕΣ ΙΣΤΟΣΕΛΙ∆ΕΣ

Μια στατική ιστοσελίδα χαρακτηρίζεται από στατικό περιεχόµενο, το οποίο το περιεχόµενο µεταφέρεται στον χρήστη ακριβώς στην µορφή που είναι αποθηκευµένο στον server. Για την αλλαγη περιεχοµένου της ιστοσελίδας απαιτείται γνώσεις HTML, PHP, CSS, Javascript. Κάθε αλλαγή λοιπόν σε ένα στατικό website γίνεται µόνο από έµπειρα στον προγραµµατισµό άτοµα.Η κατασκευή στατικών ιστοσελίδων ενδείκνυται στην περίπτωση διαδυκτιακών τόπων µε σχετικά µικρό περιεχόµενο, οι οποίες δεν απαιτούν συχνή ενηµέρωση-ανανέωση του περιεχοµένου τους. Συνήθως, συστήνονται όταν το περιεχόµενο σε σελίδες του website που θέλουµε να φτιάξουµε δεν ξεπερνάει τις 10 σελίδες και δεν υπάρχει ανάγκη συνεχής ανανέωσης αυτού. Μικρότερες απαιτήσεις σε χώρο φιλοξενίας.

### **Θετικά ενός στατικού website:**

- Ταχύτητα αρχικής ανάπτυξης και σχεδιασµού.
- Χαµηλότερο κόστος αρχικής ανάπτυξης.
- Μικρότερες απαιτήσεις σε χώρο φιλοξενίας.
- ∆υνατότητα αναβάθµισης σε δυναµικό website.

### **Αρνητικά ενός στατικού website:**

- Κόστος συντήρησης από επαγγελµατία.
- Σχετική καθυστέρηση στις ανανεώσεις.
- ∆υσκολία περαιτέρω ανάπτυξης.

### 2.2.2 ∆ΥΝΑΜΙΚΕΣ ΙΣΤΟΣΕΛΙ∆ΕΣ

Με απλά λόγια προσφέρουν αλληλεπιδραστικά στοιχεία ανάµεσα στον χρήστη και την ίδια την σελίδα. Πίσω από τα δυναµικά websites υπάρχουν βάσεις δεδοµένων που συνεχώς αποθηκεύουν και επεξεργάζονται πληροφορίες. Για την δηµιουργία ενός δυναµικού site χρειάζονται πολλές γραµµές κώδικα προγραµµατισµού. Με τις δυναµικές ιστοσελίδες µπορούν οι διαχειριστές να προχωρούν σε αλλαγές οποτεδήποτε, εύκολα και γρήγορα, χρησιµοποιώντας έναν πίνακα διαχείρισης στον οποίο έχουν πρόσβαση µόνο αυτοί. Η όλη διαδικασία δεν απαιτεί εξειδικευµένες προγραµµατιστικές γνώσεις και µπορεί να πραγµατοποιηθεί από άτοµα µε βασικές γνώσεις στη χρήση υπολογιστών. Οι δυναµικές ιστοσελίδες είναι το δοµικό στοιχείο της νέας γενιάς του παγκόσµιου ιστού όπου η πληροφορία διαµοιράζεται σε πολλαπλές ιστοσελίδες εύκολα και γρήγορα.

#### **Θετικά ενός στατικού website:**

- ∆υνατότητα άµεσης επέµβασης και τροποποίησης περιεχοµένου ιστοσελίδας από τον ιδιοκτήτη ή διαχειριστή της
- ∆εν απαιτούνται ιδιαίτερες υπολογιστικές γνώσεις για τη συντήρηση υλικού
- Εξοικονόµηση χρηµάτων και πόρων
- ∆εν υπάρχουν σχέσεις άµεσης "εξάρτησης" µε κατασκευαστές και εταιρείες κατασκευής ιστοσελίδων

∆εν υπάρχουν περιορισµοί στον όγκο που µπορεί να αποκτήσει ένας ιστότοπος

 ∆ιαδεδοµένη τεχνογνωσία, σε παγκόσµιο επίπεδο, αφού οι πλατφόρµες που χρησιµοποιούνται συνήθως είναι ανοιχτού κώδικα

#### **Αρνητικά ενός στατικού website:**

- Η κατασκευή ενός δυναµικού site χρειάζεται περισσότερο χρόνο για να ολοκληρωθεί.
- ∆υσκολότερη αντιµετώπιση προβληµάτων και τεχνικών δυσκολιών
- Το κόστος φιλοξενίας είναι µεγαλύτερο (λόγω των µεγαλύτερων απαιτήσεων).

#### **Κατηγορίες δυναµικών ιστοσελίδων**

Ανάλογα µε την λειτουργικότητα τους, τα δυναµικά websites µπορούν να κατηγοριοποιηθούν σε:

- Συστήµατα διαχείρισης περιεχοµένου (CMS)
- Ηλεκτρονικά καταστήµατα
- $\triangleright$  Forums
- $\triangleright$  Blogs

## 2.3 ∆ηµιουργίας ∆υναµικών Ιστοσελίδων

Σε αυτο το σηµειο θα αναφερουµε καποια απο τα εργαλεια που υπάρχουν για την κατασκευη δυναµικών ιστοσελίδων, (CMS). Με τον όρο CMS ενοουµε Συστήµατα ∆ιαχείρισης Περιεχομένου (ΣΔΠ, Content Management Systems, CMS) είναι διαδικτυακές εφαρμογές που επιτρέπουν την online τροποποίηση του περιεχοµένου ενός δικτυακού τόπου. Οι διαχειριστές µέσω του διαδικτύου ενηµερώνουν το περιεχόµενο στο Σ∆Π, το οποίο είναι εγκατεστηµένο σ' ένα server. Οι αλλαγές αυτές γίνονται αυτόµατα διαθέσιµες πάλι µέσω του διαδικτύου, σε όλους τους επισκέπτες και χρήστες του δικτυακού τόπου.

### 2.3.1 Joomla

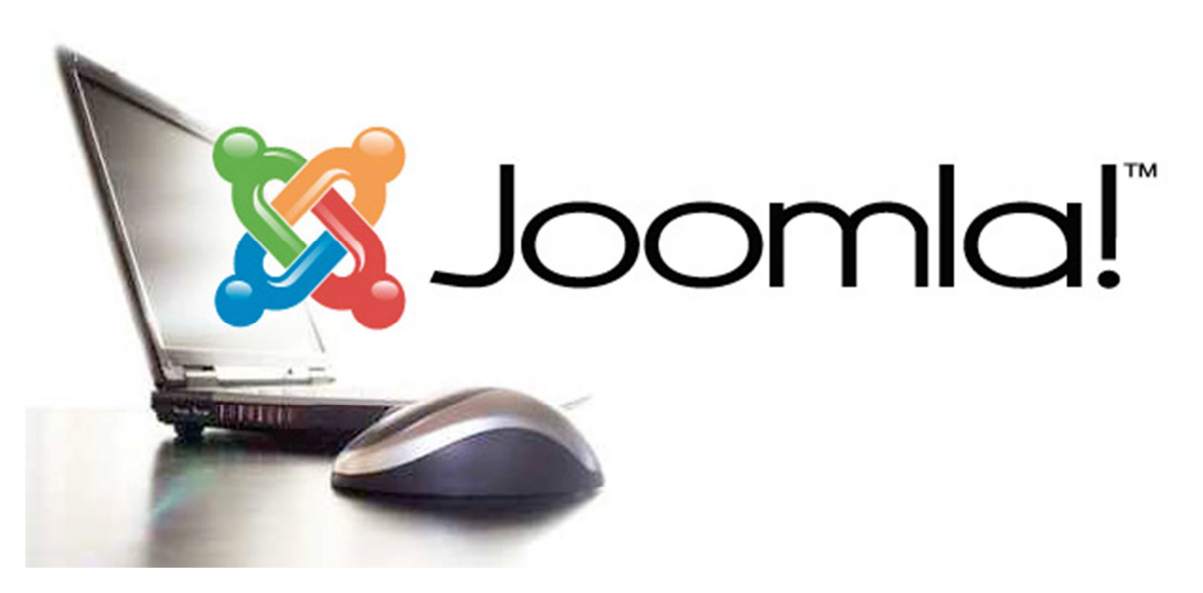

*Εικόνα 1: Joomla* 

ο **Joomla** είναι ένα ελεύθερο και ανοικτού κώδικα σύστηµα διαχείρισης περιεχοµένου. Χρησιµοποιείται για τη δηµοσίευση περιεχοµένου στον παγκόσµιο ιστό (World Wide Web) και σε τοπικά δίκτυα. Είναι γραµµένο σε PHP και αποθηκεύει τα δεδοµένα του στη βάση MySQL. Το βασικό χαρακτηριστικό του είναι ότι οι σελίδες που εµφανίζει είναι δυναµικές, δηλαδή δηµιουργούνται την στιγµή που ζητούνται. Ενα σύστηµα server όπως είναι ο Apache λαµβάνει τις αιτήσεις των χρηστών και τις εξυπηρετεί. Με ερωτηµατα προς τη βάση λαµβάνει δεδοµένα τα οποία µορφοποιεί και αποστέλλει στον εκάστοτε (web browser) του χρήστη. Το Joomla! έχει και άλλες δυνατότητες εµφάνισης όπως η προσωρινή αποθήκευση σελίδας, RSS feeds, εκτυπώσιµες εκδόσεις των σελίδων, ειδήσεις, blogs, δηµοσκοπήσεις, έρευνες, καθώς και πολύγλωσση υποστήριξη των εκδόσεών του.

2.3.2 CMS Made Simple

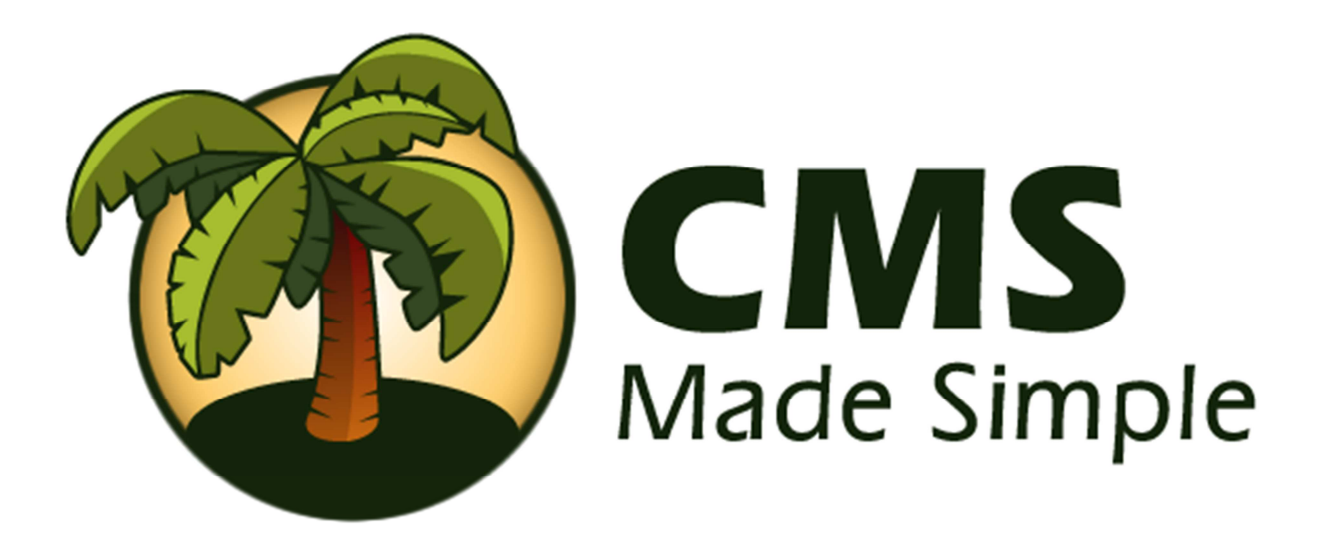

*Εικόνα 2:CMS Made Simple* 

 Το CMS Made Simple ένα ελεύθερο και ανοικτού κώδικα σύστηµα διαχείρισης περιεχοµένου, κυκλοφόρησε για πρώτη φορά τον Ιούλιο του 2004. Χρησιµοποιεί PHP γλώσσα προγραµµατισµού για την εύκολη χρήση και κατασκευή ιστοσελίδας µε ενσωµατωµένα βοηθητικά προγράµµατα για µεγαλύτερη χρηστικότητα των χρηστών δίχως µεγάλη γνώση προγραµµατισµού. Τυπικά το εργαλείο µας χρησιµοποιείται για εταιρικές ιστοσελίδες ή η ιστοσελίδα προώθηση µιας οµάδας ή οργάνωσης, κλπ. Το CMS Made Simple µπορεί να κάνει πολλά. Παρέχει έναν µηχανισµό για τη διαχείριση της ιστοσελίδας για να δηµιουργήσετε και να διαχειριστείτε "σελίδες", διάταξή τους και το περιεχόµενό τους. Το πρόγραµµα χωρίζει των κώδικα διάταξης από τον κώδικα του περιεχοµένου, έτσι ώστε οι χρήστες να διαχειριστούν το περιεχόµενο χωρίς να χρειάζεται να γνωρίζει πολλά για το πώς λειτουργούν οι ιστοσελίδες, έτσι ώστε οι διατάξεις µπορούν εύκολα να επεξεργαστεί και να τεθεί σε ισχύ σε πολλές σελίδες, και µπορούν εύκολα να µοιραστούν. Με CMS Made Simple μπορούμε να σχεδιάσετε μια φορά, και εύκολα να χρησιμοποιήσετε το ίδιο σχέδιο ξανά και ξανά.

### 2.3.3 Drupal

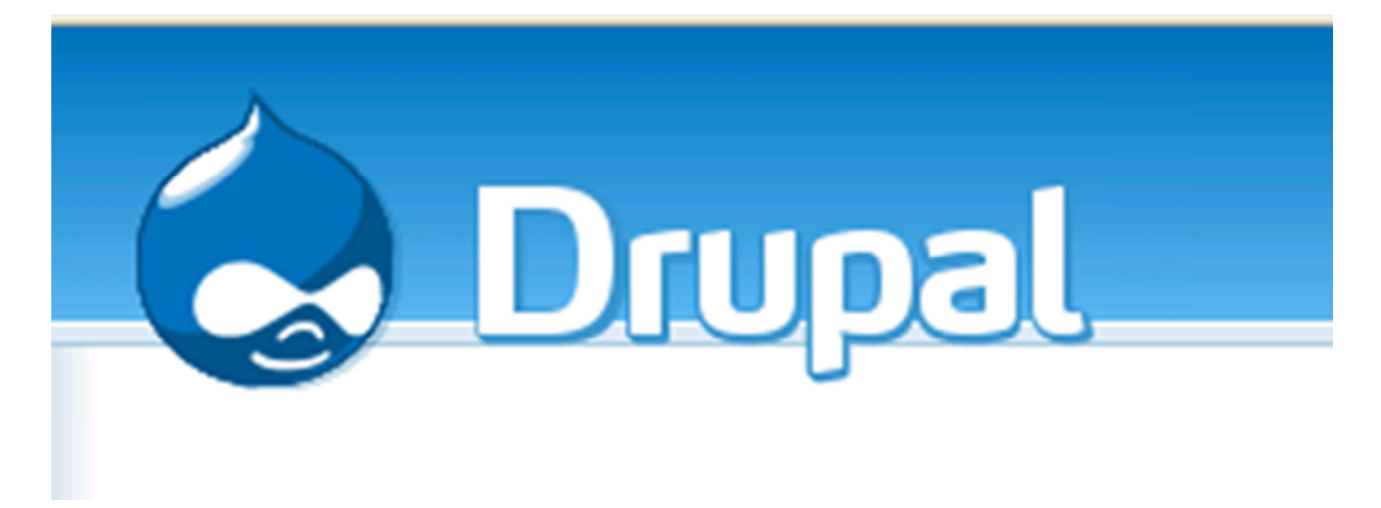

*Εικόνα 3:Drupal* 

Το **Drupal** µετατράπηκε σε ένα ελεύθερο και ανοικτού κώδικα σύστηµα διαχείρισης περιεχοµένου το 2001, γραµµένο στη γλώσσα προγραµµατισµού PHP. Το Drupal, όπως πολλά σύγχρονα CMS, επιτρέπει στο διαχειριστή συστήµατος να οργανώνει το περιεχόµενο, να προσαρµόζει την παρουσίαση, να αυτοµατοποιεί διαχειριστικές εργασίες και να διαχειρίζεται τους επισκέπτες του ισοτόπου και αυτούς που συνεισφέρουν. Παρόλο που το περιβάλλον χρήσης είναι πολύπλοκο, οι εργασίες γίνονται µε ανάγκη λίγων γνώσεων προγραµµατισµού. Το Drupal ορισµένες φορές περιγράφεται ως «υποδοµή για εφαρµογές ιστού», καθώς οι δυνατότητές του προχωρούν παραπέρα από τη διαχείριση περιεχοµένου, επιτρέποντας ένα µεγάλο εύρος υπηρεσιών και συναλλαγών. Το Drupal υποστηρίζει σχεδόν όλα τα λειτουργικά συστήµατα υπολογιστών όπως Windows, Mac OS, Linux, FreeBSD, ή οποιασδήποτε άλλη πλατφόρµας που υποστηρίζει είτε το διακοµιστή ιστοσελίδων Apache HTTP Server (έκδοση 1.3+), είτε το Internet Information Services (έκδοση IIS5+), καθώς επίσης και τη γλώσσα προγραμματισμού PHP (έκδοση 4.3.3+). Το Drupal απαιτεί μια βάση δεδοµένων όπως η MySQL και η PostgreSQL για την αποθήκευση του περιεχοµένου και των ρυθµίσεών του.

# **ΚΕΦΑΛΑΙΟ 3:**

3.1 Apache

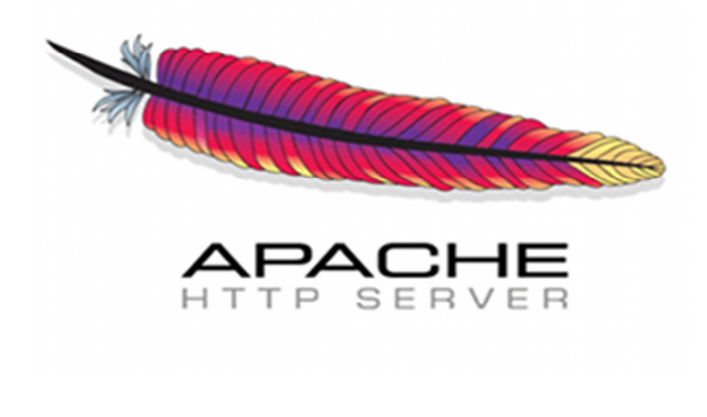

*Εικόνα 4:Apache* 

Ο Apache Web Server είναι αυτό που δηλώνει το όνοµά του. Είναι δηλαδή ένας server του παγκόσµιου ιστού ο οποιος εγκαθίσταται σε έναν υπολογιστή ο οποίος µπορεί να χρησιµοποιεί διάφορα λειτουργικά συστήµατα όπως Linux, Unix, Microsoft Windows, GNU, FreeBSD, Solaris, Novell NetWare, Mac OS X. Η λειτουργία του Apache είναι να αναμένει αιτήσεις από διάφορα προγράμματα – χρήστες όπως είναι ένας ο browser ενός χρήστη και στη συνέχεια να εξυπηρετεί αυτές τις αιτήσεις αποδίδοντας τις σελίδες που ζητούν είτε απευθείας µέσω µιας ηλεκτρονικής διεύθυνσης (URL), είτε µέσω ενός συνδέσµου (link). Ο τρόπος µε τον οποίο ο Apache εξυπηρετεί αυτές τις αιτήσεις, είναι σύµφωνος µε τα πρότυπα που ορίζει το πρωτόκολλο HTTP (Hypertext Transfer Protocol).

### 3.1.1 ∆ηµιουργία και εξέλιξη του Apache Web Server

Στις αρχές του 1990, όταν άρχισε να αναπτύσσεται από τον Robert McCool, ως ένα project του National Center for Supercomputing Applications (NCSA) µε το όνοµα HTTPd (HTTP daemon). Το 1994 ο Robert McCool αποχώρησε από το NCSA με αποτέλεσμα το NCSA HTTPd να μείνει σχεδόν εγκαταλειμμένο, πέρα από κάποιες διορθώσεις (patches) που ανέπτυσσαν και διένειµαν εκτός από τον McCool και άλλοι προγραµµατιστές,. Το 1995 ανέλαβε το πρόγραµµα το Ίδρυµα Λογισµικού Apache (Apache Software Foundation), το οποίο διατηρεί την εποπτεία του έως και σήµερα.

#### 3.1.2 Ο Apache σήµερα

Ο Apache HTTP αναπτύσσεται από την "Κοινότητα Ανοιχτού Λογισµικού" και η εποπτεία, υποστήριξη, και διάθεση του προγράµµατος γίνεται από το Apache Software Foundation. Το πρόγραµµα είναι ανοιχτού κώδικα, κάτι που σηµαίνει ότι διατίθεται δωρεάν και µπορούν να γίνουν ελεύθερα από το χρήστη αλλαγες στον κώδικα του.

#### 3.1.3 Χαρακτηριστικά και λειτουργίες του Apache HTTP

Ο Apache υποστηρίξει µια µεγάλη γκάµα εφαρµογών µε τις οποίες και συνεργάζεται, οι δυνατότητες του προγράµµατος αυτού καθαυτού και τα χαρακτηριστικά του ειναι σετικα λιγες σε αντιθεση µε τις δυνατότητες που εχει στην προσαρµοστικοτητα του. ∆ηλαδή µπορεί να προσαρµόσει επάνω του πολλές προσθήκες προγραµµάτων, τα οποία µε τη σειρά τους παρέχουν πολλες και διαφορετικές λειτουργίες. Μερικά από τα πιο γνωστά modules του Apache HTTP είναι τα modules πιστοποίησης.

Παρέχει επίσης SSL σε TLS µέσω των (mod\_ssl), και proxy module (mod\_proxy), πραγµατοποιεί ανακατευθύνσεις διευθύνσεων (URL rewrites) µέσω του mod\_rewrite, καταγραφές συνδέσεων µέσω του mod log config, συμπίεση αρχείων μέσω του mod gzip και πολλά άλλα modules τα οποία διατίθενται είτε απ'ο το Apache Software Foundation, είτε από τρίτες εταιρίες λογισµικού. Επισης υποστηρίζει αρκετές γνωστες εφαρµογές και γλώσσες προγραµµατισµού όπως MySQL, PHP, Perl, Python κ.λπ.

# 3.2 PHP

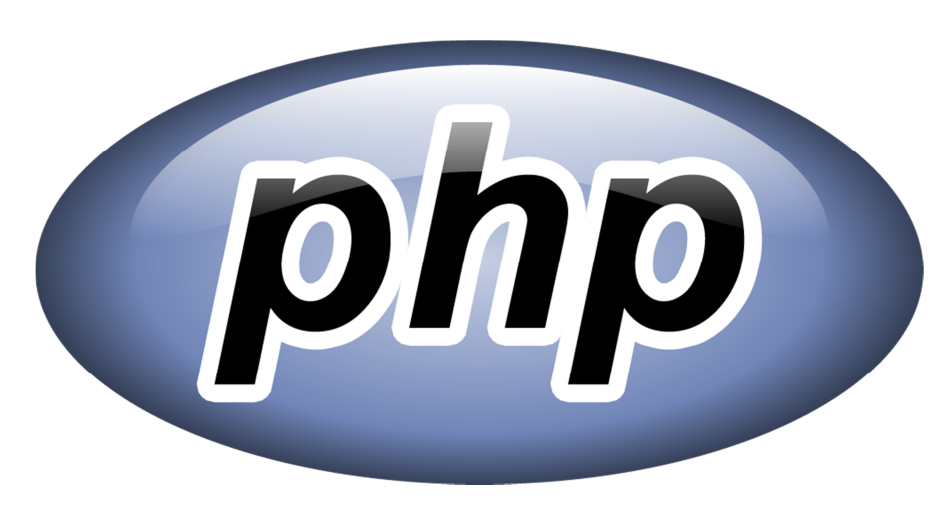

*Εικόνα 5:php* 

Ιστορικά η PHP δηµιουργήθηκε το 1994, όταν ένας φοιτητής, ο Rasmus Lerdorf δηµιούργησε χρησιµοποιώντας τη γλώσσα προγραµµατισµού Perl ένα απλό script µε όνοµα php.cgi, για προσωπική χρήση. Το script αυτό είχε σαν σκοπό να διατηρεί µια λίστα στατιστικών για τα άτοµα που έβλεπαν το online βιογραφικό του σηµείωµα. Αργότερα αυτό το script το διέθεσε και σε φίλους του, οι οποίοι άρχισαν να του ζητούν να προσθέσει περισσότερες δυνατότητες. Η γλώσσα τότε ονοµαζόταν PHP/FI από τα αρχικά Personal Home Page/Form Interpreter. Το 1997 η PHP/FI έφθασε στην έκδοση 2.0, βασιζόμενη αυτή τη φορά στη γλώσσα C και αριθµώντας περισσότερους από 50.000 ιστότοπους που τη χρησιµοποιούσαν, ενώ αργότερα την ίδια χρονιά οι Andi Gutmans και Zeev Suraski ξαναέγραψαν τη γλώσσα από την αρχή, βασιζόμενοι όμως αρκετά στην PHP/FI 2.0. Έτσι η PHP έφθασε στην έκδοση 3.0 η οποία θύµιζε περισσότερο τη σηµερινή µορφή της. Στη συνέχεια, οι Zeev και Andi δηµιούργησαν την εταιρεία Zend (από τα αρχικά των ονοµάτων τους), η οποία συνεχίζει µέχρι και σήµερα την ανάπτυξη και εξέλιξη της γλώσσας PHP. Ακολούθησε το 1998 η έκδοση 4 της PHP, τον Ιούλιο του 2004 διατέθηκε η έκδοση 5, ενώ αυτή τη στιγµή έχουν ήδη διατεθεί και οι πρώτες δοκιµαστικές εκδόσεις της επερχόµενης PHP 6, για οποιονδήποτε προγραµµατιστή θέλει να τη χρησιµοποιήσει. Οι περισσότεροι ιστότοποι επί του παρόντος χρησιµοποιούν κυρίως τις εκδόσεις 4 και 5 της PHP. ('' http://blog.fogiocom.gr/node/2")

H PHP είναι µια γλώσσα προγραµµατισµού για τη δηµιουργία ιστοσελίδων µε δυναµικό περιεχόµενο. Μια σελίδα PHP περνά από επεξεργασία από ένα συµβατό server του Παγκόσµιου Ιστού (π.χ. Apache), µετά την παραγωγή της σε πραγµατικό χρόνο αποστέλλετε στον εκάστοτε περιηγητή του χρήστη που θα το ζητήσει σε µορφή κώδικα HTML.

3.3 MySQL

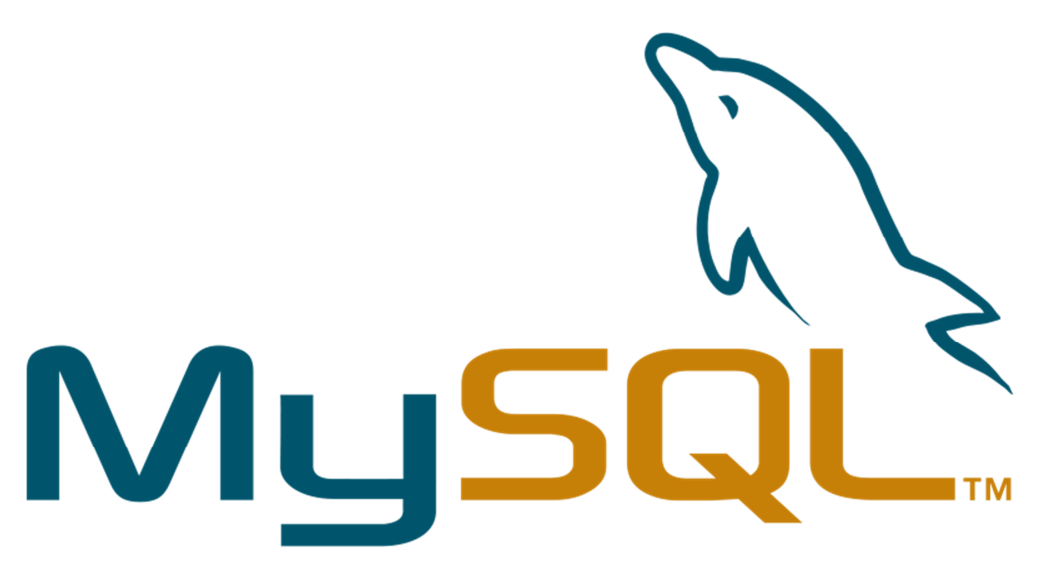

*Εικόνα 6 : MySQL* 

Η **MySQL** είναι ένα ελεύθερο και ανοικτού κώδικα σύστηµα διαχείρισης σχεσιακών βάσεων δεδοµένων, το οποιο τρέχει έναν server παρέχοντας πρόσβαση πολλών χρηστών σε ένα σύνολο βασεων δεδοµενων είναι ένα πολύ γρήγορο και δυνατό , σύστηµα διαχείρισης βάσεων δεδοµένων που µας επιτρέπει να κανουµε αποθηκεύση, αναζητηση, ταξινοµηση και ανακληση δεδοµένων αποτελεσµατικά . Ο MySQL server προστατεύει τα δεδομένα μας με την διενεργεια έλεγχου των χρηστων , για να μπορούν να δουλεύουν πολλοί ταυτόχρονα , µε ασφαλεια. Χρησιµοποιεί την SQL την τυπική γλώσσα ερωτηµάτων για βάσεις δεδοµένων, παγκόσµια . H MySQL είναι διαθέσιµη από το 1996 αλλά η ιστορίας της ξεκινά από το 1979 .

#### **Πλεονεκτήµατα της MySQL**

- Υψηλή απόδοση.
- Χαµηλό κόστος.
- Ευκολία µάθησης και χρήσης.
- Μεταφερσιµότητα.
- ∆ιαθεσιµότητα του κώδικα προέλευσης.

# 3.4 Xampp

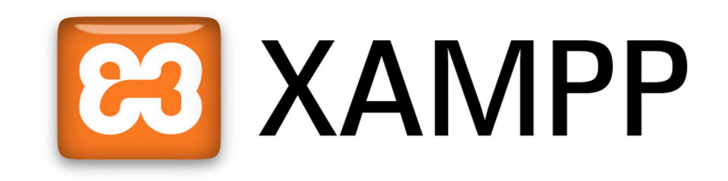

*Εικόνα 7:Xampp* 

Το XAMPP είναι ακρωνύµιο και αναφέρεται στα παρακάτω αρχικά:

- X (αναφέρεται στο «cross-platform» που σηµαίνει λογισµικό ανεξάρτητο πλατφόρµας)
- Apache HTTP εξυπηρετητής
- MySQL
- PHP
- Perl

Το XAMPP είναι ένα πακέτο προγραµµάτων ελεύθερου λογισµικού ανοικτού κώδικα το οποίο περιέχει ένα server ιστοσελίδων το οποίο µπορεί να εξυπηρετεί και δυναµικές ιστοσελίδες τεχνολογίας PHP/MySQL. Είναι ανεξάρτητο πλατφόρμας και τρέχει σε Microsoft Windows, Linux, Solaris, και Mac OS X και χρησιµοποιείται ως πλατφόρµα για την σχεδίαση και ανάπτυξη ιστοσελίδων µε την τεχνολογίες όπως PHP, JSP και Servlets. Το XAMPP έχει δυνατότητα αναβάθμισης σε νέες εκδόσεις του εξυπηρετητή ιστοσελίδων http Apache, της βάσης δεδοµένων MySQL, της γλώσσας PHP και Perl. Το XAMPP συµπεριλαµβάνει επίσης τα πακέτα OpenSSL και το phpMyAdmin.

Επίσηµα οι σχεδιαστές του XAMPP προόριζαν το λογισµικό ως εργαλείο ανάπτυξης και δοκιµής ιστοσελίδων τοπικά στον υπολογιστή χωρίς να είναι απαραίτητη η σύνδεση στο internet. Για να είναι δυνατή η χρήση του, πολλές σηµαντικές λειτουργίες ασφάλειας έχουν απενεργοποιηθεί. Στην πράξη το XAMPP ορισµένες φορές χρησιµοποιείται και για την φιλοξενία ιστοσελίδων. Υπάρχει ειδικό εργαλείο το οποίο περιέχεται στο XAMPP για την προστασία µε κωδικό των σηµαντικών µερών. Το XAMPP υποστηρίζει την δηµιουργία και διαχείριση βάσεων δεδοµένων τύπου MySQL και SQLite. ("http://el.wikipedia.org/wiki/XAMPP")

Όταν το XAMPP εγκατασταθεί στον τοπικό υπολογιστή διαχειρίζεται τον localhost ως ένα αποµακρυσµένο κόµβο, ο οποίος συνδέεται µε το πρωτόκολλο µεταφοράς αρχείων FTP(File Transfer Protocol). Η σύνδεση στον localhost µέσω του FTP µπορεί να γίνει µε το όνοµα χρήστη «newuser» και το κωδικό «wampp». Για την βάση δεδοµένων MySQL υπάρχει ο χρήστης «root» χωρίς κωδικό πρόσβασης.

# 3.5 phpMyAdmin

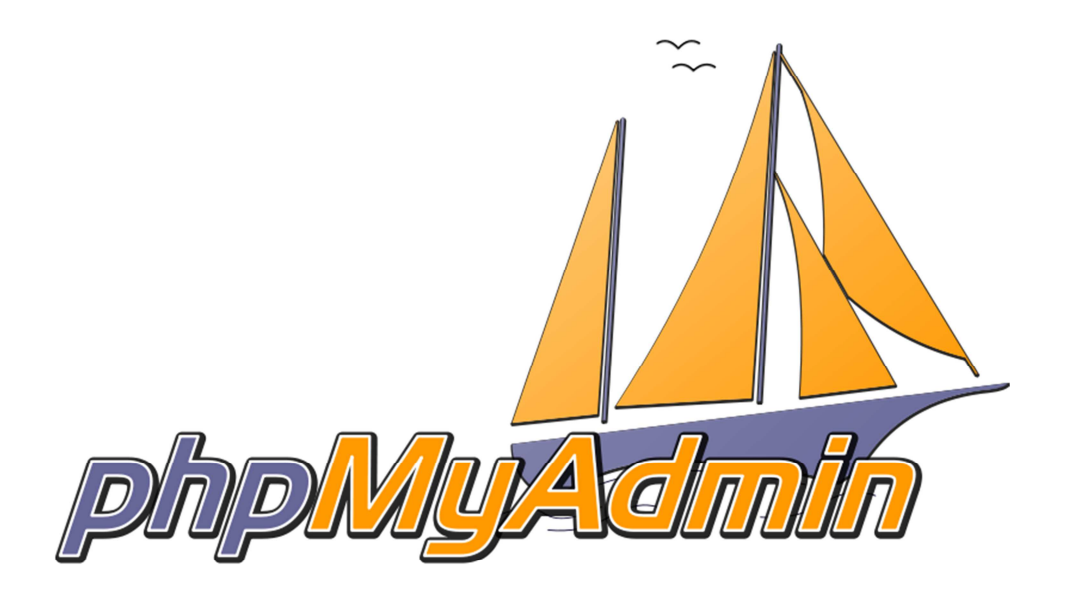

#### *Εικόνα 8:phpMyAdmin*

Το phpMyAdmin είναι ένα δωρεάν εργαλείο λογισµικού γραµµένο σε PHP που προορίζεται για να χειριστεί την διαχείριση της MySQL µέσω του World Wide Web. το phpMyAdmin υποστηρίζει ένα ευρύ φάσµα δραστηριοτήτων µε την MySQL. Οι πιο συχνά χρησιµοποιούµενες λειτουργίες που υποστηρίζονται από το περιβάλλον εργασίας χρήστη (διαχείριση βάσεων δεδοµένων, πίνακες, πεδία, σχέσεις, ευρετήρια, οι χρήστες, άδειες, κλπ), ενώ εξακολουθείτε να έχετε τη δυνατότητα να εκτελέσετε άµεσα οποιαδήποτε δήλωση SQL, να εργαστείτε με fields (add, edit, delete), με tables (create, alter, drop), να δημιουργήσετε πρόσθετες βάσεις δεδοµένων και άλλα. Το phpMyAdmin απευθύνεται κυρίως σε προχωρηµένους χρήστες.

Στην έκδοση 4.1.2 είναι τώρα δυνατό να εµφανίσετε τη δοµή πίνακα µε enums που περιέχουν ειδικούς χαρακτήρες, το µήκος του χρήστη και εισαγωγή πεδίων σε πίνακες MySQL, επίσης µπορεί να αφαιρεθεί η τελευταία ταξινοµηµένη στήλη που υπάρχει στη µνήµη, έχει επιδιορθωθεί µια ελλιπής πηγή για την βιβλιοθήκη OpenLayers, καθώς και τα εσφαλµένα χαρακτηριστικά για τον αριθµό πεδίων.Επίσης, οι χρήστες µπορούν να ενηµερώσουν τώρα τις τιµές στην αναζήτηση Zoom, η επέκταση GIS Visualization Extension λειτουργεί τώρα με το PointFromText(), το σύνολο των «γραμμών» στους πίνακες δεν φαίνεται πλέον λάθος όταν γίνει περικοπή ή διαγραφή ενός πίνακα από την σελίδα DBStructure, η επεξεργασία πλέγµατος και οι ταξινοµηµένες στήλες δεν αποτυγχάνουν πλέον, ένα null checkbox δεν καλύπτει πλέον την εισαγωγή δεδοµένων κατά την επεξεργασία και ο τύπος δεδοµένων δεν αλλάζει πλέον από µόνος του.

#### 3.6 Dreamweaver CS6

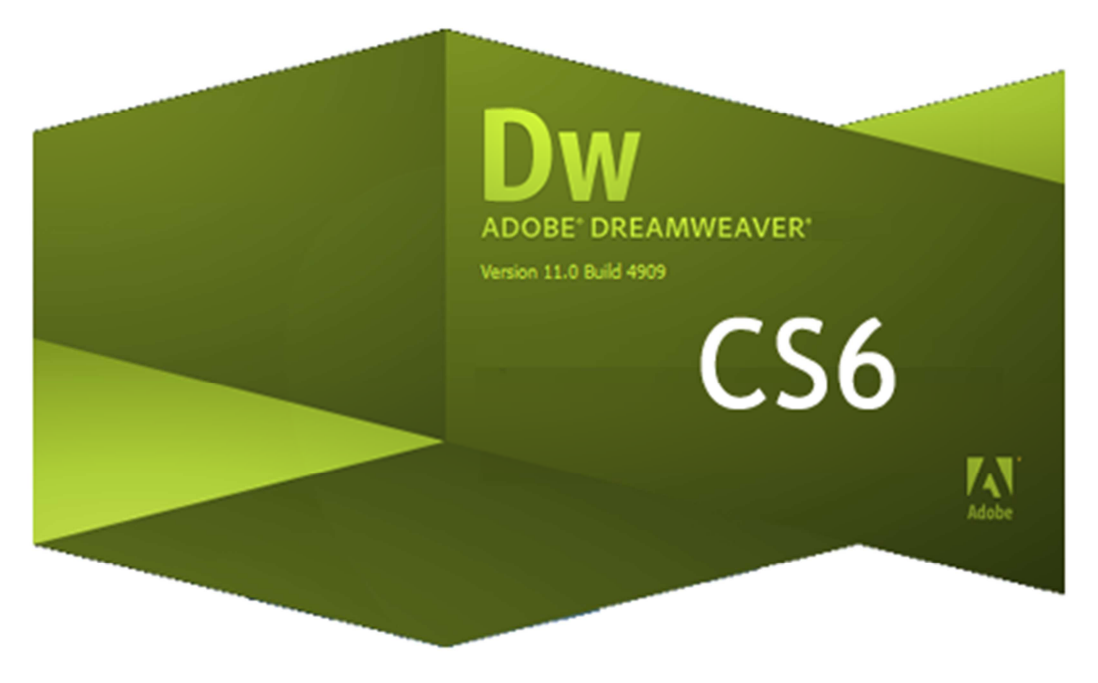

*Εικόνα 9:DreamWeaver CS6* 

Το Adobe Dreamweaver είναι ένα εργαλείο ανάπτυξης ιστοσελίδων της Macromedia το οποιο υποστηρίζει CSS, JavaScript, και µια σειρά άλλων παρόµοιων τεχνολογιών. Είναι ένα κορυφαίο πρόγραµµα που είναι ιδιαίτερα εύκολο και φιλικό στη χρήση του. Με το Dreamweaver µπορουµε να κατασκευάσουµε ιστοσελίδες µε τις ενσωµατωµένες τεχνικές σχεδιασµού. Παράδειγµα αποτελούν οι συνταρτήσεις javascript οι οποίες είναι πολύ χρήσιµες σε κάθε εργασία παραγωγής σελίδων. Ο κώδικας που παράγεται είναι βελτιστοποιηµένος έτσι ώστε να προσφέρει το καλύτερο αποτέλεσµα. Το DreamWeaver έχει δυνατότητες για δηµιουργία δυναµικής HTML (DHMTL) και επιτρέπει κίνησης γραµµής χρόνου, απόλυτη τοποθέτηση περιεχοµένων, δηµιουργία επιπέδων (layers) και συγγραφή σεναρίων (scripts).

Το DreamWeaver περιέχει δικές του συµπεριφορές, που είναι έτοιµα scripts τα οποία µπορούµε να προσθέσουµε πολύ εύκολα σ' ένα αντικείµενο. Το DreamWeaver είναι εξαίρετο πρόγραµµα που µπορούµε να δηµιουργήσουµε στα γρήγορα φόρµες, πλαίσια, πίνακες και άλλα αντικείµενα της HTML. Είναι, όµως, ιδιαίτερα καλό όταν θέλουμε να δώσουμε σε μια ιστοσελίδα τη δυνατότητα να κάνει κάτι. Πρέπει να έχουμε υπόψη µας ότι το DreamWeaver µπορεί να χρησιµοποιηθεί και για τη δηµιουργία εφαρµογών πολυµέσων. Το DreamWeaver δίνει την επιλογή στο χρήστη να σχεδιάσει την ιστοσελίδα του όπως αυτός επιθυµεί και να λειτουργεί όπως ακριβώς θέλουµε.

Μια άλλη καινοτομια της Adobe ειναι το Adobe Creative Cloud, ειναι συνδρομητική υπηρεσία η οποια θα παρέχει στους χρήστες τη δυνατότητα να κατεβάζουν και να εγκαθιστούν την κάθε µία από τις εφαρµογές Adobe CS6. Με τη CS6 και το Creative Cloud, εισάγουν νέα προϊόντα, νέους τρόπους ασύρµατης διαχείρισης του όγκου εργασίας και προηγµένες δυνατότητες έκδοσης, που αποδεικνύουν ότι εστιάζουν πλήρως στο να παρέχουνε στους επαγγελµατίες του design, του web και του video ότι χρειάζεται για να δηµιουργούν υψηλού επιπέδου εφαρµογές και περιεχόµενο.

Οι επαγγελµατίες και χρήστες µπορούν εύκολα να ενσωµατώσουν HTML5 animations που έχουν δηµιουργηθεί µε το Adobe Edge preview, στα Dreamweaver projects, οδηγώντας την πρωτοκαθεδρία της Adobe στα εργαλεία για το HTML5 Web standard. Το Adobe Dreamweaver® CS6 ανταποκρίνεται στην πρόκληση των Web designs µε τη δυνατότητα δηµιουργίας fluid grid layouts, αντικαθιστώντας την πεπαλαιωµένη χειροκίνητη διαδικασία δηµιουργίας και επιβεβαίωσης ξεχωριστών interfaces βασισµένα σε CSS για κινητά τηλέφωνα, tablets και υπολογιστές. Με την άµεση ενσωµάτωση µέσα από την υπηρεσία PhoneGap Build της Adobe, το Dreamweaver CS6 επιτρέπει τη βελτίωση των ικανοτήτων των Web professionals και τη δημιουργία πρωτογενών εφαρμογών για φορητές συσκευές σε πολλαπλές πλατφόρμες.

# **ΚΕΦΑΛΑΙΟ 4 : Εφαρµογή**

### 4.1 Ανάλυση Προβλήµατος

Το σύστηµα µας θα υποστηρίζει κάποιες διεργασίες για την οργάνωση και διευκόλυνση µιας γραµµατείας πανεπιστήµιου. Η εφαρµογή µας θα αποθηκεύει πληροφορίες σχετικά µε τους φοιτητές, τους καθηγητές, τα µαθήµατα, το πρόγραµµα σπουδών κα.

- $\triangleright$  Για κάθε φοιτητή θέλουμε να αποθηκεύομε το ονοματεπώνυμο, το όνομα πατρός και μητρός, τον αριθµό µητρώου ο οποίος είναι µοναδικός και γίνεται αυτόµατη ανάθεση, τον αριθµό ταυτότητας, την τοπική και την µόνιµη διεύθυνση, το ίδιο για το τηλέφωνο, την σειρά επιτυχίας, το e-mail, τον µέσο όρο αυτός θα ενηµερώνεται κάθε φορά που περνάει / αναβαθµολογεί κάποιο µάθηµα.
- Τα µαθήµατα που δίνονται, ονοµασία, κωδικός, αν είναι υποχρεωτικό ή όχι, σε ποίο εξάµηνο δίνονται και σε ποίο εξάµηνο στο πρόγραµµα σπουδών αντιστοιχούν. Τέλος πόσες διδακτικές µονάδες έχει.
- Το πρόγραµµα σπουδών.
- Τους καθηγητές του τµήµατος (ονοµατεπώνυµο, αριθµό ταυτότητας, γραφείο διεύθυνση, τηλέφωνο, τηλέφωνο στο πανεπιστήµιο, βαθµίδα).
- Ποίο µάθηµα διδάσκει κάθε καθηγητής.
- Ποία µαθήµατα είναι εγγεγραµµένος ο κάθε φοιτητής και τι βαθµό έχει πάρει στα µαθήµατα τα προηγούµενα εξάµηνα.
- Κάθε µάθηµα έχει προαπαιτούµενα µαθήµατα και ένα µάθηµα µπορεί να είναι προαπαιτούµενο σε πολλά.

#### **Επίσης υποστηρίζονται οι παρακάτω διεργασίες.**

- Εγγραφή φοιτητών σε εξάµηνο. Ο φοιτητής µπορεί να γραφτεί σε 20 µονάδες το πολύ.
- Φόρµα µε τα ονόµατα των φοιτητών που έχουν γραφτεί στο µάθηµα και δίπλα από το κάθε όνοµα ένα text box για να περαστεί η βαθµολογία.
- Εκτυπώσεις καταστάσεων φοιτητών εγγεγραµµένων στο µάθηµα.
- Έλεγχος ποίοι φοιτητές πληρούν τα κριτήρια για πτυχίο και εκτύπωση της αντίστοιχης λίστα.
- Σειρά κατάταξη (βαθµολογικά)
- Θα πρέπει ο κάθε φοιτητής και καθηγητής να έχει κάποιο κωδικό username/password.

# 4.2 Βάσεις ∆εδοµένων

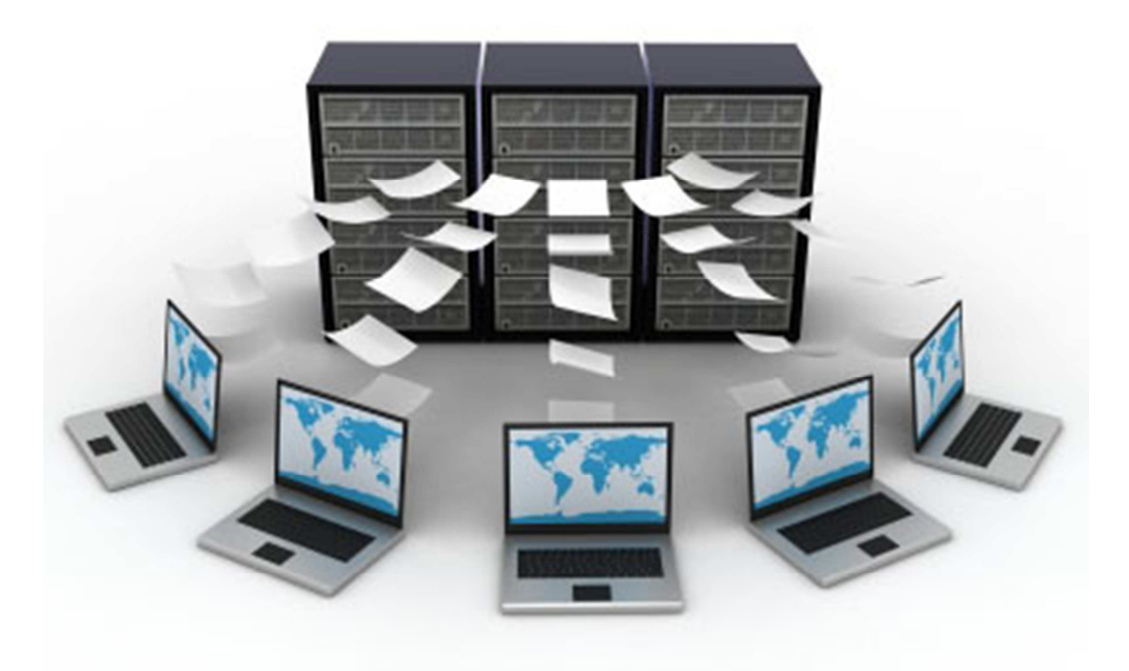

*Εικόνα 10:Database* 

Η ραγδαία ανάπτυξη της επιστήµης της πληροφορικής και των επικοινωνιών τα τελευταία χρόνια έχει αποτέλεσµα το µεγάλο όγκο πληροφοριών που πρέπει να αποθηκεύονται συνέχεια. Αυτή είναι η λειτουργία της βάσης δεδοµένων που µας βοηθάει να αποθηκεύσουµε, να επεξεργαστούµε αλλά και να εκµεταλλευτούµε αποδοτικά αυτόν τον τεράστιο όγκο των πληροφοριών που αυξάνονται µε αλµατώδεις ρυθµούς καθηµερινά. Με τον όρο πληροφορία αναφερόμαστε συνήθως σε ειδήσεις, γεγονότα και έννοιες που αποκτάμε από την καθηµερινή µας επικοινωνία, πχ στοιχεία ατόµων, πληροφορίες προϊόντων, παραγγελίες ή οτιδήποτε άλλο.

Με τον όρο βάση δεδοµένων εννοείται µία συλλογή από *συστηµατικά µορφοποιηµένα* σχετιζόµενα δεδοµένα στα οποία είναι δυνατή η ανάκτηση δεδοµένων µέσω αναζήτησης. ∆ηλαδή µια βάση δεδοµένων µπορεί να περιέχει πληροφορίες όπως: µάρκα οχήµατος, αριθµό πλαισίου, έτος κυκλοφορίας, χρώµα, Αυτά τα στοιχεία είναι συσχετιζόµενα µεταξύ τους και µπορούµε µέσω αναζήτησης να βρούµε κάποιο στοιχείο που θα επιλέξουµε κατά την αναζήτηση.

# 4.3 Ιστορία Βάσεων ∆εδοµένων

Ιστορικά από την δεκαετία του 1950 οι συσκευές αποθήκευσης εξελίσσονται µε αποτέλεσµα δηµιουργίας ανάγκης αντικατάστασης των συστηµάτων διαχείρισης αρχείων. Οι πρώτες βάσεις δεδοµένων και συστήµατα διαχείρισης βάσεων δεδοµένων την δεκαετία του 1960 βασισµένες στο δικτυωτό µοντέλο µέχρι τα τέλη του 1960 που βασίστηκαν στο ιεραρχικό µοντέλο δεδοµένων. Το σχεσιακό µοντέλο άρχισε την ανάπτυξη του το 1970 έπειτα, το 1976 το µοντέλο οντοτήτων-συσχετίσεων. Αρχές του 1980 ξεκίνησε η κυκλοφορία της SQL, στην δεκαετία αυτήν οι βάσεις δεδοµένων µπήκαν στους προσωπικούς υπολογιστές και σιγά σιγά ήρθε η εξέλιξη τους ως Microsoft Access, το 1990 µέχρι και σήµερα που χρησιµοποιούνται ευρέως αντικειµενοστραφή συστήµατα βάσεων δεδοµένων.

### 4.4 Μοντέλα Βάσεων ∆εδοµένων

### 4.4.1 ∆ικτυωτό Μοντέλο Βάσεων ∆εδοµένων

Στο δικτυωτό (network) µοντέλο, τα στοιχεία τοποθετούνται σ' ένα επίπεδο ιεραρχίας, αλλά κάθε στοιχείο µπορεί να συσχετισθεί µε πολλά στοιχεία είτε σ' ένα κατώτερο ή σ' ένα ανώτερο επίπεδο.

### 4.4.2 Ιεραρχικό Μοντέλο Βάσεων ∆εδοµένων

Το ιεραρχικό µοντέλο έχει µια ιεραρχική δοµή σαν δένδρο. Οι οντότητες µοιάζουν µε απολήξεις από κλαδιά δένδρων και τοποθετούνται σε επίπεδα ιεραρχίας. Τα κλαδιά παριστάνουν τις συσχετίσεις ανάµεσα στις οντότητες. Ξεκινάµε από το ανώτερο επίπεδο και κάνουµε τις συσχετίσεις (κλαδιά) µε τις οντότητες που βρίσκονται στο χαµηλότερο επίπεδο και µπορούν να αντιστοιχηθούν µε µόνο µία οντότητα που βρίσκετε σε ανώτερο επίπεδο.

### 4.4.3 Σχεσιακό Μοντέλο Βάσεων ∆εδοµένων

Στο σχεσιακό µοντέλο το οποίο έχει επικρατήσει µέχρι σήµερα έχει περισσότερα πλεονεκτήµατα από τα δυο προηγούµενα χωρίς να λέµε ότι δεν έχει µειονεκτήµατα. Τα πλεονεκτήµατα του είναι ότι διαθέτει ένα περισσότερο σαφή, εύκολο και απλό τρόπο ώστε να κατανοούµε και να µπορούµε να διαχειριστούµε τα δεδοµένα µας. Το αρνητικό µε τις σχεσιακές βάσεις δεδοµένων είναι η ταχύτητα υπολογισµών και ο χώρος αποθήκευσης, αλλά µας απασχολούν µόνο όταν έχουµε πολύ µεγάλες βάσεις δεδοµένων.

### 4.5 Μοντέλο Οντοτήτων-Συσχετίσεων

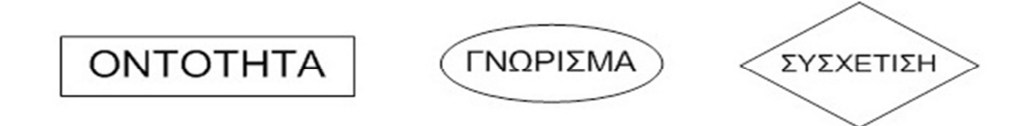

Η ύπαρξη του µοντέλου Οντοτήτων-Συσχετίσεων από το 1976 έως σήµερα, µας βοηθάει να δηµιουργήσουµε µια διαγραµµατική αναπαράσταση της δοµής µιας βάσης δεδοµένων που θα µας βοηθήσει στο λογικό σχεδιασµό της βάσης µας να δούµε τον τρόπο που αποθηκεύονται τα δεδοµένα της βάσης, την ταυτοποίηση των δεδοµένων αλλά και τον τρόπο µε τον οποίο αυτά συσχετίζονται µεταξύ τους.

- Οντότητες
- Γνωρίσµατα
- Συσχετίσεις

Για την απεικόνιση ενός µοντέλου Οντοτήτων-Συσχετίσεων χρησιµοποιούµε κάποια γεωµετρικά σχήµατα τα οποία συµβολίζουν το καθένα τους από κάτι. Τα ορθογώνια συµβολίζουν τις οντότητες, οι ρόµβοι τις συσχετίσεις και οι ελλείψεις τα γνωρίσµατα/ιδιότητες. Το µοντέλο Οντοτήτων-Συσχετίσεων είναι απαραίτητο να δηµιουργείται πριν από κάθε άλλη ενέργεια που αφορά τις βάσεις δεδοµένων.

### 4.5.1 Οντότητες

Οντότητα είναι ένα αυτόνοµο αντικείµενο του πραγµατικού κόσµου µε φυσική ύπαρξη. Οντότητες µπορεί να είναι άνθρωποι, αντικείµενα, γεγονότα, έννοιες κα. Μια οντότητα λειτουργεί αφαιρετικά σε έναν πολύπλοκο τοµέα. Στιγµιότυπο µιας οντότητας είναι µια συγκεκριµένη διαφορετική κάθε φορά περίπτωση οντότητας, δηλαδή η οντότητα "Φοιτητής" µε ΑΜ:5 είναι άλλο στιγµιότυπο από το "Φοιτητής" µε ΑΜ:8. Η κάθε οντότητα έχει συγκεκριµένα γνωρίσµατα. Οι οντότητες χωρίζονται σε ισχυρές, και ασθενείς οντότητες οι οποίες στηρίζονται στις ισχυρές και εξαρτούνται από αυτές.

#### 4.5.2 Γνωρίσµατα

Η κάθε οντότητα έχει κάποια στοιχειά του την χαρακτηρίζουν τα οποία θα τα αποθηκεύσουμε στη βάση δεδοµένων, αυτά λέγονται γνωρίσµατα της οντότητας. Οι τύποι γνωρισµάτων που υπάρχουν και χωρίζονται τα γνωρίσµατα είναι απλά, σύνθετα, αποθηκευµένα, παραγόµενα, µονότιµα και πλειότιµα.

Τα απλά γνωρίσµατα δέχονται απλές τιµές ενώ τα σύνθετα γνωρίσµατα αποτελούνται από ένα αριθµό γνωρισµάτων. Τα παραγόµενα είναι αυτά που προκύπτουν απο τον υπολογισµό άλλων γνωρισµάτων που είναι αποθηκευµένα. Από την άλλη το µονότιµο γνώρισµα έχει µια µόνο τιµή ενώ το πλειότιµο γνώρισµα έχει παραπάνω από µια τιµή. ∆ηλαδή αν έχουµε ένα στιγµιότυπο για παράδειγµα "Φοιτητής" και σαν γνώρισµα έχει το 'τηλέφωνο', στο µονότιµο γνώρισµα ο φοιτητής έχει ένα τηλέφωνο για παράδειγµα µόνο κινητό, ενώ αν ο "Φοιτητής" έχει και κινητό και σταθερό αυτές οι δυο τιµές από τι στιγµή που αφορούν ένα στιγµιότυπο (τον ίδιο φοιτητή) καταχωρούνται σε πλειότιµο γνώρισµα.

### 4.5.3 Συσχετίσεις

Με τον όρο *συσχέτιση* αναφερόµαστε στον τρόπο σύνδεσης δύο οντοτήτων, ώστε να µπορούµε να αντλούµε στοιχεία και πληροφορίες από τον συνδυασµό τους. Στο διάγραµµα οντοτήτων συσχετίσεων η συσχέτιση αναπαρίσταται µε ρόµβο. Επίσης έχουµε και τις αναδροµικές συσχετίσεις που συµµετέχουν σε µια σχέση περισσότερες από µια φορές. Ο βαθµός µιας συσχέτισης είναι το πλήθος των οντοτήτων που συµµετέχουν στη συσχέτιση. Οι περισσότερες συσχετίσεις που θα συναντήσουµε είναι δυαδικές, έχουν δηλαδή βαθµό δύο Συσχετίσεις µε βαθµό 3 ή µεγαλύτερο απαιτούν ιδιαίτερη προσοχή στο χειρισµό τους

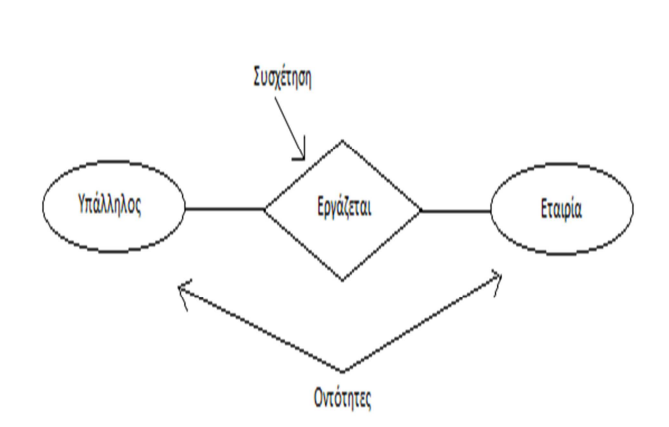

 *Εικόνα 11:Οντότητες - Συσχέτηση Εικόνα 12:Αναδροµίκη Συσχέτηση*

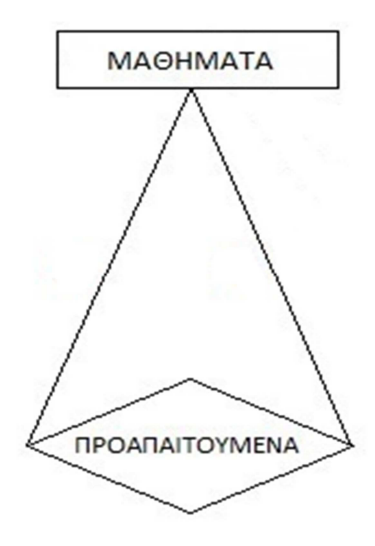

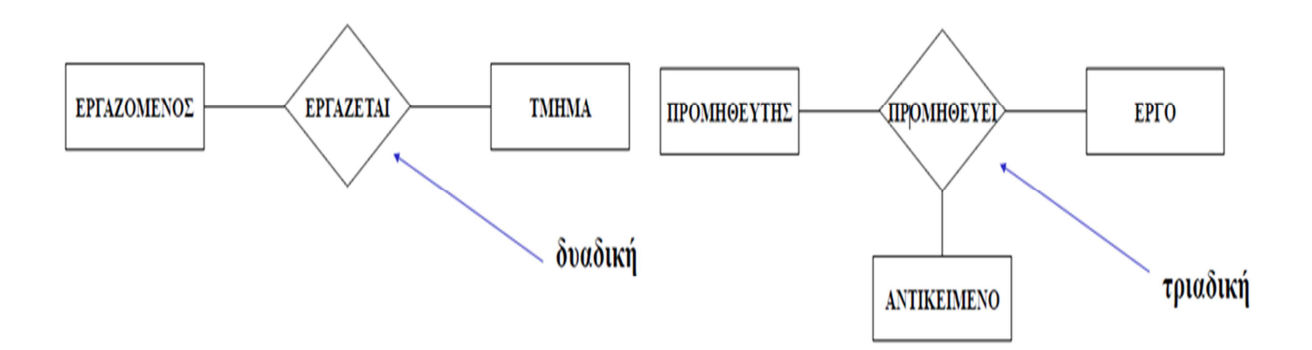

*Εικόνα 13:Βαθµός Συσχέτησης*

### 4.6 Πληθικότητες

Η **πληθικότητα**, περιγράφει τον αριθµό στιγµιότυπων ενός τύπου οντοτήτων που µπορούν να αντιστοιχίζονται µε µία οντότητα ενός άλλου τύπου σε µια συσχέτιση.

Ο **λόγος πληθικότητας** είναι η πληθικότητα µιας συσχέτισης.

Μπορούµε να έχουµε συσχετίσεις µε λόγο πληθικότητας:

- $\geq 1-1$ (ένα-προς-ένα) Μια οντότητα ενός τύπου µε µια οντότητα ενός άλλου τύπου.
- 1-Ν (ένα-προς-πολλά) Μια οντότητα ενός τύπου µε κανένα, ένα ή πολλά στιγµιότυπα ενός άλλου τύπου.
- Ν-1 (πολλά-προς-ένα) Ένα ή πολλά στιγµιότυπα ενός τύπου µε µία οντότητα ενός άλλου τύπου.
- Μ-Ν (πολλά-προς-πολλά) Κάθε στιγµιότυπο του ενός τύπου µε ένα, κανένα ή πολλά στιγµιότυπα του άλλου τύπου.

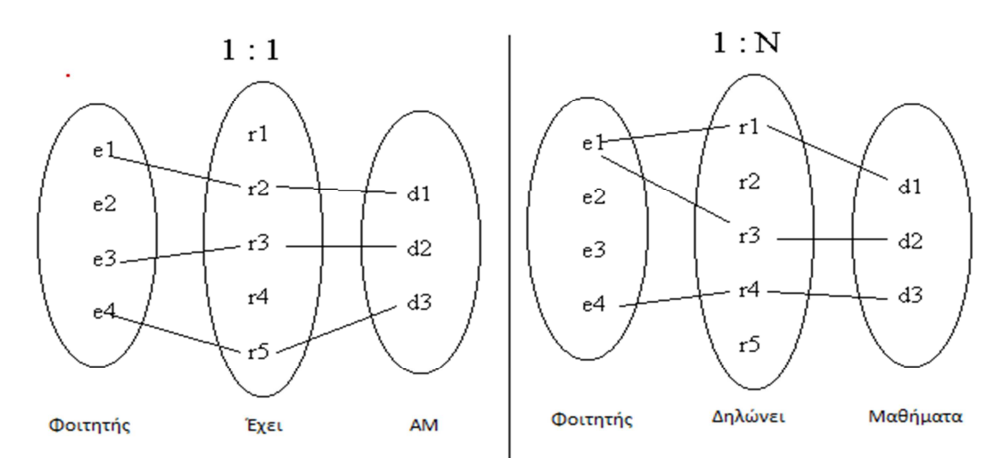

*Εικόνα 14 :Πληθικότητα(α)*

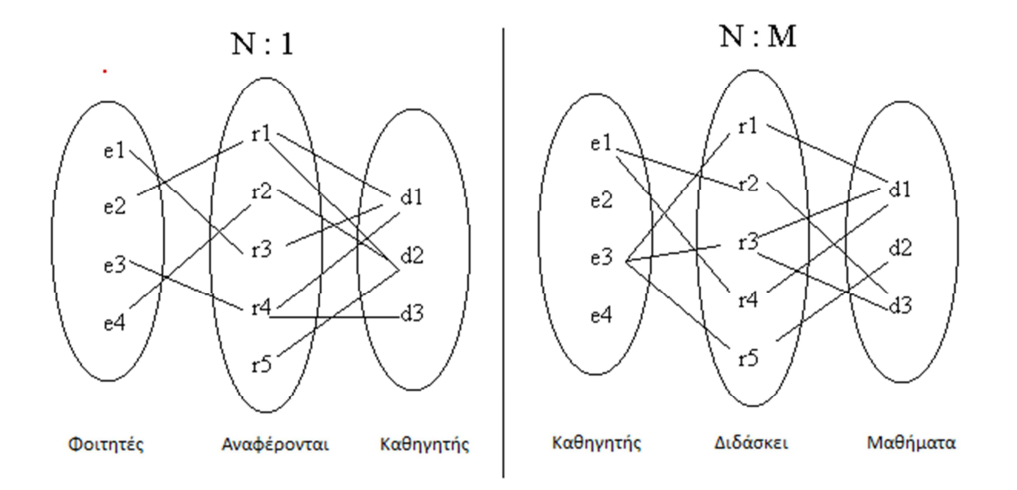

*Εικόνα 15 :Πληθικότητα(β)*

# 4.7 Μοντέλα ∆ιαγραµµάτων Εφαρµογής

Στο ξεκίνηµα της εφαρµογή µας πριν να δηµιουργήσουµε την βάση µας δηµιουργήσαµε το διάγραμμα οντοτήτων-συσχετίσεων για να αποκτήσουμε την εικόνα του πώς θα είναι η βάση μας δομημένη και στη συνέχεια θα φτιάχναµε την βάση δεδοµένων µας πιο εύκολα και χωρίς να έχουµε τον κίνδυνο λάθους στην σχεδίαση της αφού θα έχουµε το πλάνο της, το οποίο είναι το εξής:

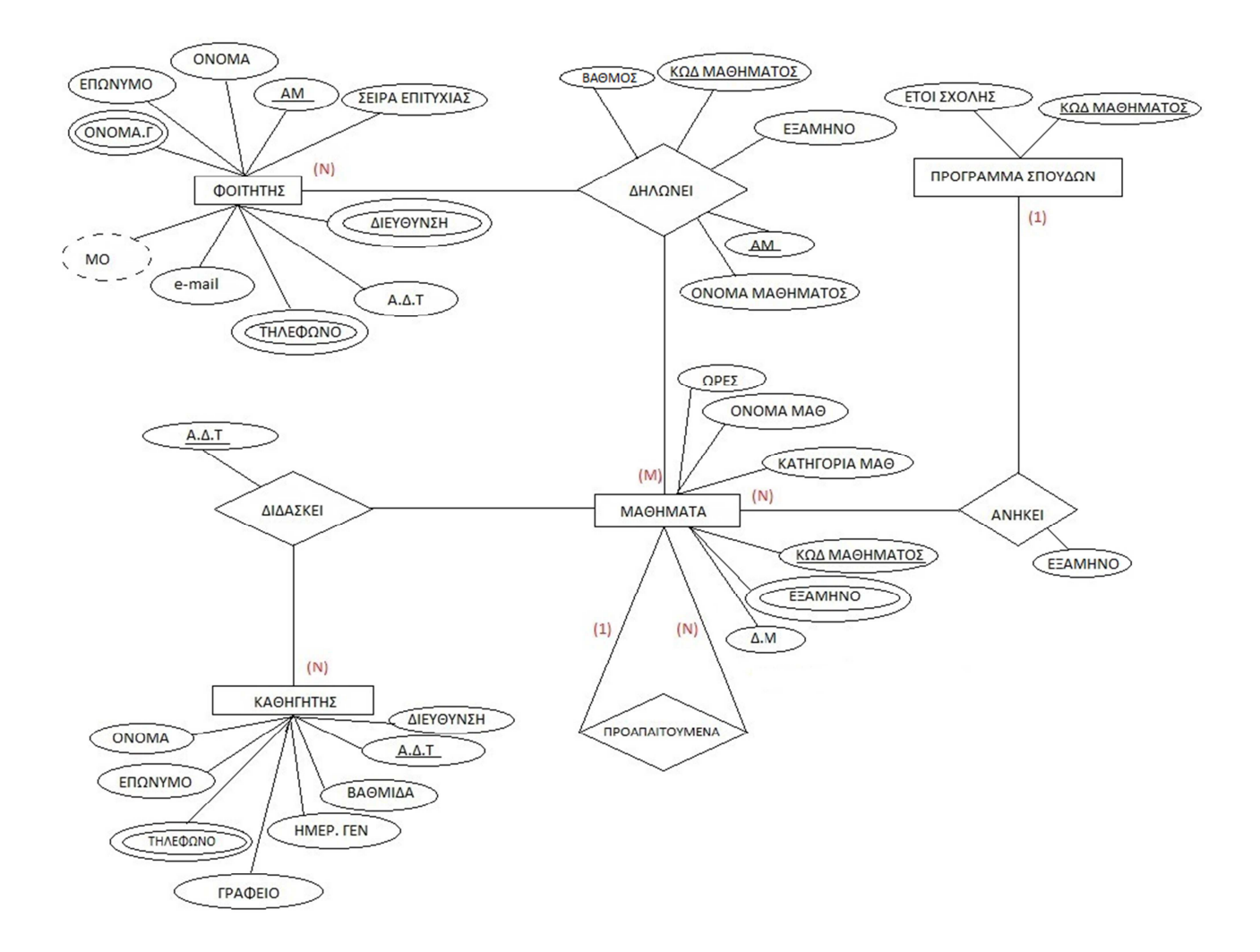

*Εικόνα 16:∆ιάγραµµα Οντοτήτων-Συσχετίσεων Εφαρµογής*

ΦΟΙΤΗΤΗΣ (ΑΜ, Όνοµα, Επώνυµο ,Όνοµα Πατρός, Όνοµα Μητρός, e-mail, Α.∆.Τ, Τηλέφωνο Μόνιµο, Τηλέφωνο Τοπικό, ∆ιεύθυνση Μόνιµη, ∆ιεύθυνση Τοπική, Σειρά Επιτυχίας, M.O)

∆ΗΛΩΣΗ (ΑΜ, Κωδικός Μαθήµατος, Όνοµα Μαθήµατος, Εξάµηνο, Βαθµός)

ΜΑΘΗΜΑ (Κωδικός Μαθήµατος, Όνοµα Μαθήµατος, Εξάµηνο Εξέτασης, Εξάµηνο Προγράµµατος, Κατηγορία Μαθήµατος, Ώρες Μαθήµατος, ∆.Μ)

ΠΡΟΑΠΑΙΤΟΥΜΕΝΑ (Προαπαιτούµενο από Μάθηµα , Προαπαιτούµενο σε Μάθηµα)

∆Ι∆ΑΣΚΕΙ (Α.∆.Τ, Κωδικός Μαθήµατος)

ΑΝΗΚΕΙ (Κωδικός Μαθήµατος, Εξάµηνο)

### ΠΡΟΓΡΑΜΜΑ ΣΠΟΥ∆ΩΝ (Κωδικός Μαθήµατος, Έτοι Σχολής )

ΚΑΘΗΓΗΤΗΣ (Α.∆.Τ, Όνοµα, Επώνυµο, Ηµεροµηνία Γέννησης, Βαθµίδα, Γραφείο, ∆ιεύθυνση, Τηλέφωνο Κατοικίας, τηλέφωνο Γραφείου)

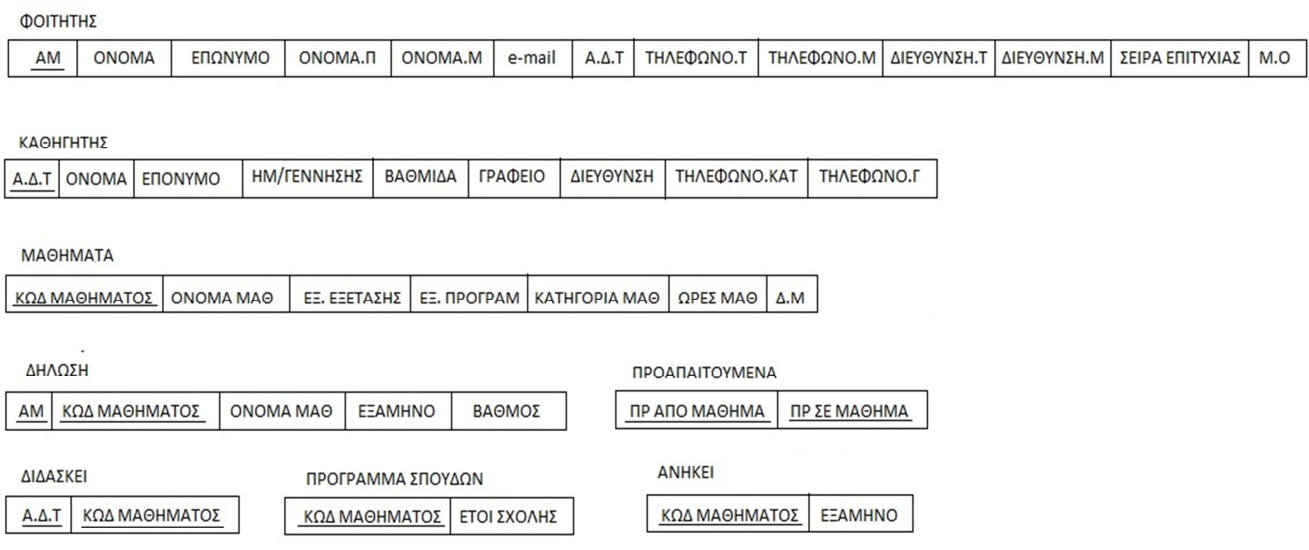

#### *Εικόνα 17:Σχεσιακό Μοντέλο Εφαρµογής*

Στην εφαρµογή µας δηµιουργήσαµε τις βάσεις µε την βοήθεια του προγράµµατος phpMyAdmin στο οποίο στην αρχική του σελίδα όπως βλέπουµε παρακάτω µας ζητάει Όνοµα χρήστη και Κωδικός πρόσβασης για µεγαλύτερη ασφάλεια στην βάση δεδοµένων.

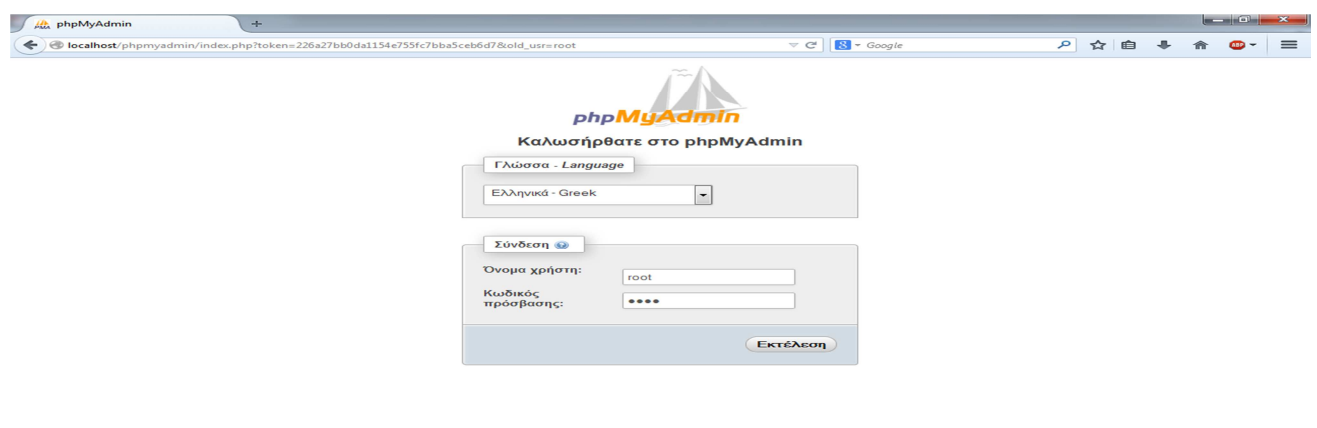

*Εικόνα 18:Αρχική phpMyAdmin* 

# 4.8 Πίνακες Βάσεων ∆εδοµένων Εφαρµογής

### 4.8.1 ∆οµή Βάσης ∆εδοµένων

Στην παρακάτω εικόνα βλέπουµε ολόκληρη την βάση δεδοµένων µας. Εδώ βλέπουµε όλους τους πίνακες της βάσης µας τους οποίους θα δούµε πιο αναλυτικά στην συνέχεια.

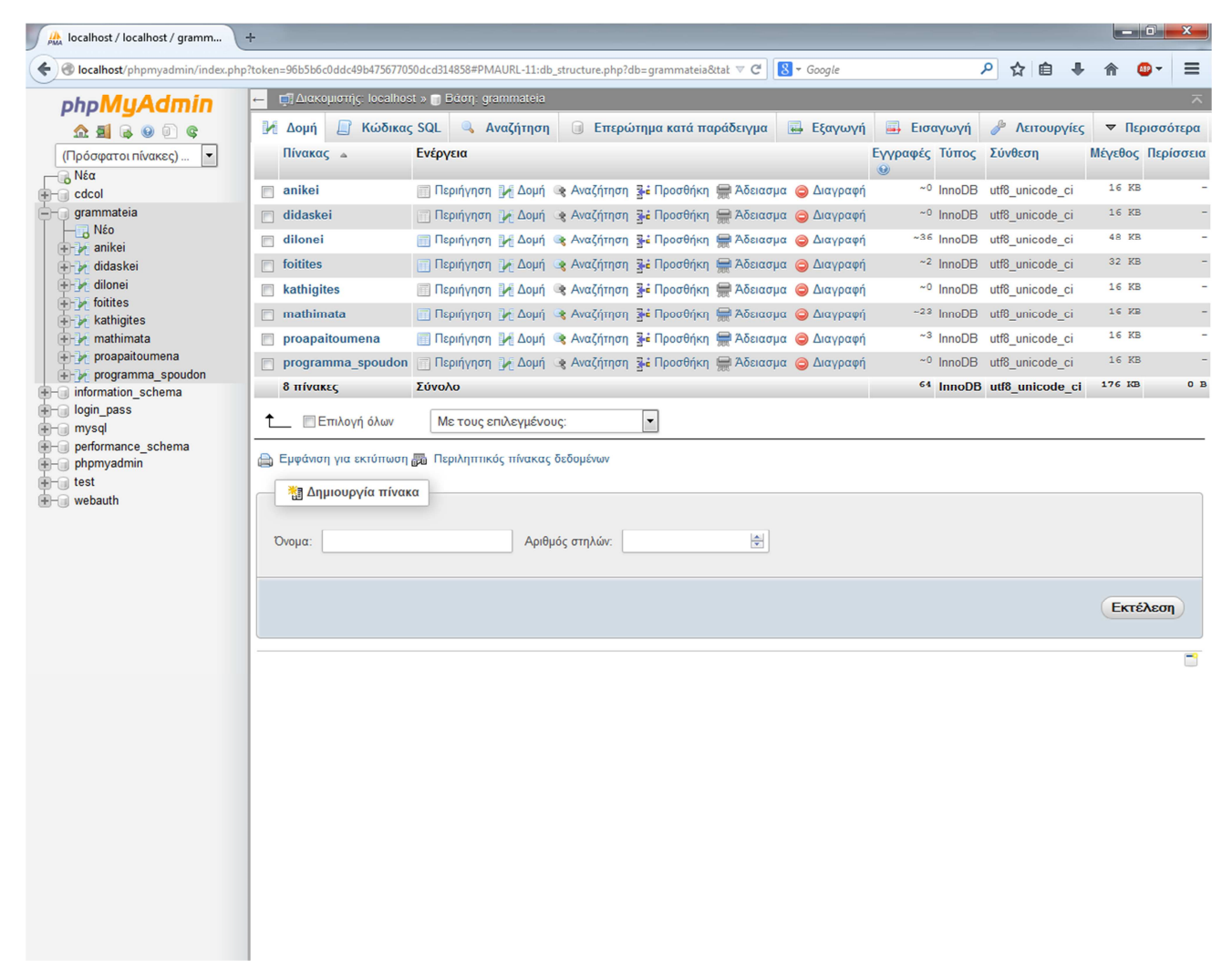

*Εικόνα 19:Βάση ∆εδοµένων "Γραµµατεία"* 

### 4.8.2 Πίνακας Ανήκει

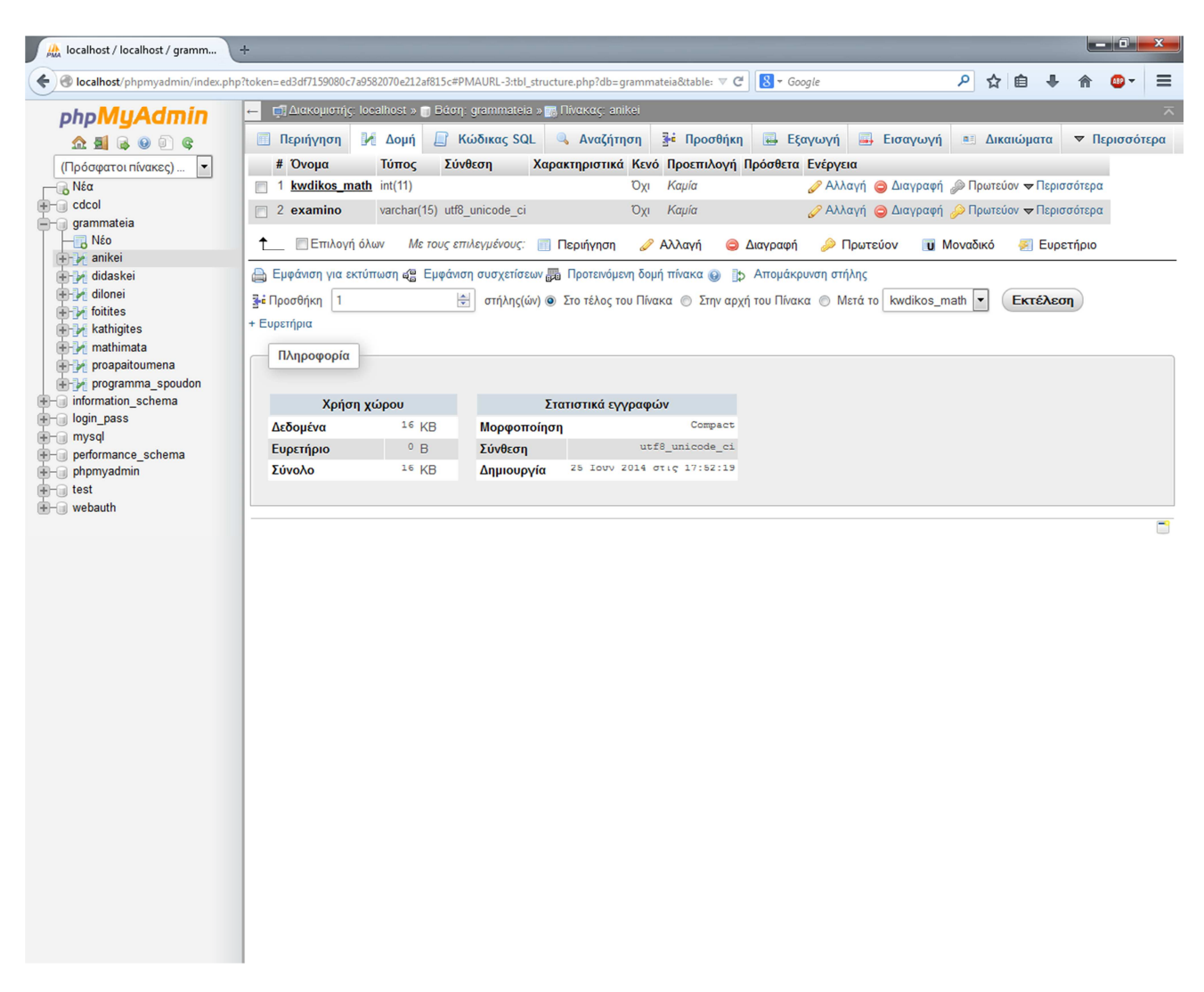

*Εικόνα 20: Πίνακας Ανήκει*

Βλέπουµε στον πίνακα ανήκει της βάσης µας ότι έχουµε κωδικό µαθήµατος που τον έχουµε δηλώσει ώς ακέραιο και το εξάµινο που ανήκει το µάθηµα στο προγραµµα σπουδών στην σχολής. Ο κωδικός µαθήµατος είναι ξένο κλειδί (FOREIGN KEY) και τον κώδικα του τον βλέπουµε παρακάτω.

Στο σηµείο αυτό µπορούµε να δούµε τις αλλαγές που κάνει το phpMyAdmin κάνοντας µια καταχώρηση, διόρθωσης, διαγραφή, συγκεκριµένα στην επόµενη εικόνα κάναµε τη συσχέτιση του Κωδικού Μαθήµατος του πίνακα Ανήκει µε τα µαθήµατα. ∆ιακρίνουµε ότι το πρόγραµµα βγάζει το µήνυµα "Η εντολή SQL εκτελέστηκε επιτυχώς" και αµέσως µετά µας βγάζει τον κώδικα.

ALTER TABLE `anikei` ADD FOREIGN KEY (`kwdikos\_math`) REFERENCES `grammateia`.`mathimata`(`kwdikos\_math`) ON DELETE RESTRICT ON UPDATE RESTRICT;

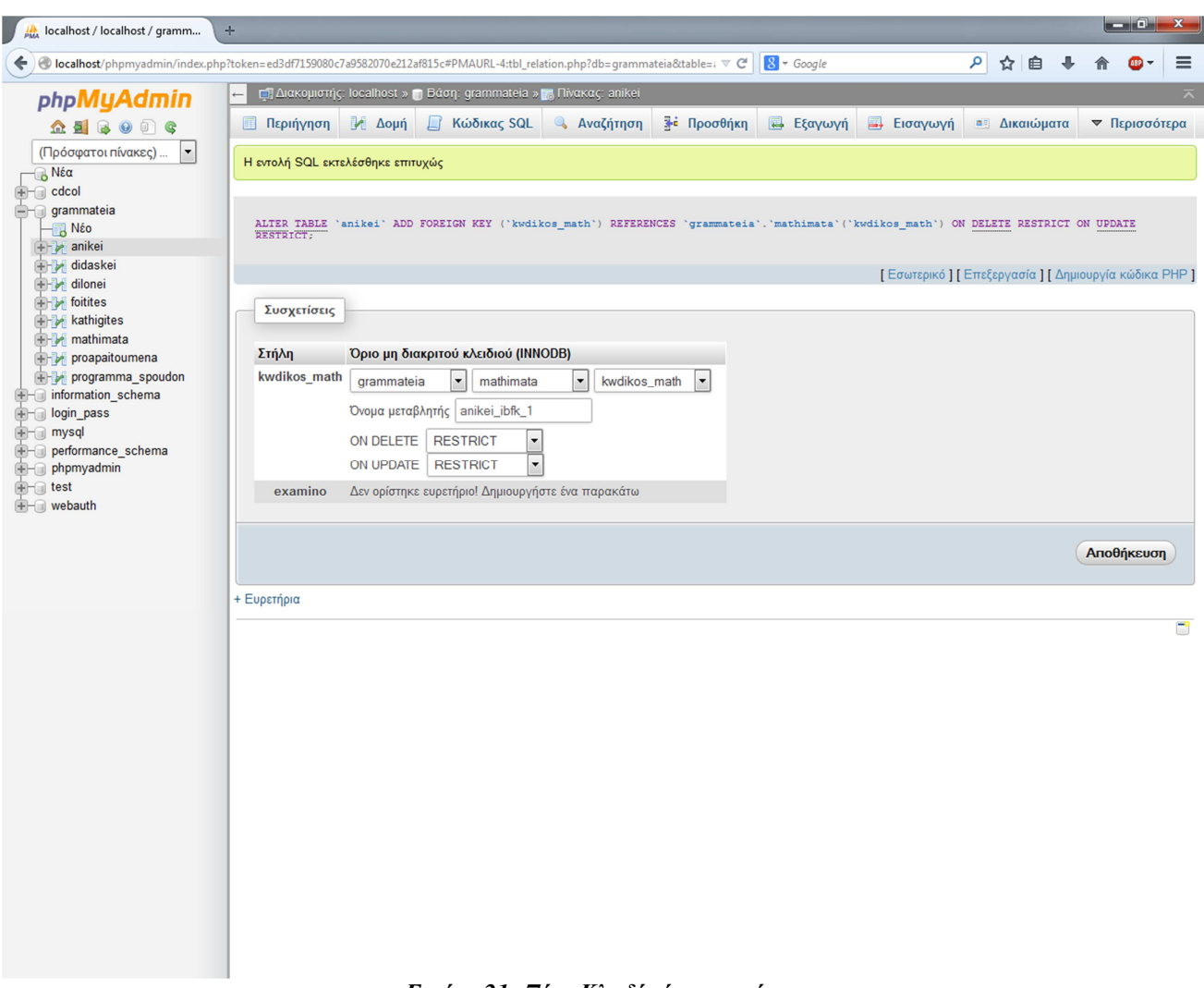

*Εικόνα 21: Ξένο Κλειδί πίνακα ανήκει*

### 4.8.3 Πίνακας ∆ιδάσκει

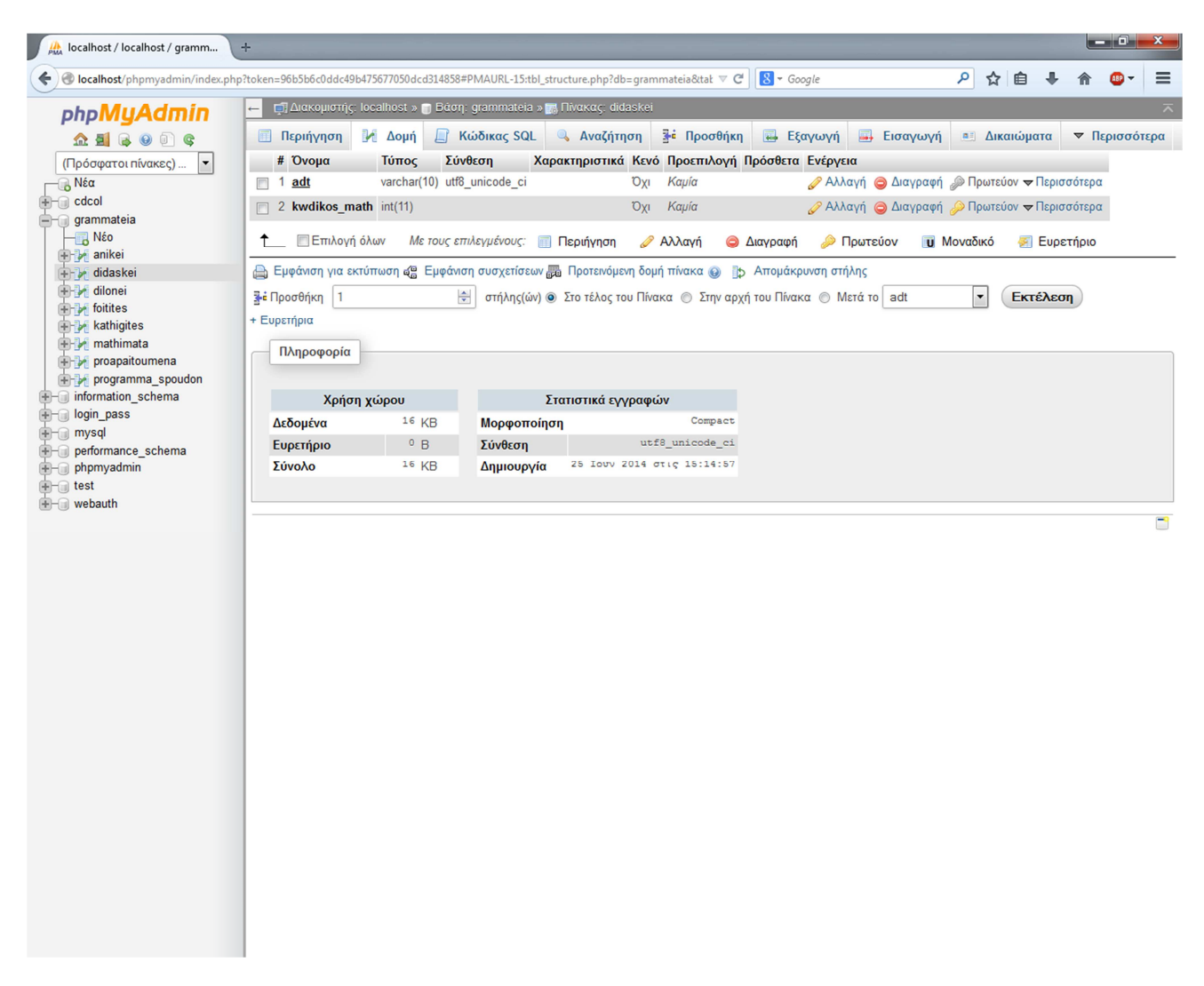

*Εικόνα 22: Πίνακας ∆ιδάσκει*

Σε αυτόν τον πίνακα βλέπουµε ότι από τον διαχειριστή γίνετε καταχώρηση του αριθµού δελτίου ταυτότητας του καθηγητή, ο οποίος (Α.∆.Τ) είναι ξένο κλειδί στον πίνακα διδάσκει, δηλαδή το έχουµε πάρει από τον πίνακα Καθηγητές του οποίου πίνακα είναι πρωτεύον κλειδί και λειτουργεί ως κριτήριο για τον διαχωρισµό των καθηγητών.

### 4.8.4 Πίνακας ∆ηλώνει

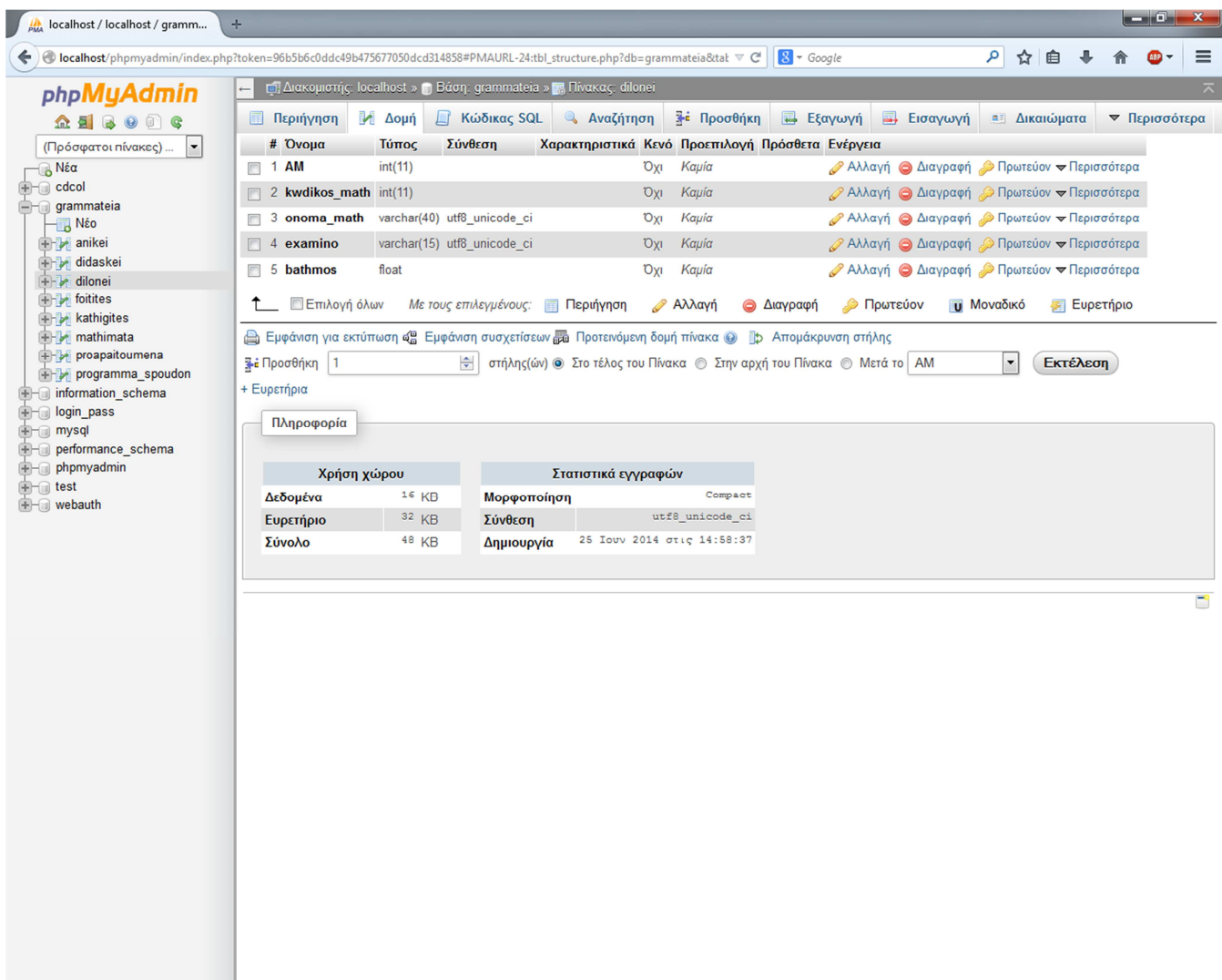

*Εικόνα23: Πίνακας ∆ηλώνει*

Επίσης και στην παραπάνω εικόνα του πίνακα δηλώνει έχουµε ξένα κλειδιά το ΑΜ και τον κωδικό µαθήµατος τα οποία τα παίρνουµε από τους πίνακες 'Φοιτητές' και 'Μαθήµατα' αντίστοιχα.

### 4.8.5 Πίνακας Φοιτητές

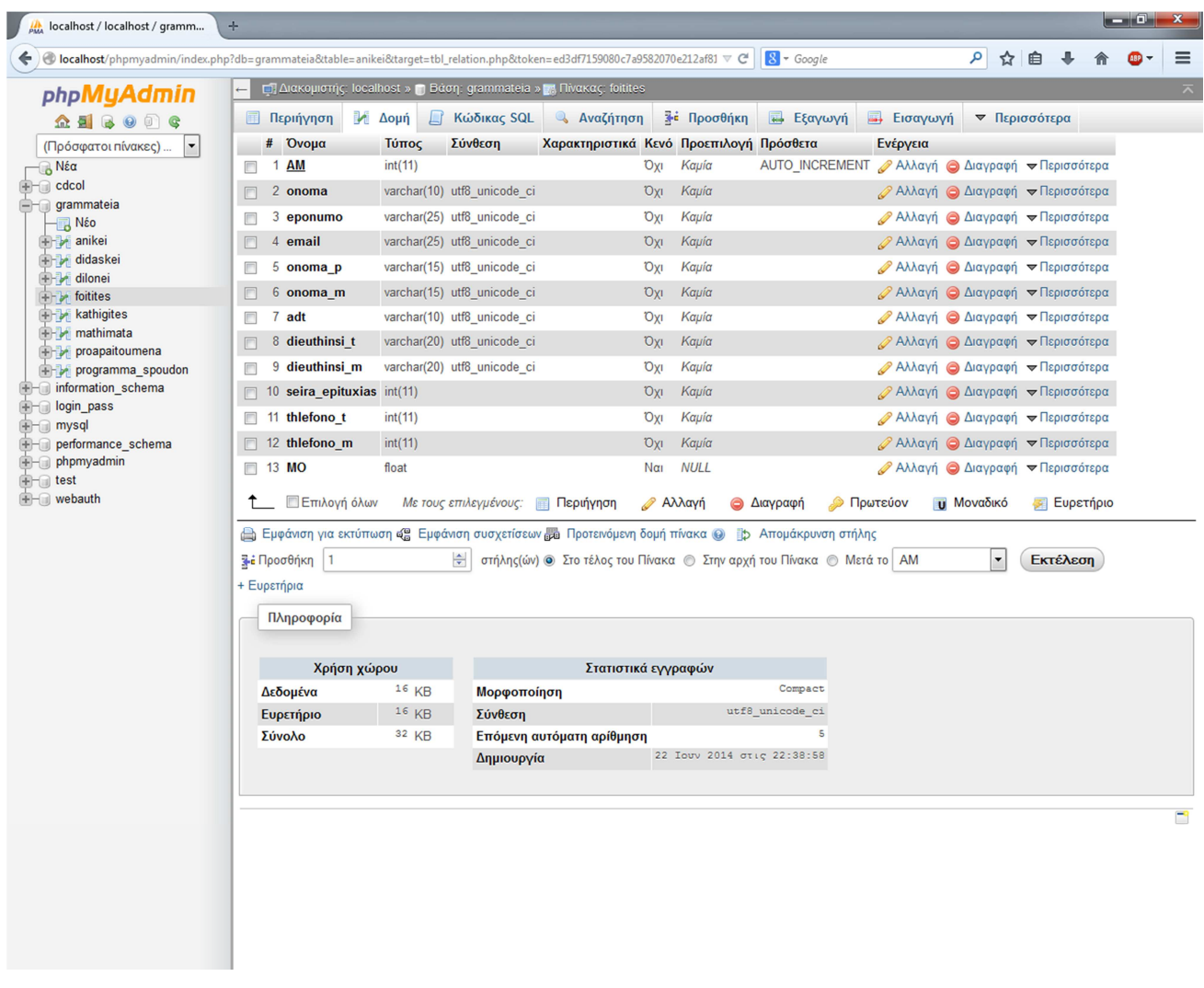

### *Εικόνα 24: Πίνακας Φοιτητές*

Ο πίνακας Φοιτητές δεν έχει ξένα κλειδιά διότι είναι πίνακας Οντότητας όπως έχουµε στο διάγραµµα οντοτήτων-συσχετίσεων, εποµένως έχουµε δικά του κλειδιά. Το πρωτεύον κλειδί εδώ είναι το ΑΜ το οποίο είναι µοναδικό σε κάθε φοιτητή.

### 4.8.6 Πίνακας Καθηγητές

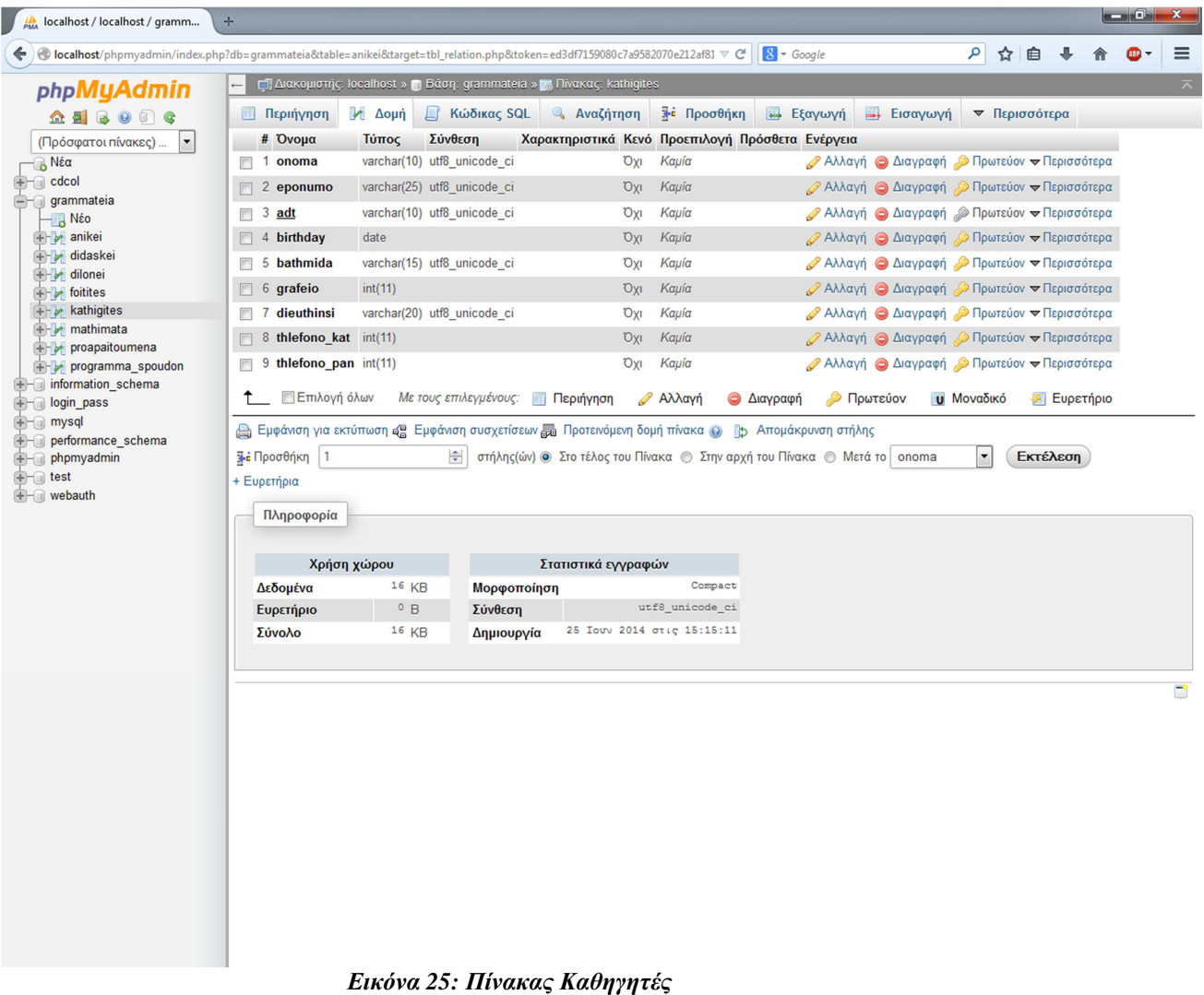

Σε αυτήν την εικόνα βλέπουµε τον πίνακα καθηγητές ο οποίος έχει πρωτεύον κλειδί τον αριθµό δελτίου ταυτότητας και είναι µοναδικός σε κάθε άνθρωπο σαν αριθµός ταυτότητας, και έτσι είµαστε σίγουροι ότι δεν θα γίνει κάποιο λάθος στους καθηγητές.

# 4.8.7 Πίνακας Μαθήµατα

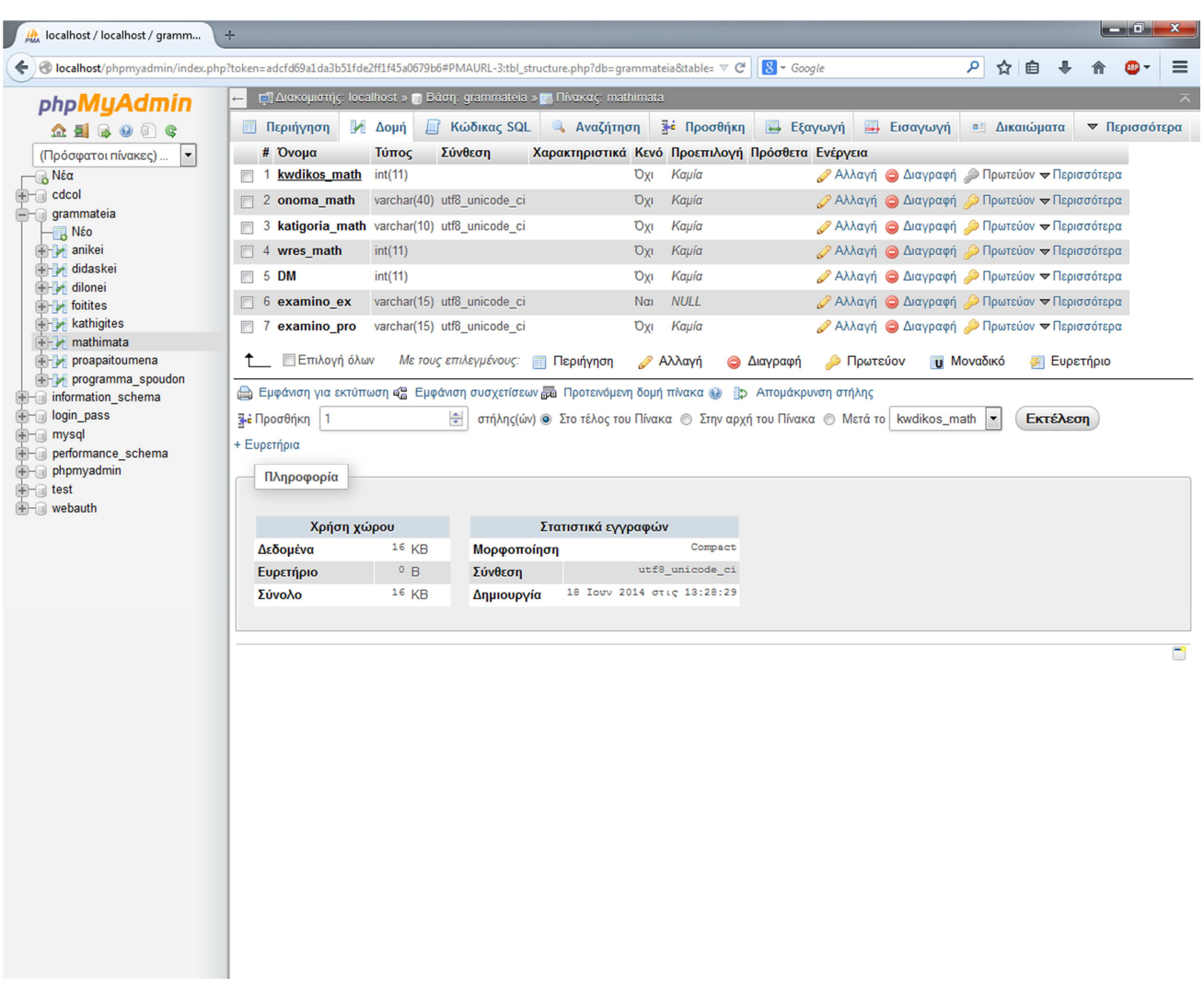

*Εικόνα 26: Πίνακας Μαθήµατα*
#### 4.8.8 Πινακας Προαπαιτούµενα

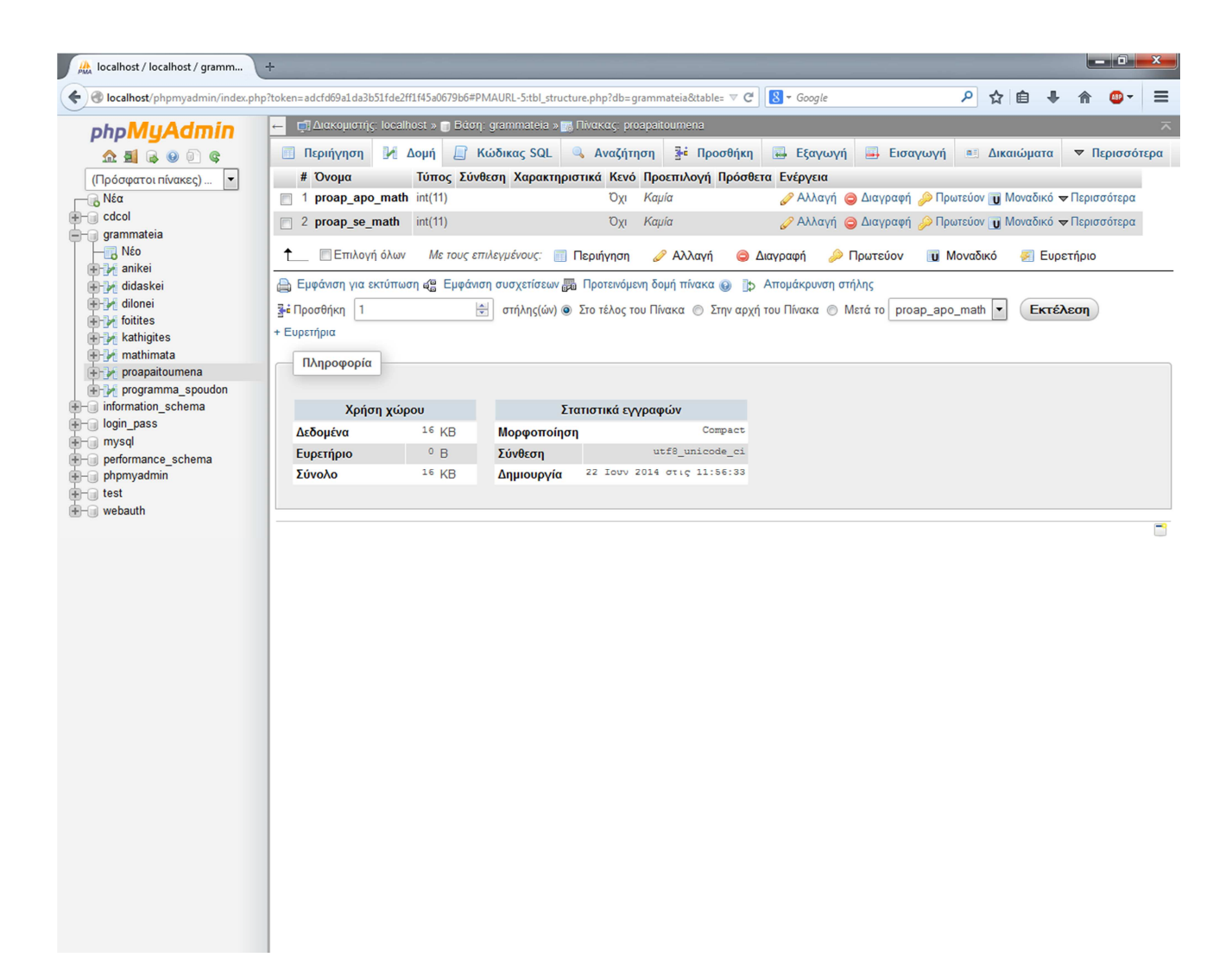

*Εικόνα 27: Πινακας Προαπαιτούµενα*

### 4.8.9 Πρόγραµµα Σπουδών

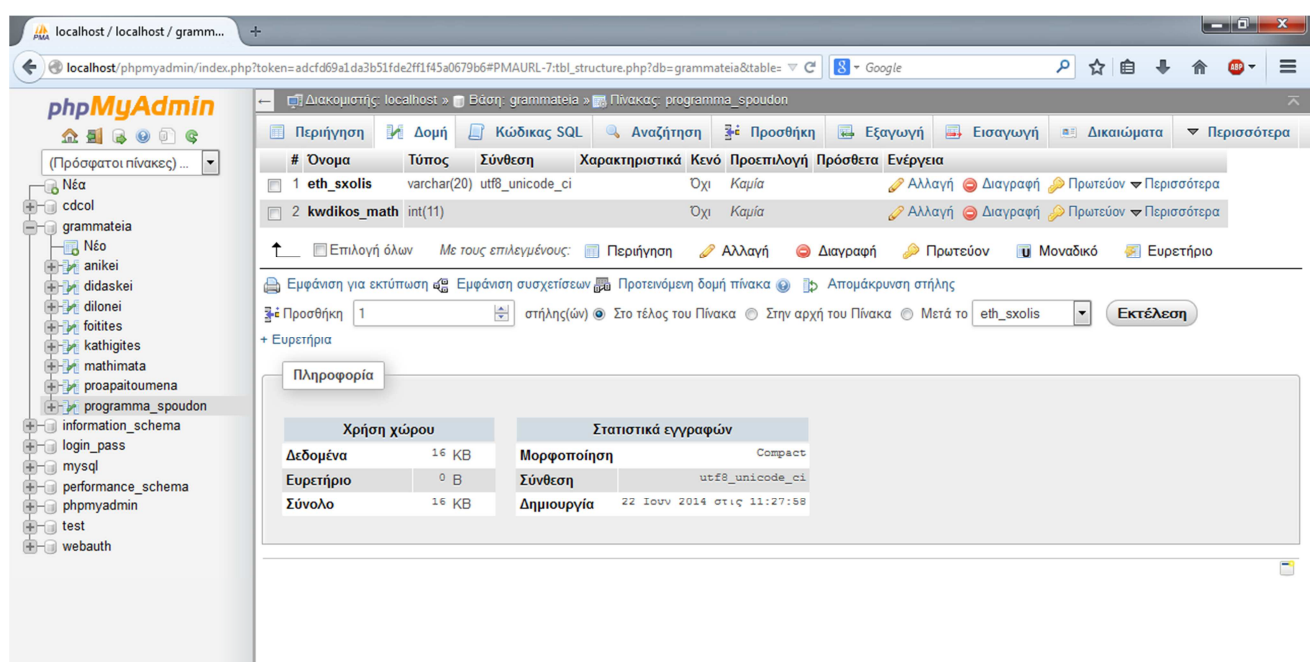

*Εικόνα 28: Πρόγραµµα Σπουδών*

#### 4.9 ∆οµή του πίνακα Login

| localhost / localhost / login_p<br>飍              | $\div$                                                                                                    |                                   |
|---------------------------------------------------|----------------------------------------------------------------------------------------------------|-----------------------------------|
| ←                                                 | ρ ☆ 自 ↓<br>$8 - Google$<br>Bocalhost/phpmyadmin/index.php?token=adcfd69a1da3b51fde2ff1f45a0679b6#PMAURL-8:db_structure.php?db=login_pass&table=8 V C              | ≡                                 |
| <b>phpMyAdmin</b>                                 | ΠΙΔιακομιστής: localhost » Ο Βάση: login_pass                                                                                                    | $\overline{\wedge}$               |
| $\Omega$ EGOOC                                    | <b>Εξαγωγή</b><br><b><i>A</i></b> Λειτουργίες<br><b>A</b> Δομή<br><b>Kώδικας SQL</b><br><b>4 Αναζήτηση</b><br><b>Επερώτημα κατά παράδειγμα</b><br><b>Εισαγωγή</b> | ▼ Περισσότερα                     |
| $\overline{\phantom{a}}$<br>(Πρόσφατοι πίνακες)   | Πίνακας Δ<br>Ενέργεια<br>Εγγραφές <sup>Ο</sup> Τύπος Σύνθεση                                                                                                    | Μέγεθος Περίσσεια                 |
| ⊟ Νέα                                             | ~2 InnoDB utf8_unicode_ci<br><b>Περιήγηση Μ</b> Δομή & Αναζήτηση 3 ΕΠροσθήκη ( Άδειασμα ( Διαγραφή<br>$\Box$ admin                                                | 16 KB<br>$\overline{\phantom{0}}$ |
| $\Box$ cdcol<br>grammateia                        | ~4 InnoDB utf8_unicode_ci<br>$\Box$<br><b>Περιήγηση</b> γι Δομή & Αναζήτηση <b>7 Ε</b> Προσθήκη Αδειασμα Ο Διαγραφή<br>teach                                      | 16 KB                             |
| $-\Box$ Nέo                                       | ~0 InnoDB utf8_unicode_ci<br><b>Περιήγηση Με Δομή &amp; Αναζήτηση 3-ε Προσθήκη Με Άδειασμα</b> Aιαγραφή<br>users<br>$\Box$                                        | 16 KB                             |
| <b>The aniker</b>                                 | <sup>6</sup> InnoDB utf8 unicode ci<br>Σύνολο<br>3 πίνακες                                                                                                    | 48 KB<br>0 <sub>B</sub>           |
| didaskei<br>dilonei                               | $\overline{\phantom{a}}$<br>↑<br><b>Επιλογή όλων</b><br>Με τους επιλεγμένους:                                                                                     |                                   |
| $F$ foitites                                      |                                                                                                    |                                   |
| <b>E-3</b> kathigites                             | <b>ε Εμφάνιση για εκτύπωση Ε Περιληπτικός πίνακας δεδομένων</b>                                                                                                   |                                   |
| <b>ED</b> mathimata<br><b>Fig. proapaitoumena</b> | ৈ Δημιουργία πίνακα                                                                                                    |                                   |
| F- programma_spoudon                              |                                                                                                    |                                   |
| information_schema                                | $\frac{\Delta}{\Psi}$<br>Αριθμός στηλών:<br>Όνομα:                                                                                                    |                                   |
| login_pass<br>−∏, Νέο                             |                                                                                                    |                                   |
| $++$ admin                                        |                                                                                                    |                                   |
| $++$ teach                                        |                                                                                                    | Εκτέλεση                          |
| $E$ $\rightarrow$ users<br>$H$ mysql              |                                                                                                    |                                   |
| +- performance_schema                             |                                                                                                    | ◘                                 |
| phpmyadmin                                        |                                                                                                    |                                   |
| $\bigoplus$ test<br><b>E-</b> webauth             |                                                                                                    |                                   |
|                                                   |                                                                                                    |                                   |
|                                                   |                                                                                                    |                                   |
|                                                   |                                                                                                    |                                   |
|                                                   |                                                                                                    |                                   |
|                                                   |                                                                                                    |                                   |
|                                                   |                                                                                                    |                                   |
|                                                   |                                                                                                    |                                   |
|                                                   |                                                                                                    |                                   |
|                                                   |                                                                                                    |                                   |
|                                                   |                                                                                                    |                                   |
|                                                   |                                                                                                    |                                   |
|                                                   |                                                                                                    |                                   |
|                                                   |                                                                                                    |                                   |
|                                                   |                                                                                                    |                                   |
|                                                   |                                                                                                    |                                   |
|                                                   |                                                                                                    |                                   |
|                                                   |                                                                                                    |                                   |

*Εικόνα 29: Login* 

Στην εικόνα:29 βλέπουµε την βάση του Login η οποία συνεργάζεται µε την βάση δεδοµένων της Γραµµατείας ώστε να µας προσφέρουν ασφάλεια στα δεδοµένα που έχουµε αποθηκεύσει και στα στοιχεία των φοιτητών και καθηγητών αντίστοιχα. Η βάση µας απαρτίζετε από τρεις πίνακες, τον πρώτο πίνακα για τους διαχειριστές, το δεύτερο πίνακα για τους καθηγητές και το τελευταίο πίνακα για τους φοιτητές. Έχω επιλέξει να κάνω τρείς ξεχωριστούς πίνακες για λόγους ασφαλείας, για το λόγο ότι η κάθε οµάδα εγγεγραµµένων στο σύστηµα να καταχωρείτε ξεχωριστά.

#### 4.9.1 ∆οµή Πίνακα ∆ιαχειριστών

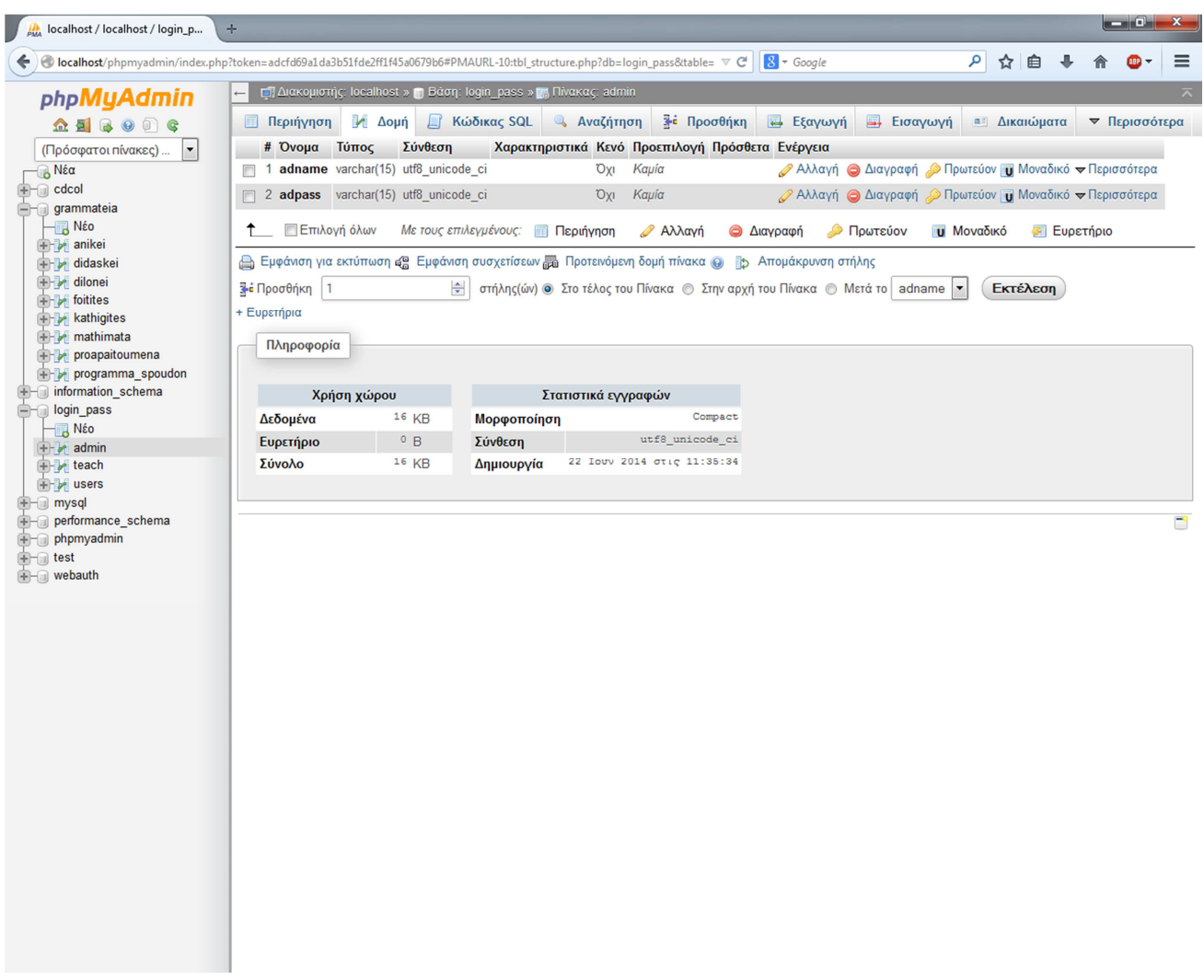

#### *Εικόνα 30: Πίνακας Admin*

Σε αυτό το σηµείο βλέπουµε τη δοµή του πίνακα admin της βάσης Login που αποτελείτε από ένα username και password στο πρώτο πεδίο και στο δεύτερο αντίστοιχα. Οι άλλοι δυο πίνακες δηλαδή των καθηγητών και των φοιτητών αποτελούνται και αυτοί από τα ίδια πεδία.

## **ΚΕΦΑΛΑΙΟ 5 : ∆ιεπαφή Εφαρµογής**

∆ιεπαφη ονοµάζεται το περιβάλλον αλληλεπίδρασης του χρήστη µε το πρόγραµµα δηλαδή, το µέσο επικοινωνίας του χρήστη µε την εφαρµογή µας. Ο διαχειριστής / χρήστης έχει την δυνατότητα να καταχωρεί να επεξεργάζεται και να διαγράφει δεδοµένα µε µεγάλη ευκολία στην βάση δεδοµένων που έχουµε δηµιουργήσει. Επίσης µας δίνει κάποιες πληροφορίες οι οποίες υπολογίζονται αυτόµατα όπως για παράδειγµα το µέσο όρο ενός φοιτητή.

#### 5.1 Κεντρικό Μενού ∆ιεπαφής

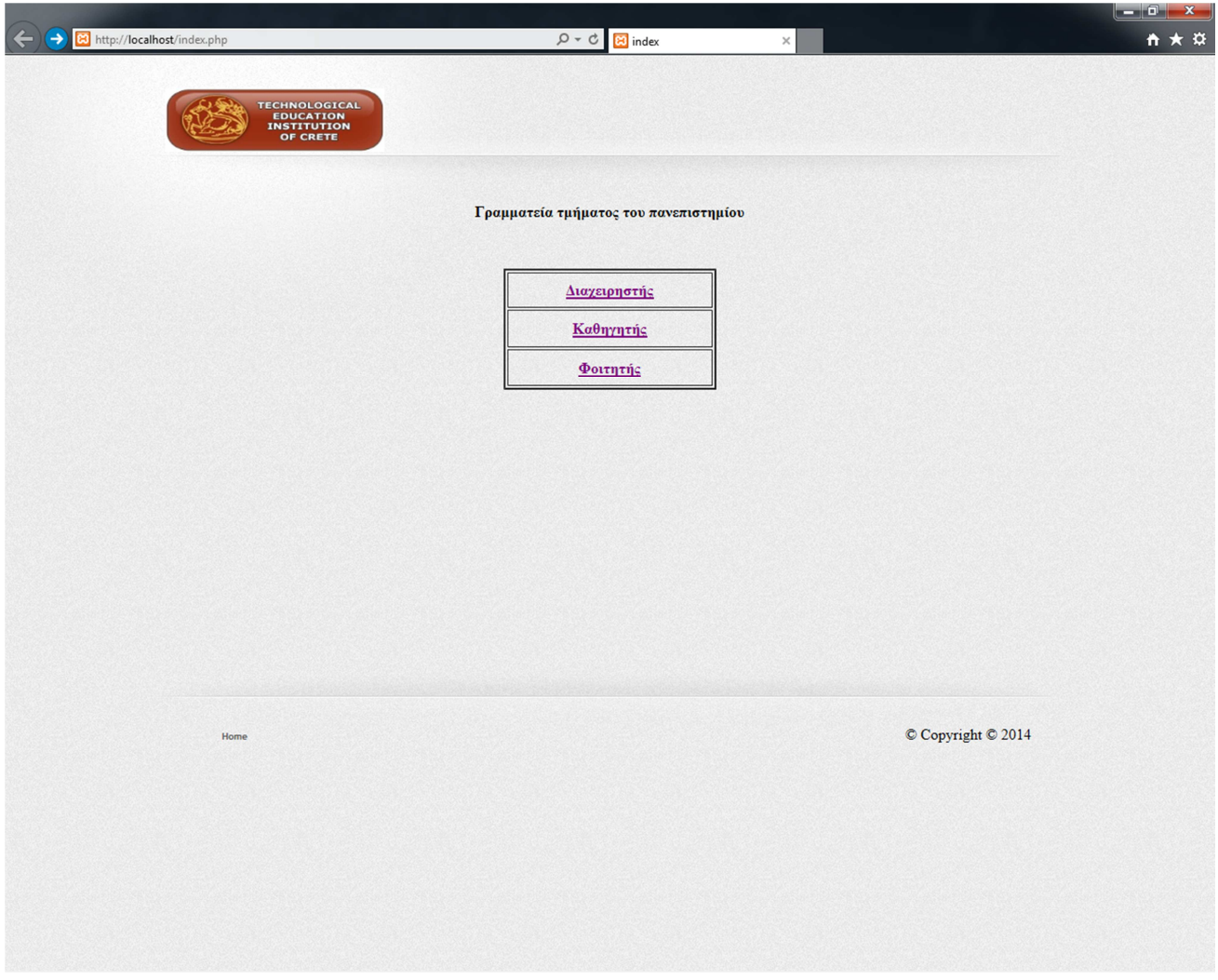

*Εικόνα 31:Αρχική Σελίδα*

Στην αρχική σελίδα του έχουµε τρείς επιλογές, ανάλογα µε την ιδιότητα µας. Αν είµαστε διαχειριστής, καθηγητής ή φοιτητής, και στις τρεις κατηγορίες που έχουµε η αµέσως επόµενη λειτουργία είναι το Longin που είναι το ίδιο σε όλες για το λόγο αυτό θα επισυνάψω στην επόµενη σελίδα το Login του διαχειριστή µόνο.

### 5.2 Σύνδεση ∆ιαχειριστή

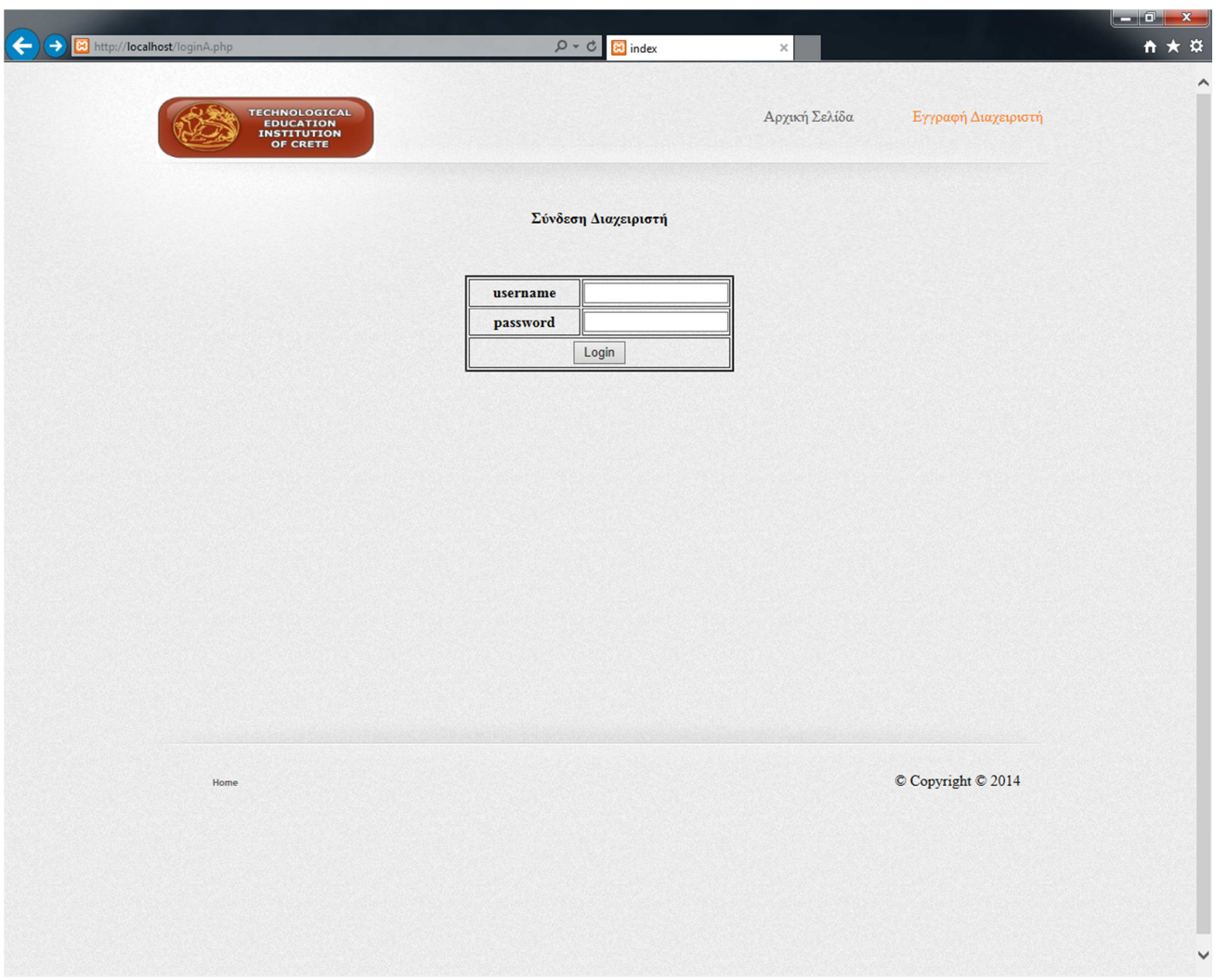

*Εικόνα 32:Login Admin* 

Στην σελίδα σύνδεσης διαχειριστή βάζουµε στα πεδία που βλέπουµε στην παραπάνω εικόνα το username και το password και πατάμε το κουμπί 'Login', αν δεν έχουμε λογαριασμό και θέλουμε να εγγραφούµε, πατάµε πάνω δεξιά την επιλογή Εγγραφή ∆ιαχειριστή και µας πάει στην επόµενη σελίδα η οποία είναι η παρακάτω.

# 5.3 Register Admin

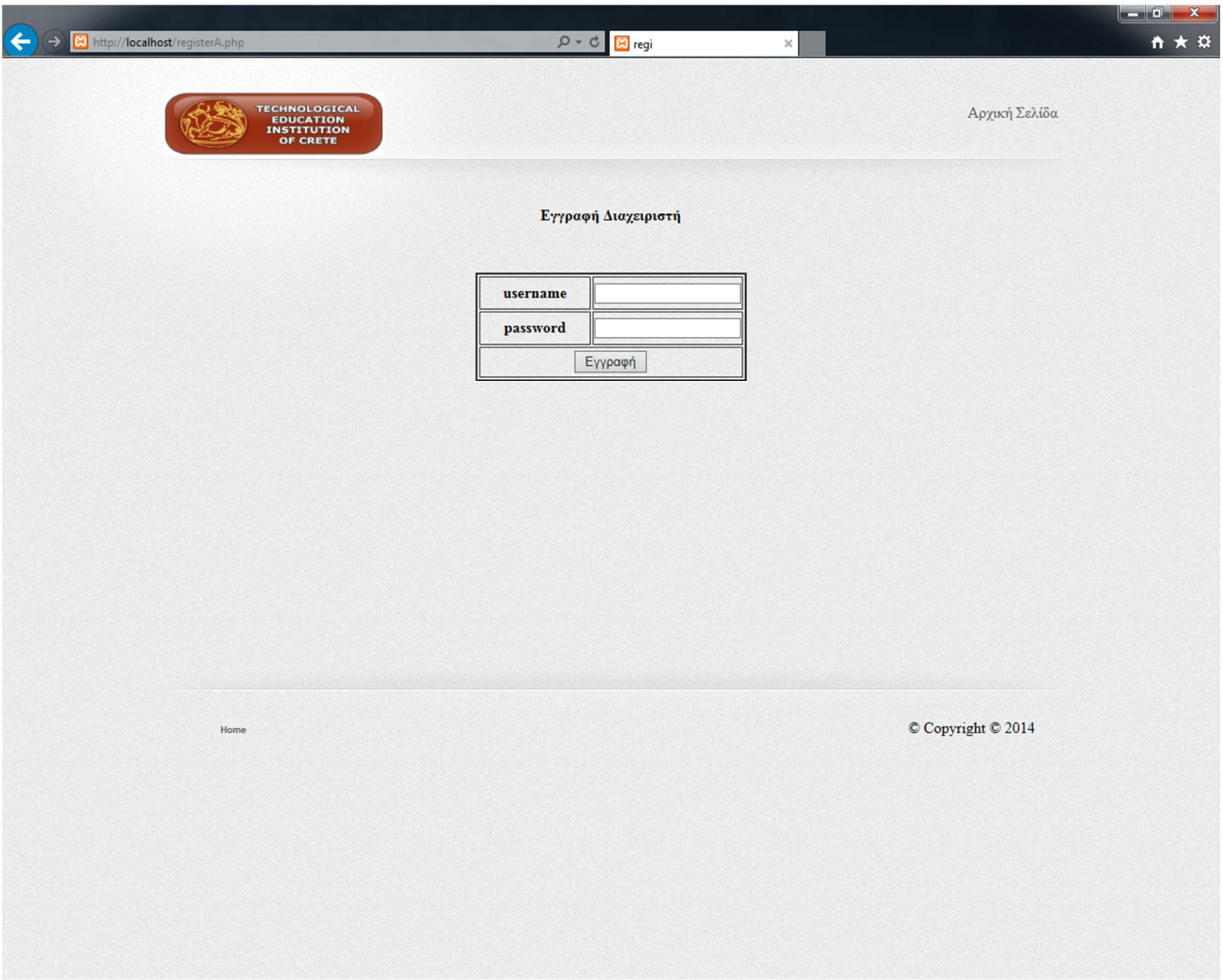

*Εικόνα 33:Register Admin* 

5.4 Κεντρικό Μενού ∆ιαχειριστή

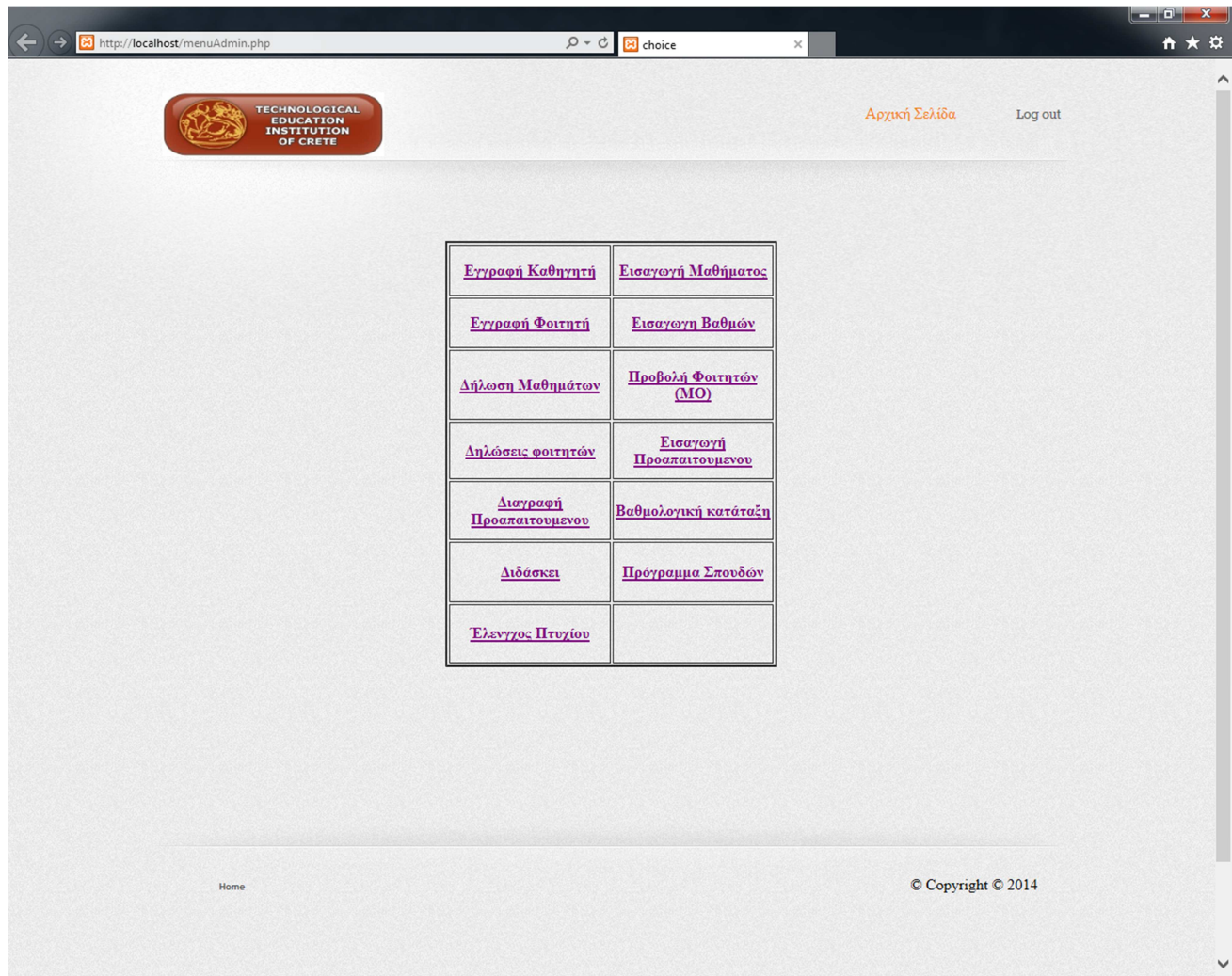

*Εικόνα 34: Admin Menu* 

## 5.4.1 Εγγραφή Καθητητή

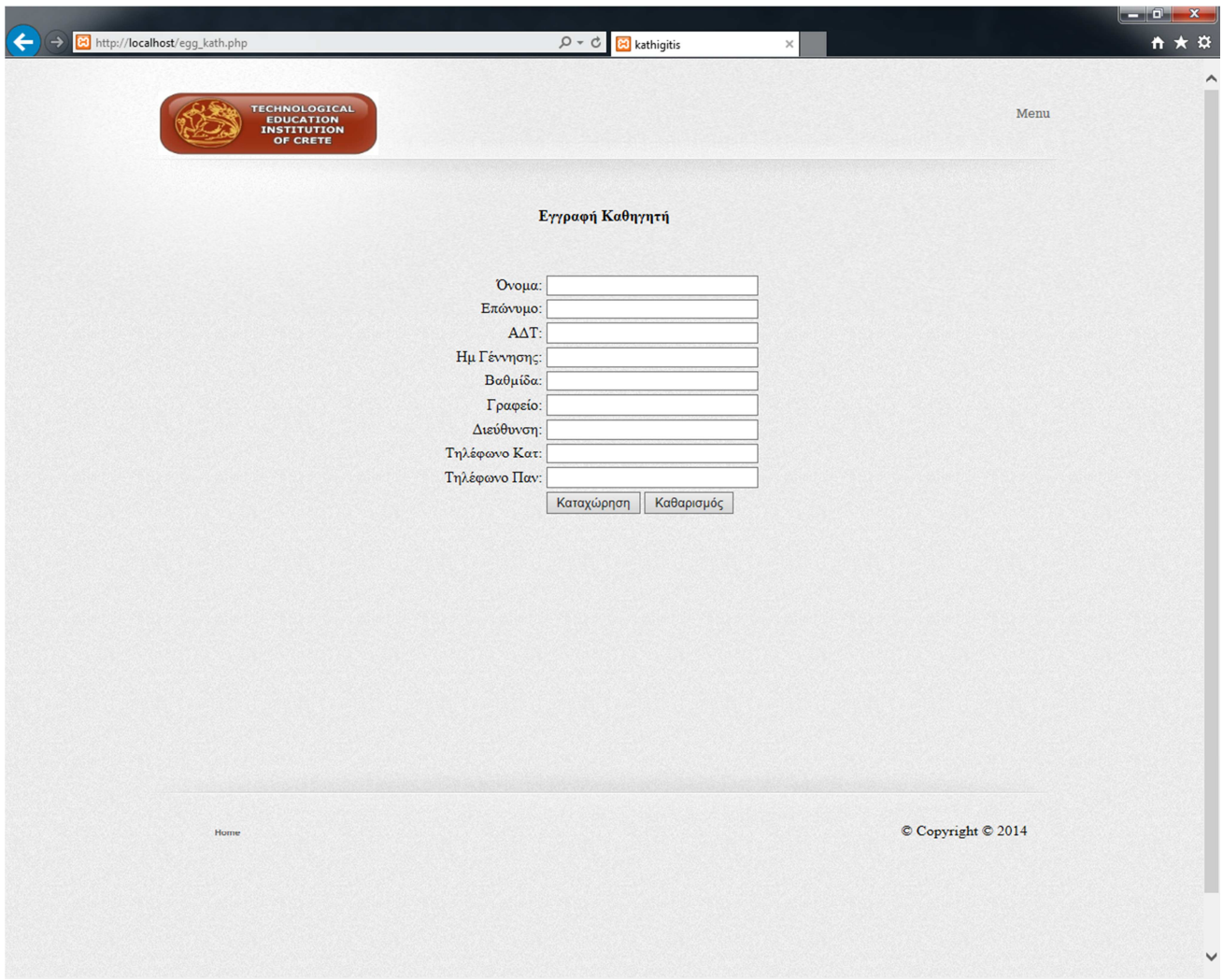

*Εικόνα 35: Εγγραφη Καθηγητή*

## 5.4.2 Εγγραφή Φοιτητή

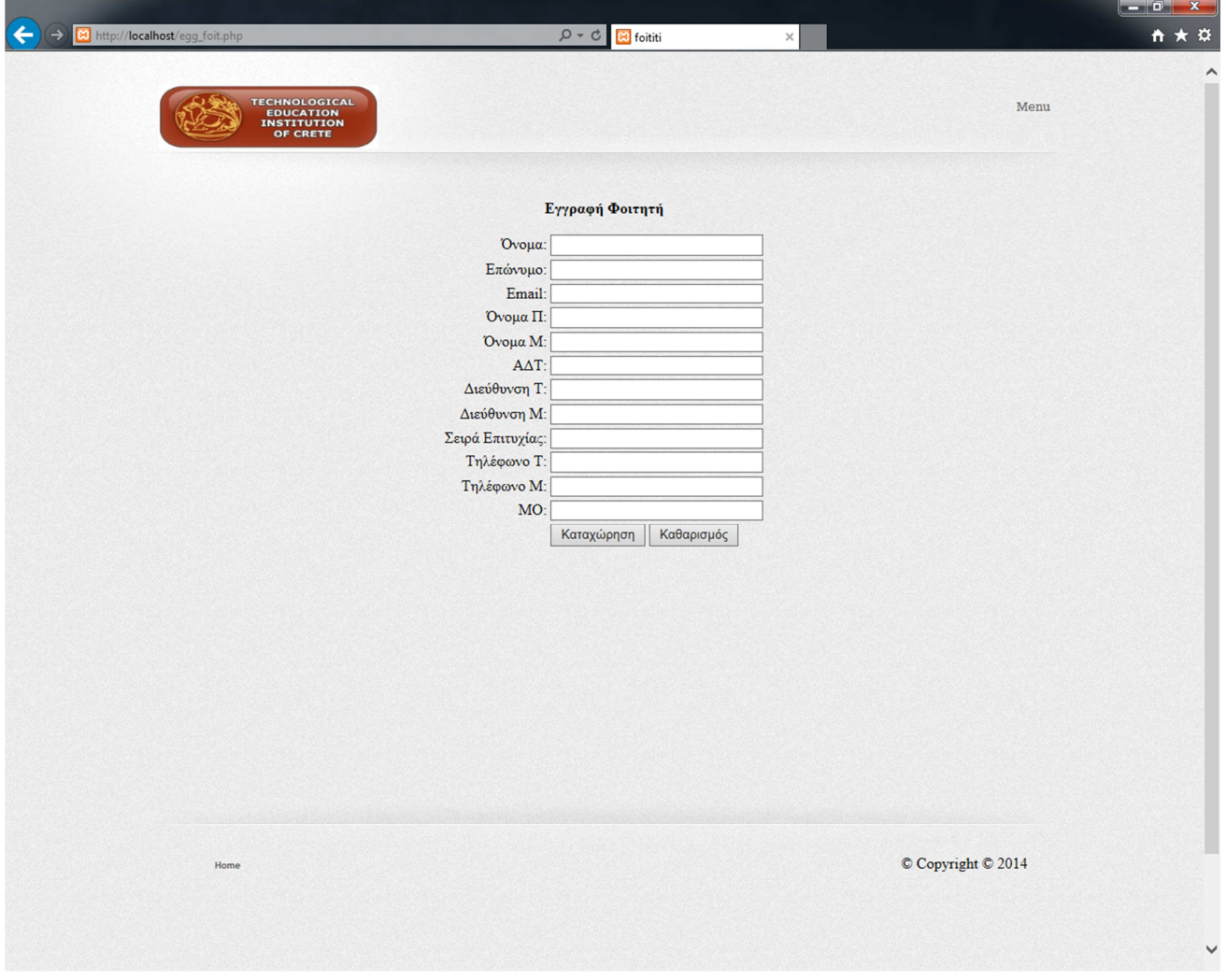

*Εικόνα 36: Εγγραφή Φοιτητή*

### 5.4.3 ∆ήλωση Μαθηµάτων

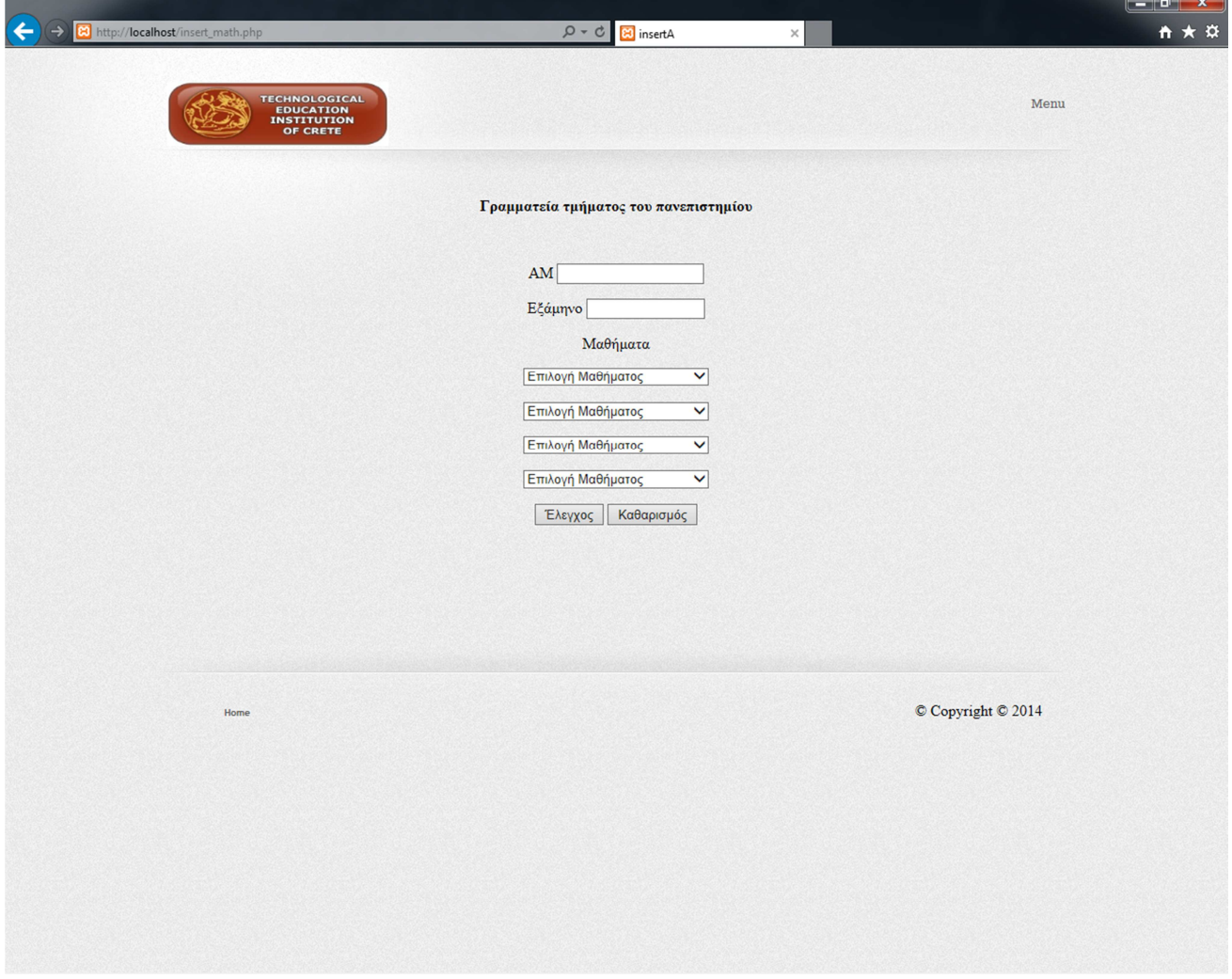

*Εικόνα 37 : ∆ήλωση Μαθηµάτων*

### 5.4.4 ∆ηλώσεις Φοιτητών

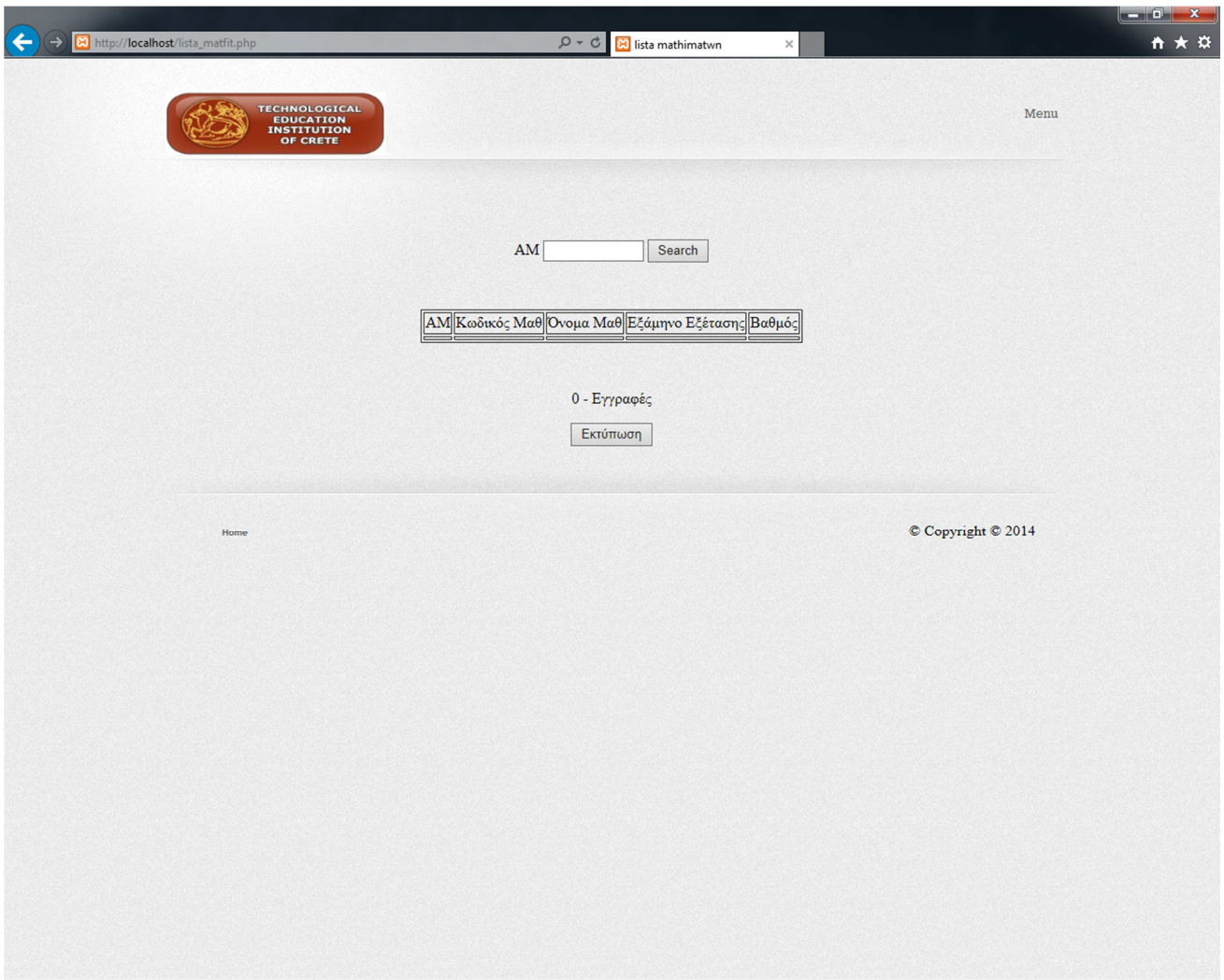

*Εικόνα 38:Λίστα Μαθηµάτων*

### 5.4.5 ∆ιαγραφή Προαπαιτούµενου

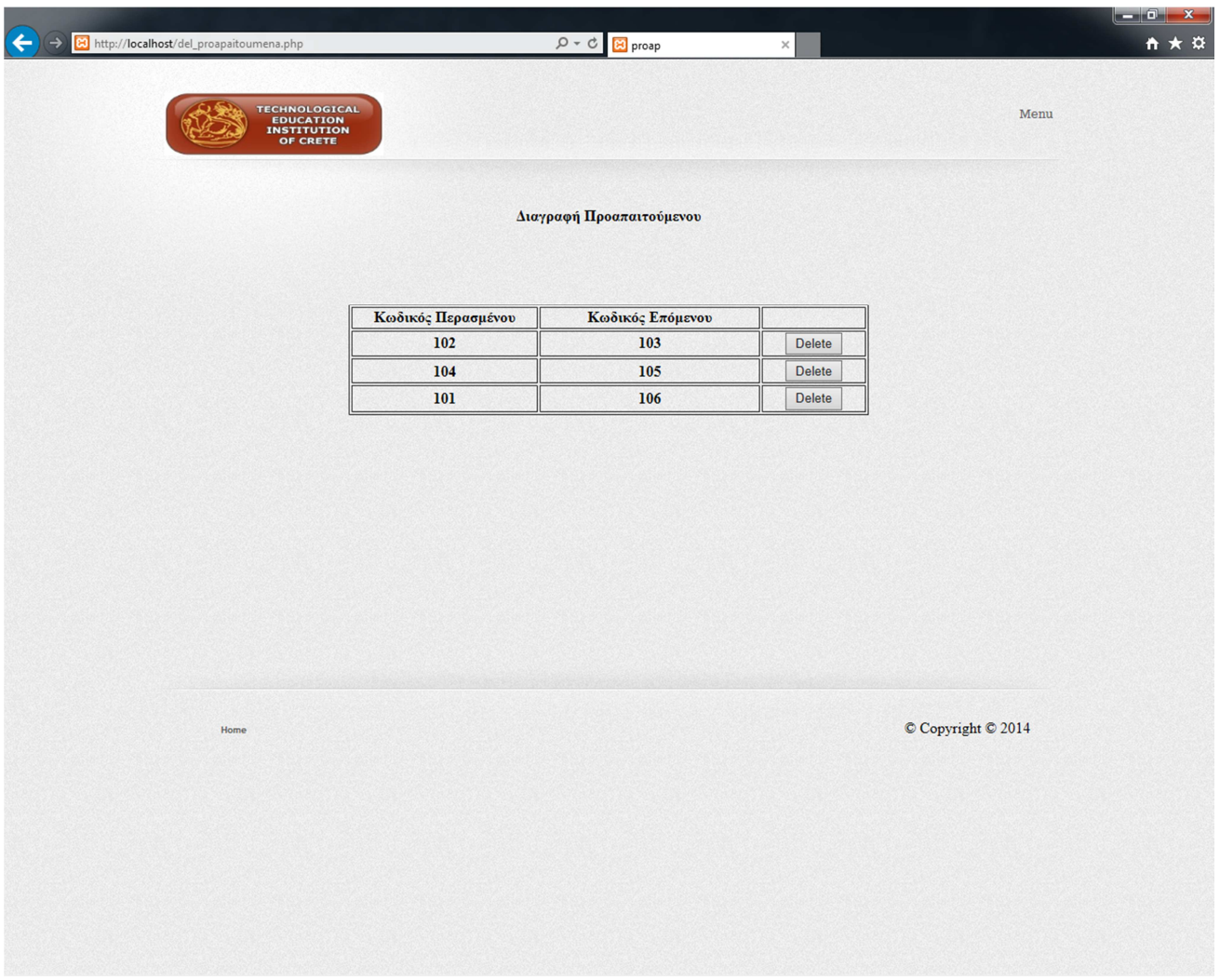

*Εικόνα 39: ∆ιαγραφή Προαπαιτούµενου*

### 5.4.6 Εισαγωγή Προαπαιτούµενου

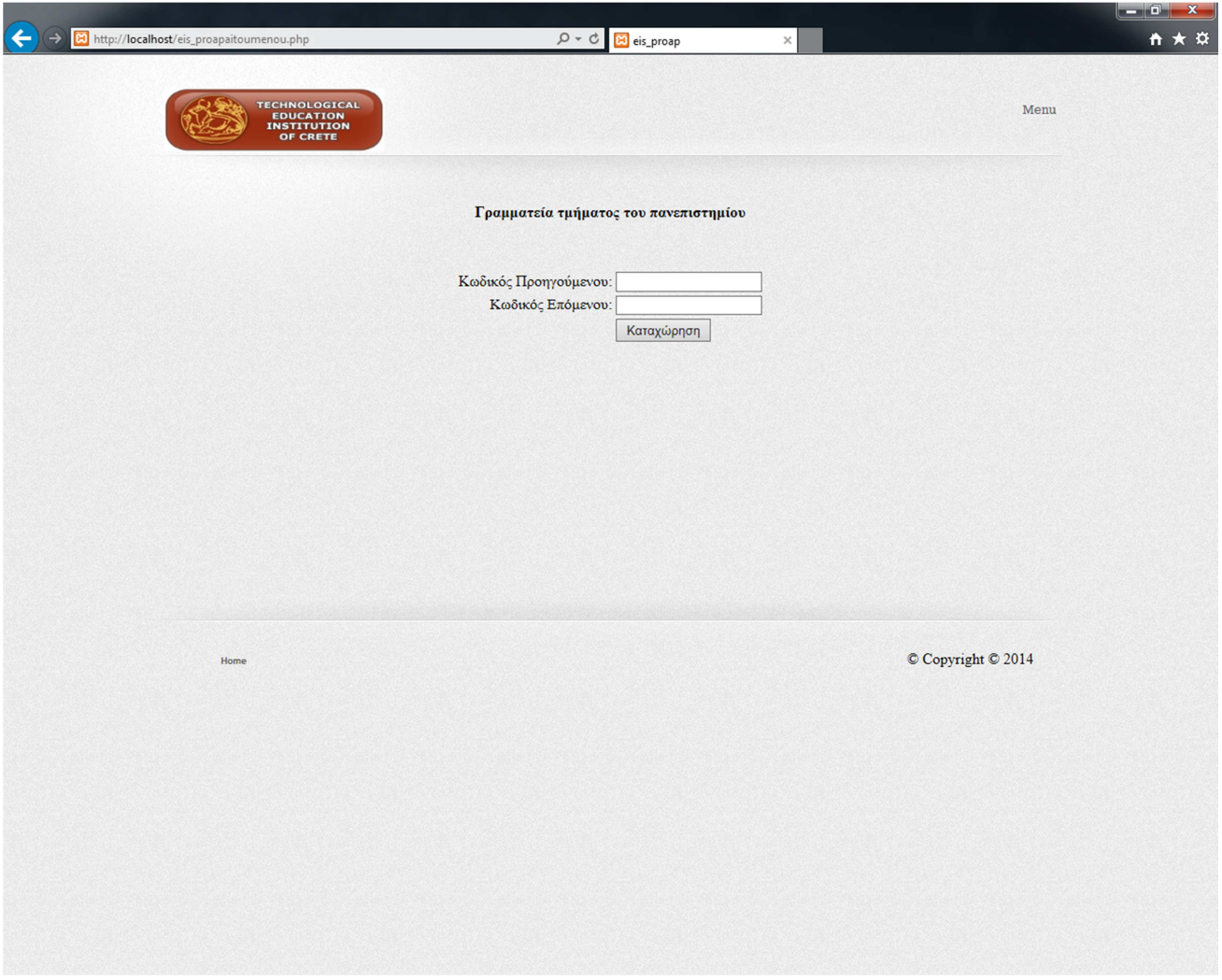

*Εικόνα 40: Εισαγωγή Προαπαιτούµενου*

#### 5.4.7 ∆ιδάσκει

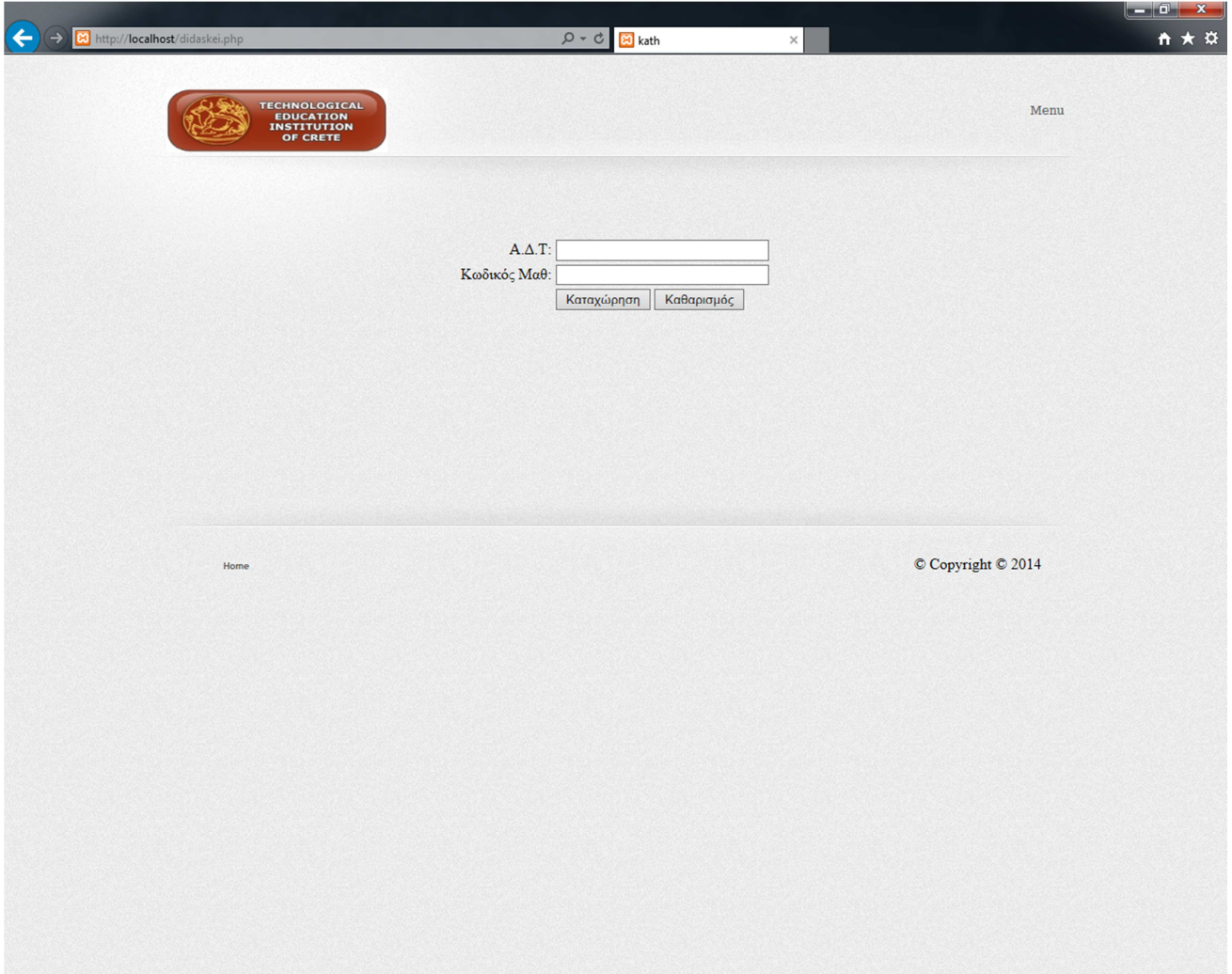

*Εικόνα 41:∆ιδάσκει*

## 5.4.8 Έλεγχος Πτυχίου

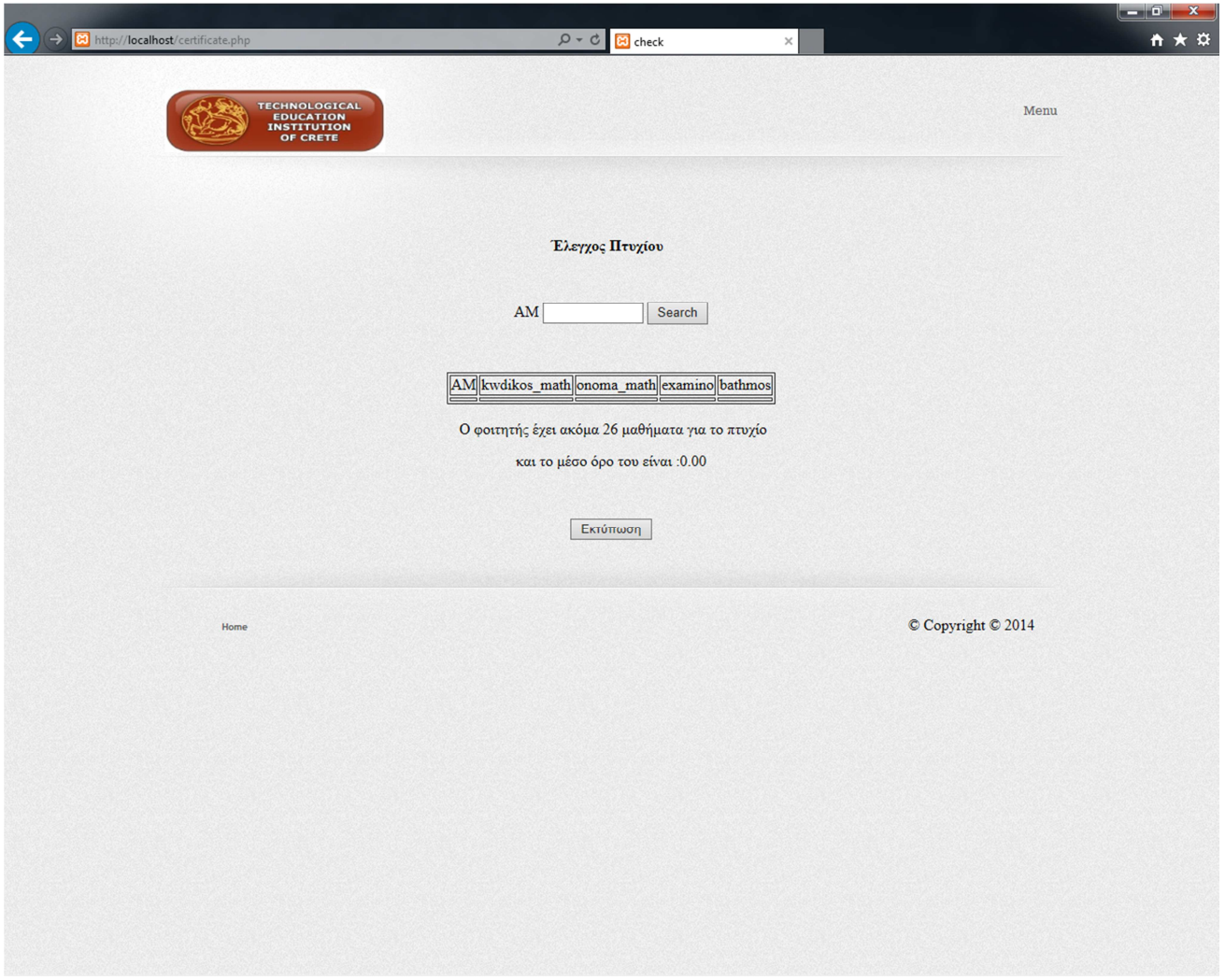

*Εικόνα 42 : Έλεγχος Πτυχίου*

## 5.4.9 Εισαγωγή Μαθήµατος

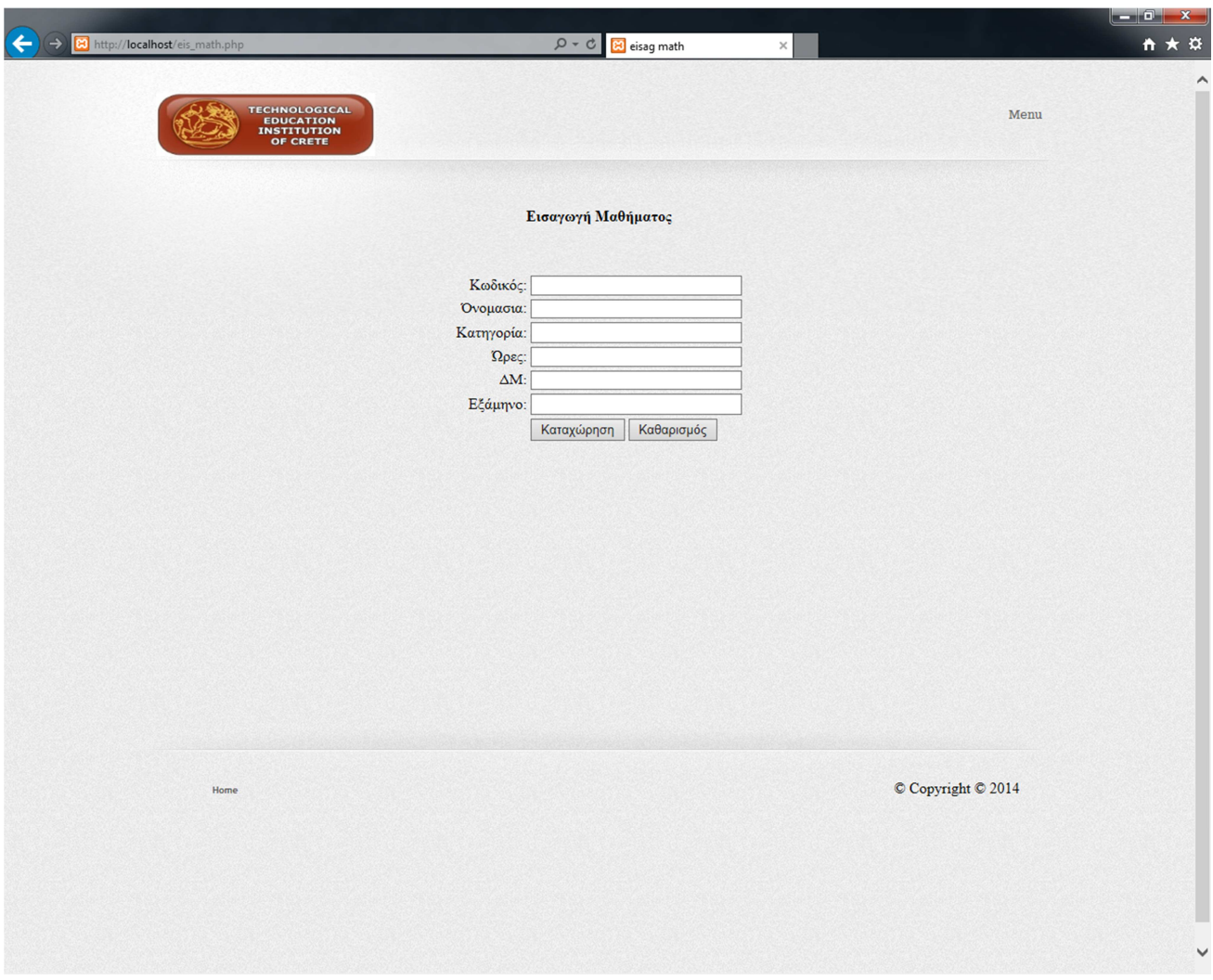

*Εικόνα 43: Εισαγωγή Μαθήµατος*

### 5.4.10 Εισαγωγή Βαθµού

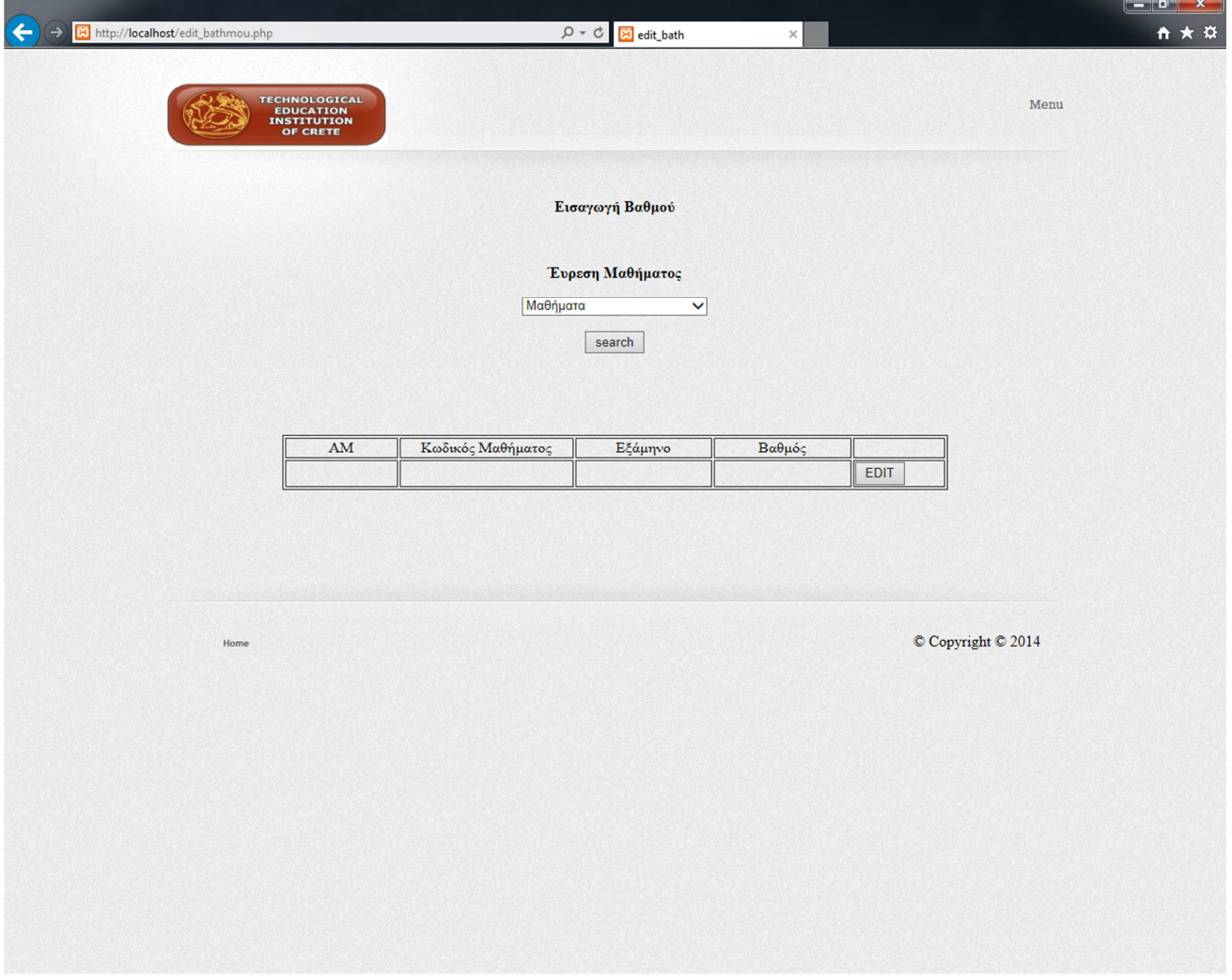

*Εικόνα 44: Εισαγωγή Βαθµού*

## 5.4.11 Προβολή φοιτητών

| $\leftarrow$<br>8 http://localhost/foititis.php  |                           | $D - C$            | 8 foititi           |          | $\times$                                    |                      |                                                      | $\ddot{\Omega}$<br>← ★ |
|--------------------------------------------------|---------------------------|--------------------|---------------------|----------|---------------------------------------------|----------------------|------------------------------------------------------|------------------------|
|                                                  |                           |                    |                     |          |                                             |                      |                                                      |                        |
|                                                  |                           |                    |                     |          |                                             |                      |                                                      |                        |
| <b>TECHNOLOGICAL</b><br>EDUCATION<br>INSTITUTION |                           |                    |                     |          |                                             |                      | Menu                                                 |                        |
| OF CRETE                                         |                           |                    |                     |          |                                             |                      |                                                      |                        |
|                                                  |                           |                    |                     |          |                                             |                      |                                                      |                        |
|                                                  |                           |                    |                     |          |                                             |                      |                                                      |                        |
|                                                  |                           |                    |                     |          |                                             |                      |                                                      |                        |
|                                                  |                           |                    |                     |          |                                             |                      |                                                      |                        |
|                                                  |                           |                    |                     |          |                                             |                      |                                                      |                        |
|                                                  |                           |                    |                     |          |                                             |                      |                                                      |                        |
| AM Ονομα Επώνυμο e-mail                          | <b>Ονομα Π</b> Ονομα ΜΑΔΤ |                    | Διεύθυνση Τ         |          |                                             |                      | Διεύθυνση Μ Σειρά Επιτυχίας Τηλέφωνο Τ Τηλέφωνο Μ ΜΟ |                        |
| $\text{man@sour.gr}$<br>1<br>manos sour          | geo<br>eug                | z 345678           | kalokairionou xouta |          | $\overline{2}$                              |                      | 2014563685 2136478523 0.00                           |                        |
| $\overline{2}$<br>dej<br>ksdn@ikdjv.gr<br>ven    | hro<br>kat                | w 345987 jeff      |                     | defffa   | $\overline{\overline{4}}$                   |                      | 2036547896 2042068521 0.00                           |                        |
| 13<br>gye3t5 5y6h<br>56yhu4@fgbfgn.com  jkgh     | kjmk<br>rfehth            | h692574<br>d345789 | eferfger            | egthyter | $\boldsymbol{6}$<br>$\overline{\mathbf{3}}$ | 2006789658 200325478 | 0.00 <br>2014585215 2036986542 0.00                  |                        |
| iop[o<br>gjh@ergrth.gr<br>tyu                    | wsdx                      |                    | ghjtukt             | uk688o6  |                                             |                      |                                                      |                        |
|                                                  |                           |                    |                     |          |                                             |                      |                                                      |                        |
|                                                  |                           |                    |                     |          |                                             |                      |                                                      |                        |
|                                                  |                           |                    |                     |          |                                             |                      |                                                      |                        |
|                                                  |                           |                    |                     |          |                                             |                      |                                                      |                        |
|                                                  |                           |                    |                     |          |                                             |                      |                                                      |                        |
|                                                  |                           |                    |                     |          |                                             |                      |                                                      |                        |
|                                                  |                           |                    |                     |          |                                             |                      |                                                      |                        |
|                                                  |                           |                    |                     |          |                                             |                      |                                                      |                        |
|                                                  |                           |                    |                     |          |                                             |                      |                                                      |                        |
|                                                  |                           |                    |                     |          |                                             |                      |                                                      |                        |
|                                                  |                           |                    |                     |          |                                             |                      |                                                      |                        |
|                                                  |                           |                    |                     |          |                                             |                      |                                                      |                        |
|                                                  |                           |                    |                     |          |                                             |                      |                                                      |                        |
|                                                  |                           |                    |                     |          |                                             |                      |                                                      |                        |
| Home                                             |                           |                    |                     |          |                                             |                      | C Copyright C 2014                                   |                        |
|                                                  |                           |                    |                     |          |                                             |                      |                                                      |                        |
|                                                  |                           |                    |                     |          |                                             |                      |                                                      |                        |
|                                                  |                           |                    |                     |          |                                             |                      |                                                      |                        |
|                                                  |                           |                    |                     |          |                                             |                      |                                                      |                        |
|                                                  |                           |                    |                     |          |                                             |                      |                                                      |                        |
|                                                  |                           |                    |                     |          |                                             |                      |                                                      |                        |
|                                                  |                           |                    |                     |          |                                             |                      |                                                      |                        |
|                                                  |                           |                    |                     |          |                                             |                      |                                                      |                        |
|                                                  |                           |                    |                     |          |                                             |                      |                                                      |                        |

*Εικόνα 45: Προβολή φοιτητών*

### 5.4.12 Βαθµολογική κατάταξη

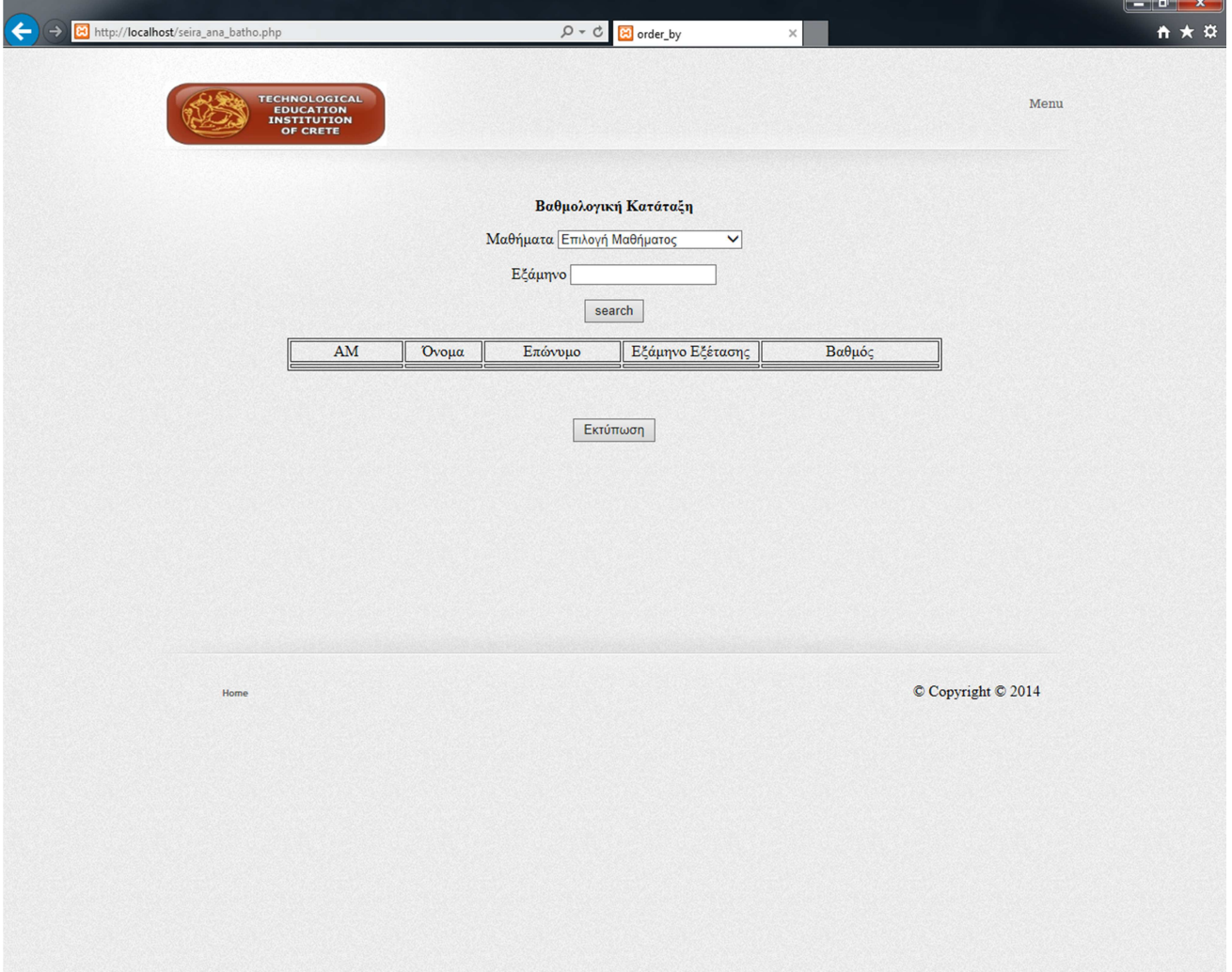

*Εικόνα 46 : Βαθµολογική κατάταξη*

### 5.4.13 Πρόγραµµα Σπουδών

|                                                                     |                                                                                                    | ككك كالكتا   |
|---------------------------------------------------------------------|----------------------------------------------------------------------------------------------------|--------------|
| ↩<br>(-> EJ http://localhost/program%20spoudon.php                  | $Q - Q$<br>83 pro spoudon<br>$\times$                                                                                                    | ←★☆          |
| <b>TECHNOLOGICAL</b><br><b>EDUCATION</b><br>INSTITUTION<br>OF CRETE |                                                                                                    | ∧<br>Menu    |
|                                                                     | Πρόγραμμα Σπουδών                                                                                                    |              |
|                                                                     | <b>EEAMHNO A</b>                                                                                                    |              |
|                                                                     | Κωδικός<br>Κατηγορία Ωρες ΔΜ<br>Όνομασια                                                                                                    |              |
|                                                                     | Απειροστικός Λογισμό <sup>Ω</sup> Υ<br>101<br>$\boldsymbol{8}$                                                                                                    |              |
|                                                                     | Y<br>102<br>$\overline{4}$<br>Φυσική                                                                                                    |              |
|                                                                     | $\overline{6}$<br>103<br>Εισαγωγή στην Πληροφο  Υ<br>15                                                                                                    |              |
|                                                                     | $\overline{4}$<br>104<br>Εισαγωγή στην Ηλεκτρο   Υ<br>6                                                                                                    |              |
|                                                                     | <b>EEAMHNO B</b><br>Κατηγορία Ωρες ΔΜ<br>Κωδικός<br>Όνομασια<br>ΙY<br>201<br>Απειροστικός Λογισμό<br>6<br>8<br>202<br>Y<br> 6 <br>$\overline{6}$<br>Προγραμματισμός<br>203<br>Αρχιτεκτονική υπολογ□ Υ<br>5<br>$\overline{4}$<br>204<br>4<br>$\mathcal{D}$<br>Γραμμική Άλγεβρα<br>Y |              |
|                                                                     | ΕΞΑΜΗΝΟ Γ                                                                                                    |              |
|                                                                     | Κατηγορία Ωρες ΔΜ<br>Κωδικός<br>Όνομασια                                                                                                    |              |
|                                                                     | Y<br>301<br>Δομές δεδομένων και α□<br>$\vert$ 8<br>7                                                                                                    |              |
|                                                                     | 302<br>E<br>$\overline{2}$<br>$\overline{2}$<br>Παιδαγωγικά                                                                                                    |              |
|                                                                     | 304<br>Y<br>$\overline{\mathbf{4}}$<br>15<br>Διακριτά Μαθηματικά                                                                                                    |              |
|                                                                     | $\overline{2}$<br>Marketing και Επιχειρηματ□ E<br>$\overline{2}$<br>305                                                                                                    |              |
|                                                                     |                                                                                                    |              |
|                                                                     | ΕΞΑΜΗΝΟ Δ                                                                                                    |              |
|                                                                     | Κατηγορία Ωρες ΔΜ<br>Κωδικός<br>Όνομασια                                                                                                    |              |
|                                                                     | 401<br>Εισαγωγή στις Βάσεις Π<br>$\vert 6 \vert$<br>Y<br>$\overline{6}$<br>7                                                                                                    |              |
|                                                                     | Y<br>402<br>$\vert$ 8<br>Δίκτυα δεδομένων<br>403<br>5                                                                                                    |              |
|                                                                     | Εφαρμοσμένα Μαθηματι□ Υ<br>4<br>$\overline{\mathbf{r}}$<br>404<br>Taxvntú ópagn<br>$\vert$ <sub>4</sub><br>llo                                                                                                    | $\checkmark$ |
|                                                                     |                                                                                                    |              |

*Εικόνα 47: Πρόγραµµα Σπουδών*

### 5.5 Κεντρικό Μενού Καθηγητή

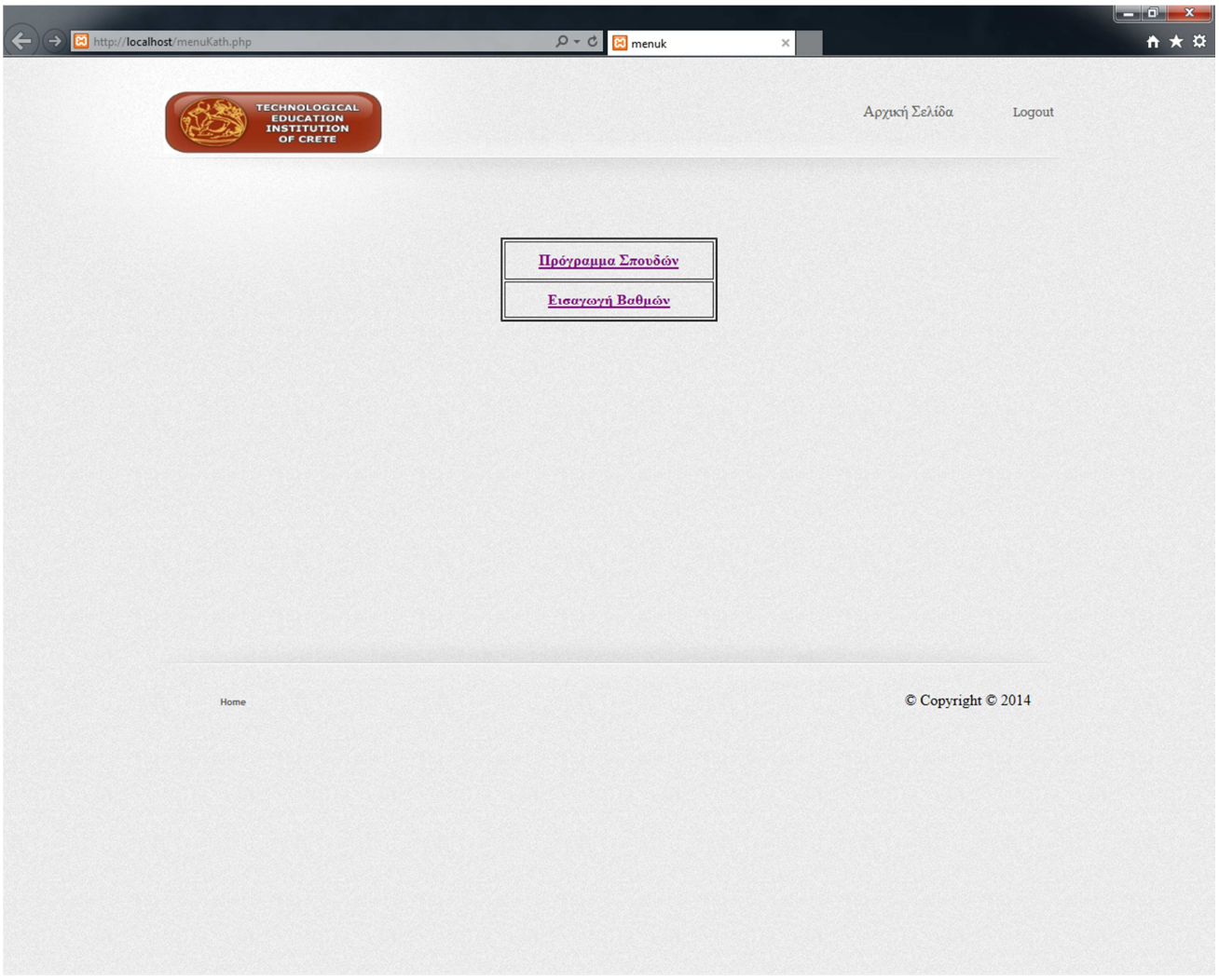

*Εικόνα 48: Κεντρικό Μενού Καθηγητή*

#### 5.5.1 Πρόγραµµα Σπουδών

#### 5.5.2 Εισαγωγή Βαθµών

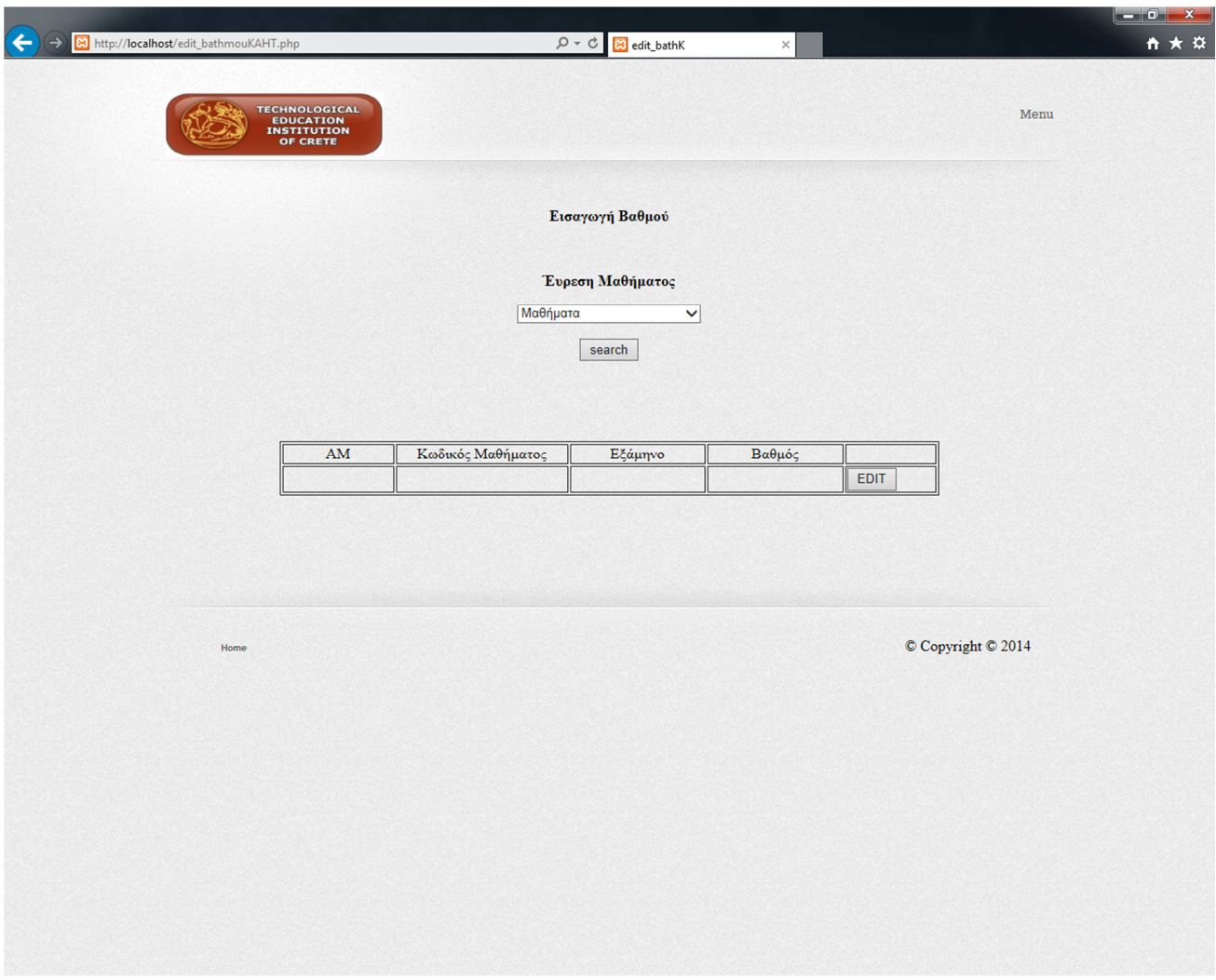

*Εικόνα 49 : Εισαγωγή Βαθµών*

Επιλέγουµε από τη λίστα µαθηµάτων ένα µάθηµα και µας εµφανίζει τους φοιτητές που το έχουν δηλώσει, έπειτα έχουµε την δυνατότητα επεξεργασίας του βαθµού.

## 5.6 Κεντρικό Μενού Φοιτητή

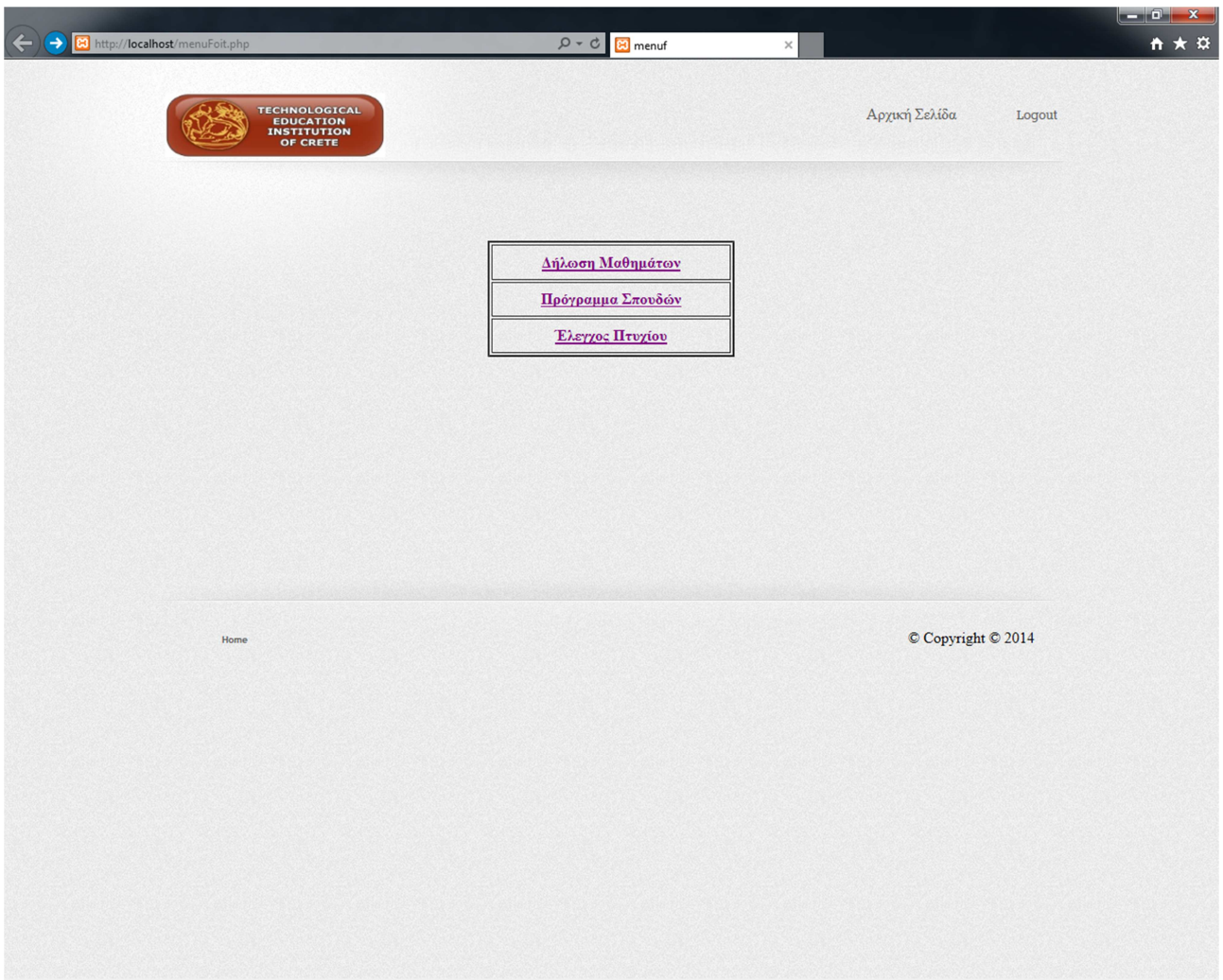

*Εικόνα 50 : Κεντρικό Μενού Φοιτητή*

#### 5.6.1 ∆ήλωση Μαθηµάτων

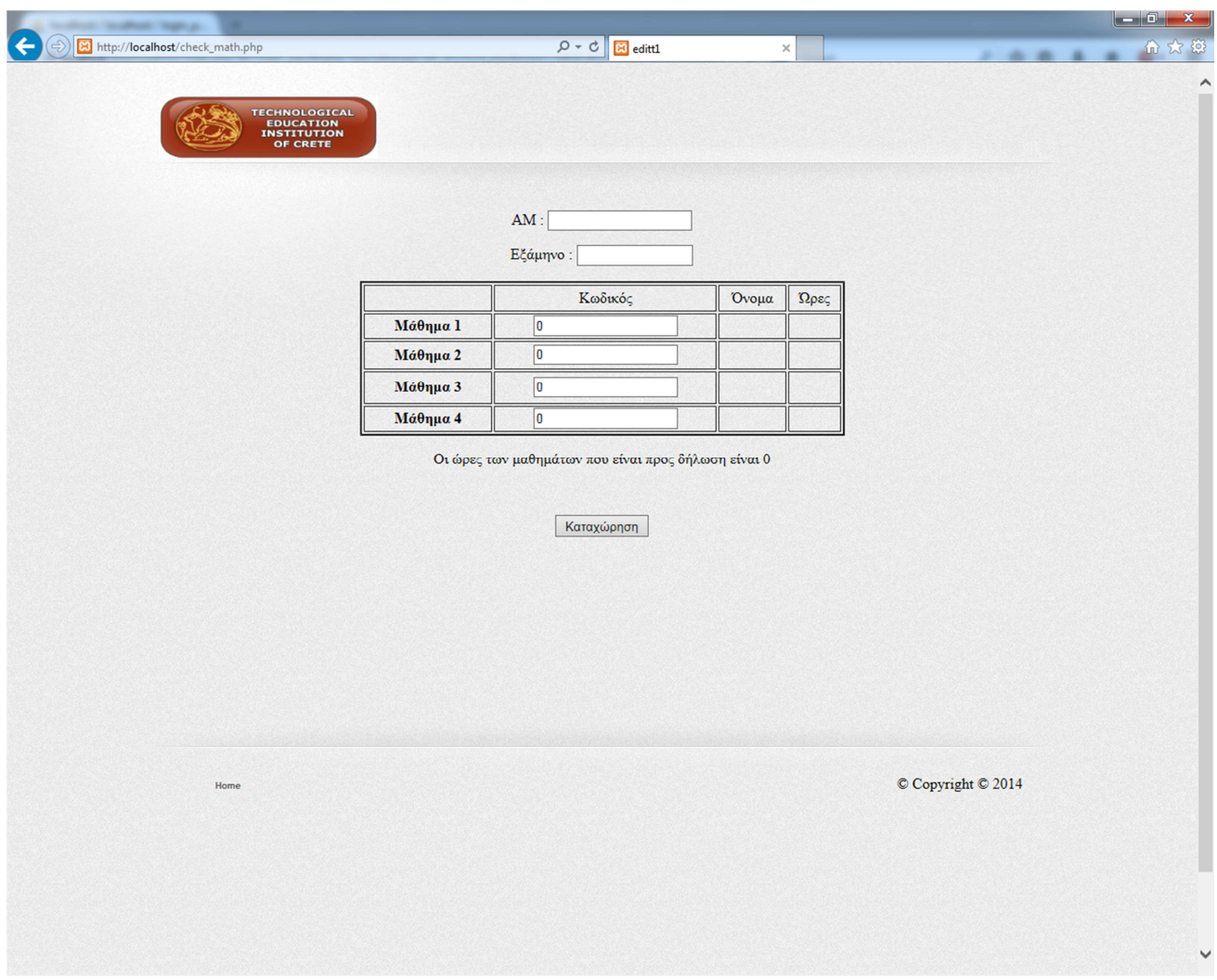

*Εικόνα 51: Έλεγχος Καταχώρησης*

#### 5.6.2 Πρόγραµµα Σπουδών

5.6.3 Έλεγχος Πτυχίου

## **ΚΕΦΑΛΑΙΟ 6 : ΣΥΜΠΕΡΑΣΜΑΤΑ**

Στο τελευταίο κεφάλαιο της εργασίας αυτής θα παραθέσουµε τα συµπεράσµατα µας όσον αφορά την λειτουργία της εφαρµογής που αναπτύξαµε.

#### 6.1 Αποτελέσµατα

Η εφαρµογή µας είχε σαν στόχο κατά την έναρξη της την εύκολη και σωστή διαχείριση µίας γραµµατείας ενός εκπαιδευτικού ιδρύµατος. Κατόπιν της υλοποίησης της βλέπουµε οτι µέσω αυτής της εφαρµογής διευκολύνεται η εργασία διαχείρισης της.

Μία γραµµατεία διαχειρίζεται καθηµερινά πολλά δεδοµένα τα οποία καλείται να αποθηκεύσει, να τα διαχειριστεί και να εξάγει ένα αποτέλεσµα. Με την εφαρµογή µας ελέγχουµε τα δεδοµένα τα οποία αποθηκεύουµε και τα διαχειριζόµαστε ευκολότερα.

### **ΠΑΡΑΡΤΗΜΑ**

Αρχική Σελίδα

<!DOCTYPE html>

```
<!-- Website template by freewebsitetemplates.com -->
```
<html>

<head>

```
 <meta http-equiv="Content-Type" content="text/html; charset=utf-8"/>
```
<title>index</title>

<link rel="stylesheet" href="css/style.css" type="text/css" />

 $<$ !--[if IE 7]>

<link rel="stylesheet" href="css/ie7.css" type="text/css" />

<![endif]-->

```
 </head>
```
<body>

<div class="page">

<div class="header">

<a href="index.php" id="logo"><img src="images/logo.jpg" alt="" width="232"

height="67"/></a></div>

```
 <p align="center"><strong>Γραµµατεία τµήµατος του πανεπιστηµίου</strong></p> 
   \langle p \text{ align}="center"> \langle p \rangle <div align="center"> 
     <table width="225" height="128" border="2"> 
     <tr> <th scope="row"><a href="loginA.php">∆ιαχειρηστής</a></th> 
\langle tr \rangle<tr>
```
 $\langle$ th scope="row"> $\langle$ a href="loginK.php">Καθηγητής $\langle$ /a> $\langle$ /th>

 $\langle$ /tr $>$ 

 $<$ tr $>$ 

<th scope="row"><a href="loginF.php">Φοιτητής</a></th>

 $\langle t$ r $>$ 

</table>

 $\langle$ div $>$ 

<p align="center"><strong></strong></p>

 $\langle p \rangle \& nbsp; \langle p \rangle$ 

<div class="footer">

 $\langle ul \rangle$ 

<li><a href="index.php">Home</a></li>

 $\langle u|$ 

 $\langle p \rangle \& nbsp; \langle p \rangle$ 

 $\langle p \rangle \& nbsp; \langle p \rangle$ 

© Copyright © 2014</div>

 $\langle$ div $>$ 

</body>

</html>

Σύνδεση ∆ιαχειριστή

<?php require\_once('Connections/login.php'); ?>

<?php

if (!function\_exists("GetSQLValueString")) {

function GetSQLValueString(\$theValue, \$theType, \$theDefinedValue = "", \$theNotDefinedValue = "")

{

if (PHP\_VERSION  $<$  6) {

\$theValue = get\_magic\_quotes\_gpc() ? stripslashes(\$theValue) : \$theValue;

}

 \$theValue = function\_exists("mysql\_real\_escape\_string") ? mysql\_real\_escape\_string(\$theValue) : mysql\_escape\_string(\$theValue);

```
 switch ($theType) { 
   case "text": 
   $theValue = ($theValue != "") ? "'''. $theValue . "''': "NULL"; break; 
   case "long": 
   case "int": 
    $theValue = ($theValue != "") ? intval($theValue) : "NULL"; 
    break; 
   case "double": 
    $theValue = ($theValue != "") ? doubleval($theValue) : "NULL"; 
    break; 
   case "date": 
    $theValue = ($theValue != "") ? "'" . $theValue . "'" : "NULL"; 
    break; 
   case "defined": 
    $theValue = ($theValue != "") ? $theDefinedValue : $theNotDefinedValue; 
    break; 
  } 
  return $theValue; 
} 
} 
?> 
<?php 
// *** Validate request to login to this site. 
if (!isset(\$_SESSION)) {
session_start();
```
}

```
$loginFormAction = $_SERVER['PHP_SELF']; 
if (isset($_GET['accesscheck'])) { 
 \S_SESSION['PrevUrl'] = \S_GET['accesscheck'];
} 
if (isset(\$ POST['user'])) {
  $loginUsername=$_POST['user'];
```
\$password=\$\_POST['pass'];

\$MM\_fldUserAuthorization = "";

\$MM\_redirectLoginSuccess = "menuAdmin.php";

\$MM\_redirectLoginFailed = "loginA.php";

 $$MM\space$  redirecttoReferrer = false:

mysql\_select\_db(\$database\_login, \$login);

 \$LoginRS\_\_query=sprintf("SELECT adname, adpass FROM `admin` WHERE adname=%s AND adpass=%s", GetSQLValueString(\$loginUsername, "text"), GetSQLValueString(\$password, "text"));

\$LoginRS = mysql\_query(\$LoginRS\_\_query, \$login) or die(mysql\_error());

\$loginFoundUser = mysql\_num\_rows(\$LoginRS);

if (\$loginFoundUser) {

\$loginStrGroup = "";

if (PHP\_VERSION  $>= 5.1$ ) {session\_regenerate\_id(true);} else {session\_regenerate\_id();}

//declare two session variables and assign them

\$\_SESSION['MM\_Username'] = \$loginUsername;

\$\_SESSION['MM\_UserGroup'] = \$loginStrGroup;

if (isset(\$\_SESSION['PrevUrl']) && false) {

 $$MM\,\,redirectLoginSuccess = $ SESSION['PrevUr1']$ ;

```
 }
```
}

```
header("Location: " . $MM_redirectLoginSuccess );
  } 
  else { 
  header("Location: ". $MM_redirectLoginFailed );
  } 
\gamma<!DOCTYPE html> 
<!-- Website template by freewebsitetemplates.com --> 
<html> 
          <head> 
                   <meta http-equiv="Content-Type" content="text/html; charset=utf-8"/> 
                   <title>index</title> 
                   <link rel="stylesheet" href="css/style.css" type="text/css" /> 
                   <!--[if IE 7]> 
                            <link rel="stylesheet" href="css/ie7.css" type="text/css" /> 
                   <![endif]--> 
          </head> 
          <body> 
                   <div class="page"> 
                            <div class="header"> 
                                     <a href="index.html" id="logo"><img src="images/logo.jpg" alt="" width="232" 
height="67"/></a> 
                                     <ul> 
                                              <li><a href="index.php">Αρχική Σελίδα</a></li> 
                                              <li class="selected"><a href="registerA.php">Εγγραφή
∆ιαχειριστή</a></li> 
                                    \langle u|\langlediv> <p align="center"><strong>Σύνδεση ∆ιαχειριστή</strong></p>
```
 $\langle p \text{ align} = \text{center} \rangle \langle \langle p \text{ align} \rangle$ 

<form name="form1" method="POST" action="<?php echo \$loginFormAction; ?>">

```
 <table width="285" height="102" border="2" align="center">
```
 $<$ tr $>$ 

<th width="116" scope="row">username</th>

<td width="66"><label for="user"></label>

<input type="text" name="user" id="user"></td>

 $\langle t$ r $>$ 

 $<$ tr $>$ 

<th scope="row">password</th>

<td><label for="pass"></label>

<input type="text" name="pass" id="pass"></td>

#### $\langle t$ r

 $<$ tr $>$ 

<th colspan="2" scope="row"><input type="submit" name="btn\_login" id="btn\_login"

value="Login"></th>

 $\langle tr \rangle$ 

</table>

</form>

<p align="center"><strong></strong></p>

 $\langle p \rangle \& nbsp; \langle p \rangle$ 

 $<$ p>  $<$ /p>

<div class="footer">

 $<$ ul $>$ 

<li><a href="index.php">Home</a></li>

 $<$ /ul $>$ 

 $<$ p>  $<$ /p>

 $<$ p>  $<$ /p>

© Copyright © 2014</div>

 $\langle$ div $>$ 

</body>

</html>

#### Σύνδεση Καθηγητή

<?php require\_once('Connections/login.php'); ?>

<?php

```
if (!function_exists("GetSQLValueString")) {
```

```
function GetSQLValueString($theValue, $theType, $theDefinedValue = "", $theNotDefinedValue = "")
```
{

```
if (PHP_VERSION < 6) {
```
 $$the Value = get\_magic\_quotes\_gpc()$  ? stripslashes( $$the Value$ ) :  $$the Value;$ 

}

 \$theValue = function\_exists("mysql\_real\_escape\_string") ? mysql\_real\_escape\_string(\$theValue) : mysql\_escape\_string(\$theValue);

 switch (\$theType) { case "text":  $$theValue = ($theValue != "") ? "'''. $theValue . "''': "NULL";$  break; case "long": case "int": \$theValue = (\$theValue != "") ? intval(\$theValue) : "NULL"; break; case "double": \$theValue = (\$theValue != "") ? doubleval(\$theValue) : "NULL"; break; case "date":  $$theValue = ($theValue != "") ? "'''.$theValue . "''': "NULL";$ break;

```
 case "defined": 
     $theValue = ($theValue != "") ? $theDefinedValue : $theNotDefinedValue; 
     break; 
  } 
  return $theValue; 
} 
} 
\text{SeditFormAction} = \$ \ \text{SERVER}['PHP_SELF'];
if (isset($_SERVER['QUERY_STRING'])) { 
  $editFormAction .= "?" . htmlentities($_SERVER['QUERY_STRING']); 
} 
if ((\text{isset}(\text{\text{S}}_P\text{OST}|^{\text{m}}\text{MM}_i\text{insert}^{\text{m}})) \&\& (\text{\text{S}}_P\text{OST}|^{\text{m}}\text{MM}_i\text{insert}^{\text{m}}] == \text{``form1''})) $insertSQL = sprintf("INSERT INTO teach (name, pass) VALUES (%s, %s)", 
                GetSQLValueString($_POST['name'], "text"),
                 GetSQLValueString($_POST['pass'], "text")); 
  mysql_select_db($database_login, $login); 
  $Result1 = mysql_query($insertSQL, $login) or die(mysql_error()); 
} 
?> 
<?php
```

```
// *** Validate request to login to this site.
```

```
if (!isset($_SESSION)) {
```

```
session_start();
```

```
}
```

```
$loginFormAction = $_SERVER['PHP_SELF'];
```

```
if (isset($_GET['accesscheck'])) {
```
\$\_SESSION['PrevUrl'] = \$\_GET['accesscheck'];

}

if (isset(\$\_POST['name'])) {

\$loginUsername=\$\_POST['name'];

\$password=\$\_POST['pass'];

\$MM\_fldUserAuthorization = "";

\$MM\_redirectLoginSuccess = "menuKath.php";

\$MM\_redirectLoginFailed = "loginK.php";

\$MM\_redirecttoReferrer = false;

mysql\_select\_db(\$database\_login, \$login);

 \$LoginRS\_\_query=sprintf("SELECT name, pass FROM teach WHERE name=%s AND pass=%s", GetSQLValueString(\$loginUsername, "text"), GetSQLValueString(\$password, "text"));

 $$LoginRS = mysgl$  query( $$LoginRS$  query,  $$login)$  or die(mysql error());

\$loginFoundUser = mysql\_num\_rows(\$LoginRS);

if (\$loginFoundUser) {

\$loginStrGroup = "";

if (PHP\_VERSION  $>= 5.1$ ) {session\_regenerate\_id(true);} else {session\_regenerate\_id();}

//declare two session variables and assign them

\$\_SESSION['MM\_Username'] = \$loginUsername;

\$\_SESSION['MM\_UserGroup'] = \$loginStrGroup;

```
 if (isset($_SESSION['PrevUrl']) && false) { 
   $MM_redirectLoginSuccess = $_SESSION['PrevUrl']; 
  } 
header("Location: " . $MM_redirectLoginSuccess );
 }
```

```
 else {
```

```
header("Location: ". $MM_redirectLoginFailed );
```

```
 }
```
}

?>

```
<!DOCTYPE html>
```

```
<!-- Website template by freewebsitetemplates.com -->
```
 $\langle$ html $>$ 

<head>

<meta http-equiv="Content-Type" content="text/html; charset=utf-8"/>

<title>index</title>

<link rel="stylesheet" href="css/style.css" type="text/css" />

 $\langle$ !--[if IE 7]>

<link rel="stylesheet" href="css/ie7.css" type="text/css" />

<![endif]-->

</head>

<body>

<div class="page">

<div class="header">

<a href="index.html" id="logo"><img src="images/logo.jpg" alt="" width="232"

height=" $67$ "/> $\lt$ /a>

 $<$ ul $>$ 

<li><a href="index.php">Αρχική Σελίδα</a></li>

<li class="selected"><a href="registerK.php">Εγγραφή Καθηγητή</a></li>

 $\langle \text{ul} \rangle$ 

 $\langle$ div $>$ 

<p align="center"><strong>Σύνδεση Καθηγητή</strong></p>

<p align="center"> $\lt$ strong> $\lt$ /strong> $\lt$ /p>

 <form method="POST" name="form1" action="<?php echo \$editFormAction; ?><?php echo \$loginFormAction;  $?$ >">
```
 <table width="285" height="102" border="2" align="center"> 
           <tr valign="baseline"> 
            <td width="119" align="right" nowrap><div align="center">username:</div></td> 
            <td width="148"><input type="text" name="name" value="" size="25"></td> 
          \langle t <tr valign="baseline"> 
            <td nowrap align="right"><div align="center">password:</div></td> 
            <td><input type="text" name="pass" value="" size="25"></td> 
          \langle t <tr valign="baseline"> 
            <td colspan="2" align="right" nowrap><div align="center"> 
             <input type="submit" value="Login"> 
           \langle \text{div}\rangle \langle \text{td}\rangle\langle tr> </table> 
         <input type="hidden" name="MM_insert" value="form1"> 
       </form> 
       <p> </p>
<p> </p>
                           <p> </p>
                           <p> </p>
                            <div class="footer"> 
                            \langleul\rangle
```
<li><a href="index.php">Home</a></li>

 $<$ /ul $>$ 

 $<$ p>  $<$ /p>

 $\langle p\rangle$   $\langle p\rangle$ 

© Copyright © 2014</div>

 $\langle$ div $>$ 

</body>

</html>

#### Σύνδεση Φοιτητή

```
<?php require_once('Connections/login.php'); ?>
```
<?php

```
if (!function_exists("GetSQLValueString")) {
```

```
function GetSQLValueString($theValue, $theType, $theDefinedValue = "", $theNotDefinedValue = "")
```
{

```
if (PHP_VERSION < 6) {
```

```
 $theValue = get_magic_quotes_gpc() ? stripslashes($theValue) : $theValue;
```
}

```
 $theValue = function_exists("mysql_real_escape_string") ? mysql_real_escape_string($theValue) : 
mysql_escape_string($theValue);
```
switch (\$theType) {

case "text":

```
 $theValue = ($theValue != "") ? "'" . $theValue . "'" : "NULL";
```
break;

case "long":

case "int":

```
 $theValue = ($theValue != "") ? doubleval($theValue) : "NULL";
```
break;

case "date":

\$theValue = (\$theValue != "") ? "'" . \$theValue . "'" : "NULL";

break;

case "defined":

\$theValue = (\$theValue != "") ? \$theDefinedValue : \$theNotDefinedValue;

break;

}

return \$theValue;

```
} 
} 
?> 
<?php 
return $theValue; 
} 
} 
?> 
<?php 
if (!isset(\
SESSION)\{session_start();
} 
$loginFormAction = $_SERVER['PHP_SELF']; 
if (isset($_GET['accesscheck'])) { 
  $_SESSION['PrevUrl'] = $_GET['accesscheck']; 
} 
if (isset($_POST['user'])) { 
  $loginUsername=$_POST['user']; 
  $password=$_POST['pass']; 
  $MM_fldUserAuthorization = ""; 
  $MM_redirectLoginSuccess = "menuFoit.php"; 
  $MM_redirectLoginFailed = "loginF.php"; 
  $MM_redirecttoReferrer = false; 
  mysql_select_db($database_login, $login);
```

```
 $LoginRS__query=sprintf("SELECT username, password FROM users WHERE username=%s AND password=%s", 
 GetSQLValueString($loginUsername, "text"), GetSQLValueString($password, "text"));
```
\$LoginRS = mysql\_query(\$LoginRS\_\_query, \$login) or die(mysql\_error());

```
 $loginFoundUser = mysql_num_rows($LoginRS);
```
if (\$loginFoundUser) {

\$loginStrGroup = "";

```
if (PHP_VERSION >= 5.1) {session_regenerate_id(true);} else {session_regenerate_id();}
```
//declare two session variables and assign them

\$\_SESSION['MM\_Username'] = \$loginUsername;

\$ SESSION['MM\_UserGroup'] = \$loginStrGroup;

if (isset( $\$$  SESSION['PrevUrl']) && false) {

 $$MM\,\,r\text{edirectLoginSuccess} = $~SESSION['PrevUr']$ ;

```
 }
```

```
header("Location: " . $MM_redirectLoginSuccess );
```

```
 }
```

```
 else {
```

```
header("Location: ". $MM_redirectLoginFailed );
```

```
 }
```
}

```
?>
```

```
<!DOCTYPE html>
```

```
<!-- Website template by freewebsitetemplates.com -->
```
 $\langle$ html $>$ 

```
 <head>
```
<meta http-equiv="Content-Type" content="text/html; charset=utf-8"/>

<title>pro</title>

<link rel="stylesheet" href="css/style.css" type="text/css" />

<!--[if IE 7]>

<link rel="stylesheet" href="css/ie7.css" type="text/css" />

<![endif]-->

</head>

#### <body>

<div class="page">

<div class="header">

height="67"/></a>

<a href="index.html" id="logo"><img src="images/logo.jpg" alt="" width="285"

 $<$ ul $>$ 

 $\langle$ li> $\langle a \rangle$ href="index.php">Αρχική Σελίδα  $\langle a \rangle$   $\langle |a \rangle$ 

<li class="selected"><a href="registerF.php">Εγγραφή Φοιτητή</a></li>

 $\langle u|$ 

 $\langle$ div $>$ 

<p align="center"><strong>Σύνδεση Φοιτητή</strong> </p>

 $\langle p \text{ align} = "center" > \& nbsp; \langle p \rangle$ 

<form name="form1" method="POST" action="<?php echo \$loginFormAction; ?>">

<div align="center">

<table width="285" height="102" border="2" align="center">

 $<$ tr $>$ 

<th width="116" scope="row">username</th>

<td width="66"><label for="user"></label>

<input type="text" name="user" id="user"></td>

 $\langle t$ tr $>$ 

 $<$ tr $>$ 

<th scope="row">password</th>

<td><label for="pass"></label>

<input type="text" name="pass" id="pass"></td>

 $\langle tr \rangle$ 

 $<$ tr $>$ 

 <th colspan="2" scope="row"><input type="submit" name="btn\_login" id="btn\_login" value="Login"></th>

 $\langle$ /tr $>$ 

</table>

 $\langle$ div $>$ 

#### </form>

<p align="center">&nbsp;</p>

 $\langle p\rangle\ \langle p\rangle$ 

 $\langle p \rangle$   $\langle p \rangle$ 

 $\langle p\rangle$   $\langle p\rangle$ 

 $\langle p \rangle \& nbsp; \langle p \rangle$ 

<div class="footer">

 $\langle ul \rangle$ 

<li><a href="index.php">Home</a></li>

 $\langle u \rangle$ 

 $\langle p \rangle$   $\langle p \rangle$ 

 $\langle p \rangle \& nbsp; \langle p \rangle$ 

#### © Copyright © 2014</div>

 $\langle$ div $>$ 

</body>

</html>

#### Εγγραφή ∆ιαχειριστή

```
<?php require_once('Connections/login.php'); ?>
```
<?php

```
if (!function_exists("GetSQLValueString")) {
```
function GetSQLValueString(\$theValue, \$theType, \$theDefinedValue = "", \$theNotDefinedValue = "")

```
{
```

```
if (PHP_VERSION < 6) {
```
\$theValue = get\_magic\_quotes\_gpc() ? stripslashes(\$theValue) : \$theValue;

}

 \$theValue = function\_exists("mysql\_real\_escape\_string") ? mysql\_real\_escape\_string(\$theValue) : mysql\_escape\_string(\$theValue);

```
 switch ($theType) { 
  case "text": 
   $theValue = ($theValue != "") ? "'" . $theValue . "'" : "NULL"; 
   break; 
  case "long": 
  case "int": 
   $theValue = ($theValue != "") ? intval($theValue) : "NULL"; 
   break; 
  case "double": 
   $theValue = ($theValue != "") ? doubleval($theValue) : "NULL"; 
   break; 
  case "date": 
   $theValue = ($theValue != "") ? "'" . $theValue . "'" : "NULL"; 
   break; 
  case "defined": 
   $theValue = ($theValue != "") ? $theDefinedValue : $theNotDefinedValue; 
   break;
```

```
 }
```
return \$theValue;

```
} 
}
```
// \*\*\* Redirect if username exists

\$MM\_flag="MM\_insert";

if (isset( $$$  POST[ $$MM$  flag])) {

\$MM\_dupKeyRedirect="check\_username.php";

 $$loginUsername = $$  POST['usern'];

```
 $LoginRS__query = sprintf("SELECT adname FROM `admin` WHERE adname=%s", 
GetSQLValueString($loginUsername, "text"));
```
mysql\_select\_db(\$database\_login, \$login);

\$LoginRS=mysql\_query(\$LoginRS\_\_query, \$login) or die(mysql\_error());

```
 $loginFoundUser = mysql_num_rows($LoginRS);
```
//if there is a row in the database, the username was found - can not add the requested username

if(\$loginFoundUser){

 $MM_qsChar = "?"$ ;

//append the username to the redirect page

```
if (substr_count($MM_dupKeyRedirect,"?") >=1) $MM_qsChar = "&";
```
\$MM\_dupKeyRedirect = \$MM\_dupKeyRedirect . \$MM\_qsChar ."requsername=".\$loginUsername;

```
 header ("Location: $MM_dupKeyRedirect");
```

```
 exit;
```

```
 }
```

```
}
```

```
\text{SeditFormAction} = \$ \ \text{SERVER}['PHP_SELF'];
```

```
if (isset($_SERVER['QUERY_STRING'])) {
```

```
 $editFormAction .= "?" . htmlentities($_SERVER['QUERY_STRING']);
```
#### $\}$

```
if ((isset($_POST["MM_insert"])) && ($_POST["MM_insert"] == "form1")) {
 $insertSQL = sprintf("INSERT INTO "admin" (adname, adpass) VALUES (%s, %s)",
            GetSQLValueString($_POST['usern'], "text"),
            GetSQLValueString($_POST['pass'], "text"));
 mysql select db($database login, $login);
```
 $\text{Result1} = \text{mysg1 query}(\text{SinsertSQL}, \text{Slogin}) \text{ or } \text{die}(\text{mysg1 error})).$ 

 $\text{SinsertGoTo} = \text{"loginA.php";}$ 

```
if (isset($ SERVER['QUERY STRING'])) {
```
 $\text{SinsertGoTo} = (\text{strong/SinsertGoTo}, \text{?'})) ? \text{''&''} : \text{''?''}.$ 

 $$insertGoTo = $\_SERVER['QUERV\_STRING']$ ;

 $\left\{ \right\}$ 

header(sprintf("Location: %s", \$insertGoTo));

 $\}$ 

 $\gamma$ 

```
<!DOCTYPE html>
```
<!-- Website template by freewebsite templates.com -->

 $\langle$ html $>$ 

 $<$ head $>$ 

```
<meta http-equiv="Content-Type" content="text/html; charset=utf-8"/>
```
<title>regi</title>

<link rel="stylesheet" href="css/style.css" type="text/css" />

 $<$ !--[if IE 7]>

<link rel="stylesheet" href="css/ie7.css" type="text/css" />

 $\langle$ [endif]-->

</head>

<body>

<div class="page">

<div class="header">

height="67"/></a>

<a href="index.html" id="logo"><img src="images/logo.jpg" alt="" width="232"

 $<$ ul $>$ 

<li><a href="index.html">Αρχική Σελίδα</a></li>

 $\langle u|$ 

 $\langle$ div $>$ 

<p align="center"><strong>Εγγραφή ∆ιαχειριστή</strong></p>

 $\langle p \text{ align} = "center" > \& nbsp; \langle p \rangle$ 

<form action="<?php echo \$editFormAction; ?>" name="form1" method="POST">

<table width="285" height="102" border="2" align="center">

 $<$ tr $>$ 

<th width="143" height="31" scope="row">username</th>

<td width="133"><label for="usern"></label>

<input type="text" name="usern" id="usern"></td>

#### $\langle t$ r $>$

 $<$ tr $>$ 

<th height="31" scope="row">password</th>

<td><label for="pass"></label>

<input type="text" name="pass" id="pass"></td>

 $\langle tr \rangle$ 

 $<$ tr $>$ 

 <th height="28" colspan="2" scope="row"><input type="submit" name="btn\_reg" id="btn\_reg" value="Εγγραφή"></th>

 $\langle t$ r $>$ 

</table>

<input type="hidden" name="MM\_insert" value="form1">

</form>

<p align="center"><strong></strong></p>

<p align="center">&nbsp;</p>

<p align="center">&nbsp;</p>

 $<$ p>  $<$ /p>

 $<$ p>  $<$ /p>

 $\langle p \rangle \& nbsp; \langle p \rangle$ 

 $<$ p>  $<$ /p>

 $<$ p>  $<$ /p>

 $\langle p\rangle \& nbsp; \langle p\rangle$ 

<div class="footer">

 $\langle u|$ 

<li><a href="index.php">Home</a></li>

 $\langle \text{ul} \rangle$ 

 $\langle p \rangle \& nbsp; \langle p \rangle$ 

 $\langle p\rangle$   $\langle p\rangle$ 

© Copyright © 2014</div>

 $\langle$ div $>$ 

</body>

</html>

#### Εγγραφή Καθηγητή

<?php require\_once('Connections/login.php'); ?>

<?php

if (!function\_exists("GetSQLValueString")) {

function GetSQLValueString(\$theValue, \$theType, \$theDefinedValue = "", \$theNotDefinedValue = "")

{

if (PHP\_VERSION  $<$  6) {

\$theValue = get\_magic\_quotes\_gpc() ? stripslashes(\$theValue) : \$theValue;

}

\$theValue = function\_exists("mysql\_real\_escape\_string") ? mysql\_real\_escape\_string(\$theValue) : mysql\_escape\_string(\$theValue);

```
switch ($theType) {
  case "text":
   $the Value = ($the Value != "") ? "'''. $the Value . "''': "NULL";break;
  case "long":
  case "int":
   $theValue = ($theValue != "") ? intval($theValue) : "NULL";
   break;
  case "double":
   $theValue = ($theValue != "") ? doubleval($theValue) : "NULL";
   break;
  case "date":
   $the Value = ($the Value != "") ? "'''. $the Value . "''': "NULL";break;
  case "defined":
   $theValue = ($theValue != "") ? $theDefinedValue : $theNotDefinedValue;
   break;
 \}return $theValue;
\}\left\{ \right\}//*** Redirect if username exists
$MM_flag="MM_insert";
if (isset($_POST[$MM_flag])) {
 $MM_dupKeyRedirect="check_username.php";
 \text{SloginUsername} = \text{\$} POST['name'];
 $LoginRS_query = sprintf("SELECT name FROM teach WHERE name=%s", GetSQLValueString($loginUsername, "text"));
 mysql_select_db($database_login, $login);
```

```
 $LoginRS=mysql_query($LoginRS__query, $login) or die(mysql_error());
```

```
 $loginFoundUser = mysql_num_rows($LoginRS);
```
//if there is a row in the database, the username was found - can not add the requested username

```
 if($loginFoundUser){ 
  MM_gsChar = "?";
   //append the username to the redirect page 
   if (substr_count($MM_dupKeyRedirect,"?") >=1) $MM_qsChar = "&"; 
   $MM_dupKeyRedirect = $MM_dupKeyRedirect . $MM_qsChar ."requsername=".$loginUsername; 
   header ("Location: $MM_dupKeyRedirect"); 
   exit; 
  } 
} 
$editFormAction = $_SERVER['PHP_SELF']; 
if (isset($_SERVER['QUERY_STRING'])) { 
 $editFormAction .= "?" . htmlentities($_SERVER['QUERY_STRING']); 
} 
if ((isset($_POST["MM_insert"])) && ($_POST["MM_insert"] == "form2")) {
```
\$insertSQL = sprintf("INSERT INTO teach (name, pass) VALUES (%s, %s)",

GetSQLValueString(\$\_POST['name'], "text"),

GetSQLValueString(\$\_POST['pass'], "text"));

mysql\_select\_db(\$database\_login, \$login);

\$Result1 = mysql\_query(\$insertSQL, \$login) or die(mysql\_error());

\$insertGoTo = "loginK.php";

```
 if (isset($_SERVER['QUERY_STRING'])) {
```
 $\text{SinsertGoTo} = (\text{strong}(\text{SinsertGoTo}, '?'))$  ? "&" : "?";

```
 $insertGoTo .= $_SERVER['QUERY_STRING'];
```
}

header(sprintf("Location: %s", \$insertGoTo));

}

?>

<!DOCTYPE html>

<!-- Website template by freewebsitetemplates.com -->

<html>

#### <head>

<meta http-equiv="Content-Type" content="text/html; charset=utf-8"/>

<title>regik</title>

<link rel="stylesheet" href="css/style.css" type="text/css" />

<!--[if IE 7]>

<link rel="stylesheet" href="css/ie7.css" type="text/css" />

<![endif]-->

</head>

<body>

<div class="page">

<div class="header">

<a href="index.html" id="logo"><img src="images/logo.jpg" alt="" width="232"

height="67"/></a>

 $<$ ul $>$ 

<li><a href="index.php">Αρχική Σελίδα</a></li>

 $<$ /ul $>$ 

 $\langle$ div $>$ 

<p align="center"><strong>Εγγραφή Καθηγητή</strong></p>

<p align="center">&nbsp;</p>

<form name="form1" method="post" action="">

<div align="center"></div>

</form>

<form method="post" name="form2" action="<?php echo \$editFormAction; ?>">

<table width="285" height="102" border="2" align="center">

 $<$ tr $>$ 

 <th width="143" height="31" scope="row">username</th> <td width="133"><label for="usern"></label> <input type="text" name="usern" id="usern"></td>  $\langle t$ r>  $<$ tr $>$  <th height="31" scope="row">password</th> <td><label for="pass"></label>

<input type="text" name="pass" id="pass"></td>

 $\langle t$ r>

 $<$ tr $>$ 

<th height="28" colspan="2" scope="row"><input type="submit" name="btn\_reg" id="btn\_reg"

value="Εγγραφή"></th>

 $\langle t$ r $>$ 

</table>

<input type="hidden" name="MM\_insert" value="form2">

</form>

 $\langle p \rangle \& nbsp; \langle p \rangle$ 

<p>&nbsp;</p>

 $<$ p>  $<$ p>  $<$ p>  $<$ p>  $<$ p>  $<$ p>  $<$ p>  $<$ /p> <p>&nbsp;</p> <p>&nbsp;</p>

 $<$ p>  $<$ p>

<div class="footer">

<ul>

<li><a href="index.php">Home</a></li>

 $\langle u \rangle$ 

 $<$ p>  $<$ /p>

 $<$ p>  $<$ /p>

 $<$ p>  $<$ p>

 $<$ p>  $<$ p>

 $<$ p>  $<$ p>

© Copyright © 2014</div>

 $\langle$ div $>$ 

</body>

</html>

### Εγγραφή Φοιτητή

<?php require\_once('Connections/login.php'); ?>

<?php

if (!function\_exists("GetSQLValueString")) {

function GetSQLValueString(\$theValue, \$theType, \$theDefinedValue = "", \$theNotDefinedValue = "")

{

```
if (PHP_VERSION < 6) {
```
\$theValue = get\_magic\_quotes\_gpc() ? stripslashes(\$theValue) : \$theValue;

}

\$theValue = function\_exists("mysql\_real\_escape\_string") ? mysql\_real\_escape\_string(\$theValue) : mysql\_escape\_string(\$theValue);

```
 switch ($theType) { 
  case "text": 
   $theValue = ($theValue != "") ? "'" . $theValue . "'" : "NULL"; 
   break; 
  case "long": 
  case "int": 
   $theValue = ($theValue != "") ? intval($theValue) : "NULL"; 
   break; 
  case "double": 
   $theValue = ($theValue != "") ? doubleval($theValue) : "NULL"; 
   break; 
  case "date":
```
 $$the Value = ($the Value != "") ? "'''. $the Value . "''': "NULL";$ 

break;

case "defined":

\$theValue = (\$theValue != "") ? \$theDefinedValue : \$theNotDefinedValue;

break;

 $\overline{\phantom{a}}$ 

return \$theValue;

 $\}$ 

 $\overline{\mathbf{r}}$ 

// \*\*\* Redirect if username exists

```
$MM_flag="MM_insert";
```

```
if (isset($_POST[$MM_flag])) {
```
\$MM\_dupKeyRedirect="check\_username.php";

 $\text{SloginUsername} = \text{\$POST}$ ['username'];

\$LoginRS\_query = sprintf("SELECT username FROM users WHERE username=%s", GetSQLValueString(\$loginUsername, " $text")$ ;

mysql\_select\_db(\$database\_login, \$login);

\$LoginRS=mysql\_query(\$LoginRS\_query, \$login) or die(mysql\_error());

```
$loginFoundUser = mysql_num_rows($LoginRS);
```
//if there is a row in the database, the username was found - can not add the requested username

if(\$loginFoundUser){

```
MM_qsChar = "?";
```
//append the username to the redirect page

if (substr\_count(\$MM\_dupKeyRedirect,"?") >=1) \$MM\_qsChar = "&";

\$MM\_dupKeyRedirect = \$MM\_dupKeyRedirect . \$MM\_qsChar ."requsername=".\$loginUsername;

header ("Location: \$MM\_dupKeyRedirect");

exit;

 $\mathcal{E}$ 

ļ

```
$editFormAction = $_SERVER['PHP_SELF']; 
if (isset($_SERVER['QUERY_STRING'])) { 
 $editFormAction .= "?" . htmlentities($_SERVER['QUERY_STRING']); 
} 
if ((isset($_POST["MM_insert"])) && ($_POST["MM_insert"] == "form2")) {
  $insertSQL = sprintf("INSERT INTO users (username, password) VALUES (%s, %s)", 
              GetSQLValueString($_POST['username'], "text"), 
              GetSQLValueString($_POST['password'], "text")); 
  mysql_select_db($database_login, $login);
```

```
 $Result1 = mysql_query($insertSQL, $login) or die(mysql_error());
```
\$insertGoTo = "loginF.php";

```
 if (isset($_SERVER['QUERY_STRING'])) {
```

```
\text{SinsertGoTo} = (\text{strong}(\text{SinsertGoTo}, '?')) ? "&" : "?";
```

```
 $insertGoTo .= $_SERVER['QUERY_STRING'];
```
}

header(sprintf("Location: %s", \$insertGoTo));

}

```
?>
```
<!DOCTYPE html>

<!-- Website template by freewebsitetemplates.com -->

<html>

<head>

```
 <meta http-equiv="Content-Type" content="text/html; charset=utf-8"/> 
<title>regif</title>
 <link rel="stylesheet" href="css/style.css" type="text/css" />
```
<!--[if IE 7]>

<link rel="stylesheet" href="css/ie7.css" type="text/css" />

<![endif]-->

</head>

#### <body>

<div class="page">

<div class="header">

<a href="index.html" id="logo"><img src="images/logo.jpg" alt="" width="232"

height="67"/></a>

 $<$ ul $>$ 

<li><a href="index.php">Αρχική Σελίδα</a></li>

 $<$ /ul $>$ 

 $\langle$ div $>$ 

<p align="center"><strong>Εγγραφή Φοιτητή</strong></p>

<p align="center">&nbsp;</p>

<form method="post" name="form2" action="<?php echo \$editFormAction; ?>">

<table width="285" height="102" border="2" align="center">

<tr valign="baseline">

<td width="116" align="right" nowrap><div align="center"><strong>Username</strong>:</div></td>

```
 <td width="66"><input type="text" name="username" value="" size="25"></td>
```
 $\langle t$ r $>$ 

```
 <tr valign="baseline">
```
<td nowrap align="right"><div align="center"><strong>Password</strong>:</div></td>

```
 <td><input type="text" name="password" value="" size="25"></td>
```
 $\langle t$ r $>$ 

<tr valign="baseline">

<td nowrap align="right">&nbsp;</td>

<td><input type="submit" value="Εγγραφή"></td>

 $\langle t$ r $>$ 

</table>

<input type="hidden" name="MM\_insert" value="form2">

</form>

 $<$ p>  $<$ p>

```
<p align="center"><strong></strong></p>
```
 $\langle p \rangle \& nbsp; \langle p \rangle$ 

 $\langle p \rangle \& nbsp; \langle p \rangle$ 

```
<p> <p>
```
<p>&nbsp;</p>

<p>&nbsp;</p>

 $<$ p>  $<$ /p>

 $\langle p \rangle \& nbsp; \langle p \rangle$ 

 $\langle p \rangle \& nbsp; \langle p \rangle$ 

<div class="footer">

 $\langle$ ul $\rangle$ 

<li><a href="index.php">Home</a></li>

 $<$ /ul $>$ 

<p>&nbsp;</p>

 $<$ p>  $<$ p>

 $\langle p\rangle \& nbsp; \langle p\rangle$ 

 $\langle p \rangle \& nbsp; \langle p \rangle$ 

 $<$ p>  $<$ /p>

© Copyright © 2014</div>

 $\langle$ div $>$ 

</body>

</html>

### Εγγραφή Καθηγητή

<?php require\_once('Connections/dbcon.php'); ?>

<?php

```
if (!function_exists("GetSQLValueString")) {
```
function GetSQLValueString(\$theValue, \$theType, \$theDefinedValue = "", \$theNotDefinedValue = "")

{

```
if (PHP_VERSION < 6) {
```
\$theValue = get\_magic\_quotes\_gpc() ? stripslashes(\$theValue) : \$theValue;

}

\$theValue = function\_exists("mysql\_real\_escape\_string") ? mysql\_real\_escape\_string(\$theValue) : mysql\_escape\_string(\$theValue);

```
switch ($theType) {
  case "text":
   $the Value = ($the Value != "") ? "'''. $the Value . "''': "NULL";break;
  case "long":
  case "int":
   $theValue = ($theValue != "") ? intval($theValue): "NULL";break;
  case "double":
   $the Value = ($the Value != "") ? doubleval ($the Value): "NULL";break;
  case "date":
   $the Value = ($the Value != "") ? "'''. $the Value . "''': "NULL";break;
  case "defined":
   $theValue = ($theValue != "") ? $theDefinedValue : $theNotDefinedValue;
   break;
 \}return $theValue;
$editFormAction = $_SERVER['PHP_SELF'];
if (isset($_SERVER['QUERY_STRING'])) {
 $editFormAction .= "?" . htmlentities($ SERVER['QUERY STRING']);
```

```
if ((isset($_POST["MM_insert"])) && ($_POST["MM_insert"] == "form2")) {
```
 $\overline{\phantom{a}}$ 

 $\mathcal{E}$ 

 $\}$ 

\$insertSQL = sprintf("INSERT INTO kathigites (onoma, eponumo, adt, birthday, bathmida, grafeio, dieuthinsi, thlefono\_kat, thlefono\_pan) VALUES (%s, %s, %s, %s, %s, %s, %s, %s, %s, %s)",

> GetSQLValueString(\$\_POST['onoma'], "text"), GetSQLValueString(\$\_POST['eponumo'], "text"),

```
GetSQLValueString($_POST['adt'], "int"),
GetSQLValueString($_POST['birthday'], "date"),
GetSQLValueString($_POST['bathmida'], "text"),
GetSQLValueString($_POST['grafeio'], "int"),
GetSQLValueString($_POST['dieuthinsi'], "text"),
GetSQLValueString($_POST['thlefonokat'], "int"),
GetSQLValueString($_POST['thlefonopan'], "int"));
```
mysql\_select\_db(\$database\_dbcon, \$dbcon);

\$Result1 = mysql\_query(\$insertSQL, \$dbcon) or die(mysql\_error());

 $$insertGoTo = "index.php";$ 

if (isset(\$\_SERVER['QUERY\_STRING'])) {

\$insertGoTo .= (strpos(\$insertGoTo, '?')) ? "&" : "?";

\$insertGoTo .= \$\_SERVER['QUERY\_STRING'];

 $\mathcal{E}$ 

header(sprintf("Location: %s", \$insertGoTo));

```
\}
```
mysql\_select\_db(\$database\_dbcon, \$dbcon);

\$query\_Reckath = "SELECT \* FROM kathigites";

\$Reckath = mysql\_query(\$query\_Reckath, \$dbcon) or die(mysql\_error());

\$row\_Reckath = mysql\_fetch\_assoc(\$Reckath);

 $$totalRows\_Reckath = mysql_name_rows($Reckath);$ 

 $\text{Squery}$  Reckath = "SELECT \* FROM kathigites";

\$Reckath = mysql\_query(\$query\_Reckath, \$dbcon) or die(mysql\_error());

\$row\_Reckath = mysql\_fetch\_assoc(\$Reckath);

\$totalRows\_Reckath = mysql\_num\_rows(\$Reckath);

```
\rightarrow
```
<!DOCTYPE html>

<!-- Website template by freewebsitetemplates.com -->

<html>

#### <head>

 $\langle t$ r $>$ 

 $\langle tr \rangle$ 

```
 <meta http-equiv="Content-Type" content="text/html; charset=utf-8"/> 
                   <title>kathigitis</title>
                    <link rel="stylesheet" href="css/style.css" type="text/css" /> 
                    <!--[if IE 7]> 
                              <link rel="stylesheet" href="css/ie7.css" type="text/css" /> 
                    <![endif]--> 
          </head> 
          <body> 
                    <div class="page"> 
                              <div class="header"> 
                                        <a href="index.html" id="logo"><img src="images/logo.jpg" alt="" width="232" 
height="67"/></a> 
                                        <ul> 
                                                  <li><a href="menuAdmin.php">Menu</a></li> 
                                       </ul>\langlediv>
                              <p align="center"><strong>Εγγραφή Καθηγητή</strong></p> 
                             <p align="center">&nbsp;</p>
                              <form method="post" name="form2" action="<?php echo $editFormAction; ?>"> 
         <table width="351" align="center"> 
          <tr valign="baseline"> 
            <td nowrap align="right">Όνοµα:</td> 
            <td><input type="text" name="onoma" value="" size="32"></td> 
          <tr valign="baseline"> 
            <td nowrap align="right">Επώνυµο:</td> 
            <td><input type="text" name="eponumo" value="" size="32"></td> 
          <tr valign="baseline"> 
            <td nowrap align="right">Α∆Τ:</td> 
            <td><input type="text" name="adt" value="" size="32"></td>
```

```
\langle tr
  <tr valign="baseline"> 
   <td nowrap align="right">Ηµ Γέννησης:</td> 
   <td><input type="text" name="birthday" value="" size="32"></td> 
 \langle tr \rangle <tr valign="baseline"> 
   <td nowrap align="right">Βαθµίδα:</td> 
   <td><input type="text" name="bathmida" value="" size="32"></td> 
 \langle tr>
  <tr valign="baseline"> 
   <td nowrap align="right">Γραφείο:</td> 
   <td><input type="text" name="grafeio" value="" size="32"></td> 
 \langle tr> <tr valign="baseline"> 
   <td nowrap align="right">∆ιεύθυνση:</td> 
   <td><input type="text" name="dieuthinsi" value="" size="32"></td> 
 \langle tr \rangle <tr valign="baseline"> 
   <td nowrap align="right">Τηλέφωνο Κατ:</td> 
   <td><input type="text" name="thlefonokat" value="" size="32"></td> 
 \langle tr \rangle <tr valign="baseline"> 
   <td nowrap align="right">Τηλέφωνο Παν:</td> 
   <td><input type="text" name="thlefonopan" value="" size="32"></td> 
 \langle tr \rangle <tr valign="baseline"> 
  <td nowrap align="right">&nbsp;</td>
   <td><input type="submit" value="Καταχώρηση"> 
   <input type="reset" name="clear" id="clear" value="Καθαρισµός"></td> 
 \langle tr> </table> 
 <input type="hidden" name="MM_insert" value="form2">
```
#### </form>

<p>&nbsp;</p>

 $<$ p>  $<$ p>

<div class="footer">

 $\langle$ ul $\rangle$ 

<li><a href="index.php">Home</a></li>

 $\langle u \rangle$ 

 $\langle p\rangle \& nbsp; \langle p\rangle$ 

 $<$ p>  $<$ p>

© Copyright © 2014</div>

 $\langle$ div $>$ 

</body>

</html>

<?php

mysql\_free\_result(\$Reckath);

?>

#### Εγγραφή φοιτητή

<?php require\_once('Connections/dbcon.php'); ?>

<?php

if (!function\_exists("GetSQLValueString")) {

function GetSQLValueString(\$theValue, \$theType, \$theDefinedValue = "", \$theNotDefinedValue = "")

{

```
if (PHP_VERSION < 6) {
```
\$theValue = get\_magic\_quotes\_gpc() ? stripslashes(\$theValue) : \$theValue;

}

\$theValue = function\_exists("mysql\_real\_escape\_string") ? mysql\_real\_escape\_string(\$theValue) : mysql\_escape\_string(\$theValue);

switch (\$theType) {

```
case "text":
   $the Value = ($the Value != "") ? "'''. $the Value . "''': "NULL";break;
  case "long":
  case "int":
   $the Value = ($the Value != "") ? intval($the Value): "NULL";break;
  case "double":
   $theValue = ($theValue != "") ? doubleval($theValue) : "NULL";
   break;
  case "date":
   $theValue = ($theValue != "") ? """ . $theValue . """ : "NULL";
   break;
  case "defined":
   $the Value = ($the Value != "") ? $the DefinedValue : $the Not DefinedValue;break;
 \mathcal{E}return $theValue;
$editFormAction = $_SERVER['PHP_SELF'];
if (isset($_SERVER['QUERY_STRING'])) {
 $editFormAction .= "?" . htmlentities($_SERVER['QUERY_STRING']);
```

```
if ((isset($_POST["MM_insert"])) && ($_POST["MM_insert"] == "form2")) {
```
 $\left\{ \right\}$ 

 $\overline{\mathbf{r}}$ 

 $\overline{\phantom{a}}$ 

\$insertSQL = sprintf("INSERT INTO foitites (onoma, eponumo, email, onoma\_p, onoma\_m, adt, dieuthinsi\_t, dieuthinsi\_m, 

> GetSQLValueString(\$\_POST['onoma'], "text"), GetSQLValueString(\$\_POST['eponumo'], "text"),

GetSQLValueString(\$\_POST['email'], "text"),

GetSQLValueString(\$\_POST['onoma\_p'], "text"), GetSQLValueString(\$\_POST['onoma\_m'], "text"), GetSQLValueString(\$\_POST['adt'], "text"), GetSQLValueString(\$\_POST['dieuthinsi\_t'], "text"), GetSQLValueString(\$\_POST['dieuthinsi\_m'], "text"), GetSQLValueString(\$\_POST['seira\_epituxias'], "int"), GetSQLValueString(\$\_POST['thlefono\_t'], "int"), GetSQLValueString(\$\_POST['thlefono\_m'], "int"), GetSQLValueString(\$\_POST['MO'], "double"));

mysql\_select\_db(\$database\_dbcon, \$dbcon);

\$Result1 = mysql\_query(\$insertSQL, \$dbcon) or die(mysql\_error());

 $$insertGoTo = "foititis.php";$ 

```
if (isset($_SERVER['QUERY_STRING'])) {
```
 $\text{SinsertGoTo} = (\text{strong}(\text{SinsertGoTo}, '?'))$  ? "&" : "?";

\$insertGoTo .= \$\_SERVER['QUERY\_STRING'];

 $\overline{\phantom{a}}$ 

header(sprintf("Location: %s", \$insertGoTo));

```
\overline{\phantom{a}}
```
mysql\_select\_db(\$database\_dbcon, \$dbcon);

\$query\_Recfoit = "SELECT \* FROM foitites";

 $\text{Recfoit} = \text{mysgl\_query}$  (\$query\_Recfoit, \$dbcon) or die(mysql\_error());

 $\text{row}$  Recfoit = mysql fetch assoc( $\text{Recfoit}$ );

\$totalRows\_Recfoit = mysql\_num\_rows(\$Recfoit);mysql\_select\_db(\$database\_dbcon, \$dbcon);

\$query\_Recfoit = "SELECT \* FROM foitites";

\$Recfoit = mysql\_query(\$query\_Recfoit, \$dbcon) or die(mysql\_error());

 $$row\_Recfoit = mysq\_fetch\_assoc($Recfoit);$ 

 $\text{StotalRows}$  Recfoit = mysql\_num\_rows( $\text{SRecfoil}$ );

 $\gamma$ 

<!DOCTYPE html>

#### <!-- Website template by freewebsitetemplates.com -->

#### <html>

#### <head>

<meta http-equiv="Content-Type" content="text/html; charset=utf-8"/>

<title>foititi</title>

<link rel="stylesheet" href="css/style.css" type="text/css" />

<!--[if IE 7]>

<link rel="stylesheet" href="css/ie7.css" type="text/css" />

<![endif]-->

#### </head>

#### <body>

<div class="page">

<div class="header">

<a href="index.html" id="logo"><img src="images/logo.jpg" alt="" width="232"

height="67"/></a>

 $<$ ul $>$ 

<li><a href="menuAdmin.php">Menu</a></li>

 $<$ /ul $>$ 

 $\langle$ div $>$ 

<p align="center"><strong>Εγγραφή Φοιτητή</strong></p>

<form name="form1" method="post" action="">

</form>

<form method="post" name="form2" action="<?php echo \$editFormAction; ?>">

<table width="327" align="center">

<tr valign="baseline">

<td nowrap align="right">Όνοµα:</td>

<td><input type="text" name="onoma" value="" size="32"></td>

 $\langle tr \rangle$ 

<tr valign="baseline">

<td nowrap align="right">Επώνυµο:</td>

<td><input type="text" name="eponumo" value="" size="32"></td>

 $\langle t$ r

```
 <tr valign="baseline"> 
  <td nowrap align="right">Email:</td> 
  <td><input type="text" name="email" value="" size="32"></td> 
\langle tr>
 <tr valign="baseline"> 
  <td nowrap align="right">Όνοµα Π:</td> 
  <td><input type="text" name="onoma_p" value="" size="32"></td> 
\langle tr>
 <tr valign="baseline"> 
  <td nowrap align="right">Όνοµα Μ:</td> 
  <td><input type="text" name="onoma_m" value="" size="32"></td> 
\langle tr \rangle <tr valign="baseline"> 
  <td nowrap align="right">Α∆Τ:</td> 
  <td><input type="text" name="adt" value="" size="32"></td> 
\langle tr> <tr valign="baseline"> 
  <td nowrap align="right">∆ιεύθυνση Τ:</td> 
  <td><input type="text" name="dieuthinsi_t" value="" size="32"></td> 
\langle tr> <tr valign="baseline"> 
  <td nowrap align="right">∆ιεύθυνση Μ:</td> 
  <td><input type="text" name="dieuthinsi_m" value="" size="32"></td> 
\langle tr>
 <tr valign="baseline"> 
  <td nowrap align="right">Σειρά Επιτυχίας:</td> 
  <td><input type="text" name="seira_epituxias" value="" size="32"></td> 
\langle tr \rangle <tr valign="baseline"> 
  <td nowrap align="right">Τηλέφωνο Τ:</td> 
  <td><input type="text" name="thlefono_t" value="" size="32"></td>
```
 $\langle t$ r

#### Σελίδα 102

 $\langle$ div $>$ 

© Copyright © 2014</div>

<tr valign="baseline">

<tr valign="baseline">

<tr valign="baseline">

<td nowrap align="right">ΜΟ:</td>

<td nowrap align="right">&nbsp;</td>

<td><input type="submit" value="Καταχώρηση">

<input type="hidden" name="MM\_insert" value="form2">

 $\langle t$ r $>$ 

 $\langle t$ r $>$ 

 $\langle t$ r $>$ 

</table>

</form>

 $<$ p>  $<$ p>

 $<$ p>  $<$ /p>

<td nowrap align="right">Τηλέφωνο Μ:</td>

<td><input type="text" name="thlefono\_m" value="" size="32"></td>

<td><input type="text" name="MO" value="" size="32"></td>

<input type="reset" name="clear" id="clear" value="Καθαρισµός"></td>

 $\langle p \rangle \& nbsp; \langle p \rangle$ 

 $\langle p\rangle \& nbsp; \langle p\rangle$ 

 $<$ p>  $<$ p>

 $<$ /ul $>$ 

<li><a href="index.php">Home</a></li>

ΠΛΗΡΟΦΟΡΙΑΚΟ ΣΥΣΤΗΜΑ ΓΙΑ ΜΙΑ ΓΡΑΜΜΑΤΕΙΑ

 $<$ ul $>$ 

<div class="footer">

 $<$ p>  $<$ p>

 $\langle p \rangle \& nbsp; \langle p \rangle$ 

```
 </body>
```
</html>

```
<?php
```
mysql\_free\_result(\$Recfoit);

?>

#### Εισαγωγή Μαθήµατος

<?php require\_once('Connections/dbcon.php'); ?>

<?php

```
if (!function_exists("GetSQLValueString")) {
```
function GetSQLValueString(\$theValue, \$theType, \$theDefinedValue = "", \$theNotDefinedValue = "")

{

```
 if (PHP_VERSION < 6) {
```
\$theValue = get\_magic\_quotes\_gpc() ? stripslashes(\$theValue) : \$theValue;

}

\$theValue = function\_exists("mysql\_real\_escape\_string") ? mysql\_real\_escape\_string(\$theValue) : mysql\_escape\_string(\$theValue);

```
 switch ($theType) { 
  case "text": 
  $theValue = ($theValue != "") ? """ . $theValue . """ : "\textsc{NULL} ";
   break; 
  case "long": 
  case "int": 
   $theValue = ($theValue != "") ? intval($theValue) : "NULL"; 
   break; 
  case "double": 
   $theValue = ($theValue != "") ? doubleval($theValue) : "NULL"; 
   break; 
  case "date": 
  $theValue = ($theValue != "") ? """ . $theValue . """ : "NULL";
   break; 
  case "defined":
```
 $$the Value = ($the Value != "") ? $the DefinedValue : $the NotDefined Value;$ break;  $\}$ return \$theValue;  $\left\{ \right\}$  $\mathcal{E}$ \$editFormAction = \$\_SERVER['PHP\_SELF'];

```
if (isset($_SERVER['QUERY_STRING'])) {
```
\$editFormAction .= "?" . htmlentities(\$\_SERVER['QUERY\_STRING']);

 $\overline{\phantom{a}}$ 

if ((isset(\$\_POST["MM\_insert"])) && (\$\_POST["MM\_insert"] == "form1")) {

\$insertSQL = sprintf("INSERT INTO mathimata (kwdikos\_math, onoma\_math, katigoria\_math, wres\_math, DM, examino\_pro) VALUES (%s, %s, %s, %s, %s, %s)",

> GetSQLValueString(\$\_POST['kwdikos\_math'], "int"), GetSQLValueString(\$\_POST['onoma\_math'], "text"), GetSQLValueString(\$\_POST['katigoria\_math'], "text"), GetSQLValueString(\$\_POST['wres\_math'], "int"), GetSQLValueString(\$\_POST['DM'], "int"), GetSQLValueString(\$\_POST['examino\_pro'], "text"));

mysql\_select\_db(\$database\_dbcon, \$dbcon);

\$Result1 = mysql\_query(\$insertSQL, \$dbcon) or die(mysql\_error());

 $\text{SinsertGoTo} = \text{"eis\_math.php";}$ 

if (isset(\$\_SERVER['QUERY\_STRING'])) {

 $\text{SinsertGoTo} = (\text{strong}(\text{SinsertGoTo}, '?)') ? "\&" : "?";$ 

\$insertGoTo .= \$\_SERVER['QUERY\_STRING'];

 $\mathcal{E}$ 

header(sprintf("Location: %s", \$insertGoTo));

 $\overline{\phantom{a}}$ 

if ((isset(\$\_POST["MM\_insert"])) && (\$\_POST["MM\_insert"] == "form2")) {

\$insertSQL = sprintf("INSERT INTO mathimata (kwdikos\_math, onoma\_math, katigoria\_math, wres\_math, DM, examino\_ex, examino\_pro) VALUES (%s, %s, %s, %s, %s, %s, %s)",

GetSQLValueString(\$\_POST['kwdikos\_math'], "int"),

GetSQLValueString(\$\_POST['onoma\_math'], "text"),

GetSQLValueString(\$\_POST['katigoria\_math'], "text"),

GetSQLValueString(\$\_POST['wres\_math'], "int"),

GetSQLValueString(\$\_POST['DM'], "int"),

GetSQLValueString(\$\_POST['examino\_ex'], "text"),

GetSQLValueString(\$\_POST['examino\_pro'], "text"));

mysql\_select\_db(\$database\_dbcon, \$dbcon);

\$Result1 = mysql\_query(\$insertSQL, \$dbcon) or die(mysql\_error());

mysql\_query("SET NAMES 'utf8mb4\_unicode\_ci"',\$dbcon);

 $\frac{1}{2}$  sinsertGoTo = "eisagwgi math.php";

if (isset(\$\_SERVER['QUERY\_STRING'])) {

\$insertGoTo .= (strpos(\$insertGoTo, '?')) ? "&" : "?";

\$insertGoTo .= \$\_SERVER['QUERY\_STRING'];

```
\mathcal{E}
```
header(sprintf("Location: %s", \$insertGoTo));

 $\}$ 

mysql\_select\_db(\$database\_dbcon, \$dbcon); \$query\_insert\_math = "SELECT \* FROM mathimata"; \$insert\_math = mysql\_query(\$query\_insert\_math, \$dbcon) or die(mysql\_error());  $$row_inset_matrix = myself\_fetch\_assoc($insert\_math);$ \$totalRows\_insert\_math = mysql\_num\_rows(\$insert\_math); \$query\_insert\_math = "SELECT \* FROM mathimata";  $\frac{\sin\left(\frac{\pi}{2}m\right)}{m}$  = mysql\_query( $\frac{\sin\left(\frac{\pi}{2}m\right)}{m}$  insert\_math,  $\frac{\sin\left(\frac{\pi}{2}m\right)}{m}$ ) or die(mysql\_error());

\$row\_insert\_math = mysql\_fetch\_assoc(\$insert\_math);

\$totalRows\_insert\_math = mysql\_num\_rows(\$insert\_math); \$query\_insert\_math = "SELECT \* FROM mathimata"; \$insert\_math = mysql\_query(\$query\_insert\_math, \$dbcon) or die(mysql\_error()); \$row\_insert\_math = mysql\_fetch\_assoc(\$insert\_math); \$totalRows\_insert\_math = mysql\_num\_rows(\$insert\_math); ?> <!DOCTYPE html> <!-- Website template by freewebsitetemplates.com --> <html> <head> <meta http-equiv="Content-Type" content="text/html; charset=utf-8"/> <title>eisag math</title> <link rel="stylesheet" href="css/style.css" type="text/css" /> <!--[if IE 7]> <link rel="stylesheet" href="css/ie7.css" type="text/css" /> <![endif]--> </head> <body>

<div class="page">

<div class="header">

<a href="index.html" id="logo"><img src="images/logo.jpg" alt="" width="232"

height="67"/></a>

<ul>

<li><a href="menuAdmin.php">Menu</a></li>

 $<$ /ul $>$ 

 $\langle$ div $>$ 

<p align="center"><strong>Εισαγωγή Μαθήµατος</strong></p>

 $\langle p \rangle$  align="center">  $\langle p \rangle$ 

<form method="post" name="form1" action="<?php echo \$editFormAction; ?>">

<table align="center">

<tr valign="baseline">

```
 <td nowrap align="right">Κωδικός:</td> 
   <td><input type="text" name="kwdikos_math" value="" size="32"></td> 
 \langle tr \rangle <tr valign="baseline"> 
   <td nowrap align="right">Όνοµασια:</td> 
   <td><input type="text" name="onoma_math" value="" size="32"></td> 
 \langle tr \rangle <tr valign="baseline"> 
   <td nowrap align="right">Κατηγορία:</td> 
   <td><input type="text" name="katigoria_math" value="" size="32"></td> 
 \langle tr> <tr valign="baseline"> 
   <td nowrap align="right">Ώρες:</td> 
   <td><input type="text" name="wres_math" value="" size="32"></td> 
 \langle tr> <tr valign="baseline"> 
   <td nowrap align="right">∆Μ:</td> 
   <td><input type="text" name="DM" value="" size="32"></td> 
 \langle tr> <tr valign="baseline"> 
   <td nowrap align="right">Εξάµηνο:</td> 
   <td><input type="text" name="examino_pro" value="" size="32"></td> 
 \langle tr> <tr valign="baseline"> 
  \lttd nowrap align="right"> \lt/td>
   <td><input type="submit" value="Καταχώρηση"> 
   <input type="reset" name="Reset" id="button" value="Καθαρισµός"></td> 
 \langle tr>
 </table> 
 <input type="hidden" name="MM_insert" value="form1">
```
</form>

<p>&nbsp;</p>

#### <p>&nbsp;</p>

<p>&nbsp;</p>

<p>&nbsp;</p

<div class="footer">

 $<$ ul $>$ 

<li><a href="index.php">Home</a></li>

 $\langle u \rangle$ 

 $\langle p\rangle \& nbsp; \langle p\rangle$ 

 $<$ p>  $<$ /p>

© Copyright © 2014</div>

 $\langle$ div $>$ 

</body>

</html>

<?php

```
mysql_free_result($insert_math);
```
?>

#### Εισαγωγή Μαθήµατος

<?php require\_once('Connections/dbcon.php'); ?>

<?php

if (!function\_exists("GetSQLValueString")) {

function GetSQLValueString(\$theValue, \$theType, \$theDefinedValue = "", \$theNotDefinedValue = "")

{

```
if (PHP_VERSION < 6) {
```
\$theValue = get\_magic\_quotes\_gpc() ? stripslashes(\$theValue) : \$theValue;

```
 }
```
\$theValue = function\_exists("mysql\_real\_escape\_string") ? mysql\_real\_escape\_string(\$theValue) : mysql\_escape\_string(\$theValue);

switch (\$theType) {

case "text":

\$theValue = (\$theValue != "") ? "'" . \$theValue . "'" : "NULL";
```
 break; 
   case "long": 
   case "int": 
    $theValue = ($theValue != "") ? intval($theValue) : "NULL"; 
    break; 
   case "double": 
    $theValue = ($theValue != "") ? doubleval($theValue) : "NULL"; 
    break; 
   case "date": 
   $theValue = ($theValue != "") ? "'''. $theValue . "''': "NULL"; break; 
   case "defined": 
    $theValue = ($theValue != "") ? $theDefinedValue : $theNotDefinedValue; 
    break; 
  } 
  return $theValue; 
} 
} 
\text{Scolname} Recordset1 = "-1";
if (isset($_GET['txt_search'])) { 
 \text{Scolname\_Recordset1} = \text{S\_GET}['txt\_search'];} 
mysql_select_db($database_dbcon, $dbcon); 
$query_Recordset1 = sprintf("SELECT AM, kwdikos_math, examino, bathmos FROM dilonei WHERE kwdikos_math = %s", 
GetSQLValueString($colname_Recordset1, "int")); 
$Recordset1 = mysql_query($query_Recordset1, $dbcon) or die(mysql_error()); 
$row_Recordset1 = mysql_fetch_assoc($Recordset1); 
$totalRows_Recordset1 = mysql_num_rows($Recordset1);$colname_Recordset1 = "-1";
```
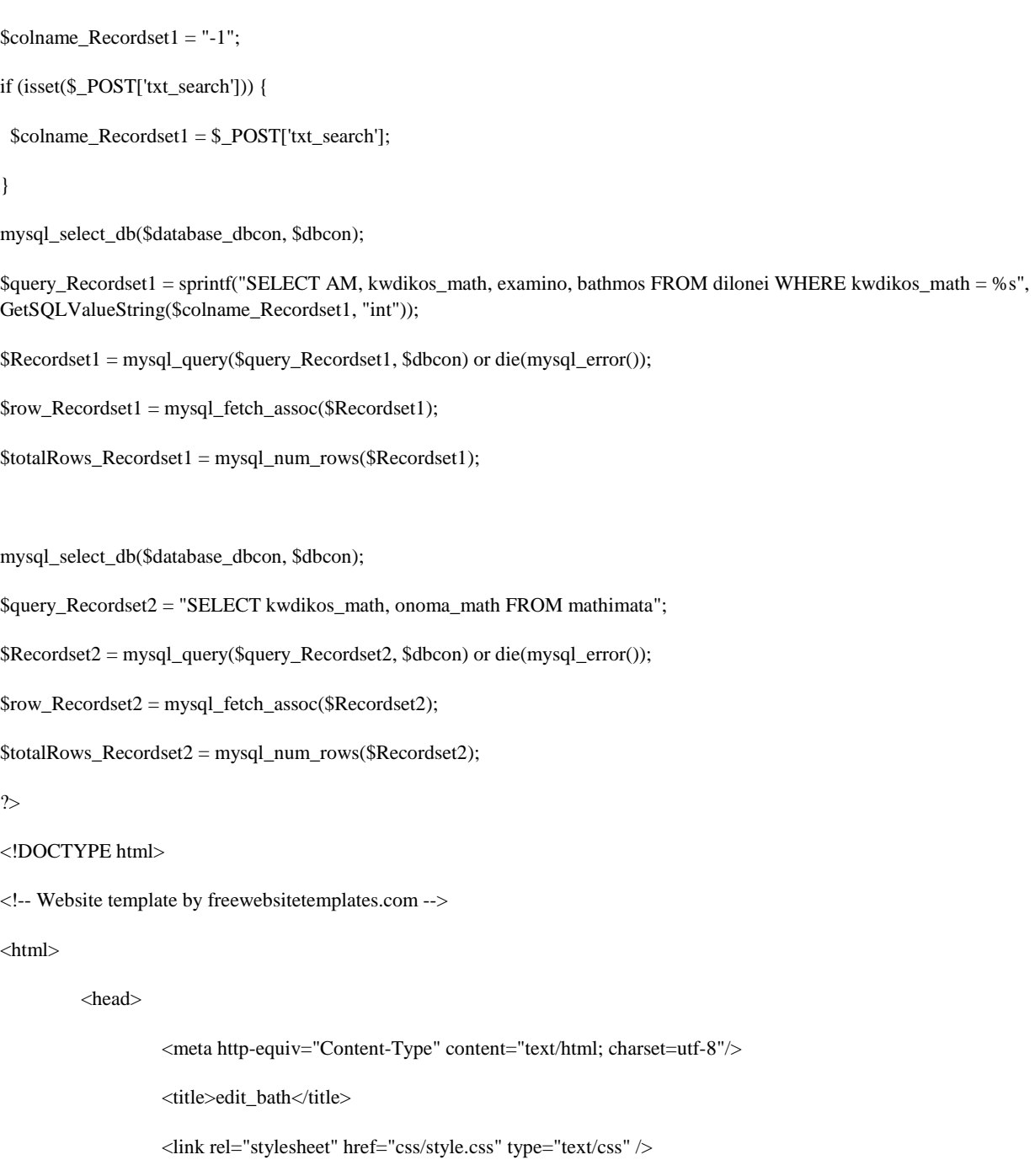

<!--[if IE 7]>

 $<$ link rel="stylesheet" href="css/ie7.css" type="text/css" />  $\,$ 

<![endif]-->

</head>

<body>

<div class="page">

<div class="header">

<a href="index.html" id="logo"><img src="images/logo.jpg" alt="" width="232"

height="67"/></a>

<ul>

<li><a href="menuAdmin.php">Menu</a></li>

 $\langle u|$ 

 $\langle$ div $>$ 

<p align="center"><strong>Εισαγωγή Βαθµού</strong></p>

<p align="center">&nbsp;</p>

<form id="form1" name="form1" method="post" action="">

<label for="txt\_search">

<div align="center"><strong>Έυρεση Μαθήµατος</strong></div>

</label>

<div align="center">

<p>

<select name="txt\_search" id="txt\_search2">

<option value="0" <?php if (!(strcmp(0, \$row\_Recordset2['onoma\_math']))) {echo "selected=\"selected\"";} ?>>Μαθήµατα</option>

<?php

do {

?>

<option value="<?php echo \$row\_Recordset2['kwdikos\_math']?>"<?php if (!(strcmp(\$row\_Recordset2['kwdikos\_math'], \$row\_Recordset2['onoma\_math']))) {echo "selected=\"selected\"";} ?>><?php echo \$row\_Recordset2['onoma\_math']?></option>

<?php

} while ( $\text{grow\_Recordset2} = \text{mysgl\_fetch\_assoc}(\text{@Recordset2})$ );

\$rows = mysql\_num\_rows(\$Recordset2);

if( $$rows > 0)$  {

mysql\_data\_seek(\$Recordset2, 0);

\$row\_Recordset2 = mysql\_fetch\_assoc(\$Recordset2);

}

?>

</select>

 $<$ /p>

<p>

<input type="submit" name="btn\_search" id="btn\_search" value="search" />

```
</p>
 \langlediv> </form> 
<p>&nbsp;</p>
\langle p\rangle \langle p\rangle<div align="center"> 
  <table width="697" border="1"> 
  <tr> <td width="114"><div align="center">ΑΜ</div></td> 
    <td width="178"><div align="center">Κωδικός Μαθήµατος</div></td> 
    <td width="139"><div align="center">Εξάµηνο</div></td> 
    <td width="140"><div align="center">Βαθµός</div></td> 
   <td width="92">&nbsp;</td>
   \langle tr
  \langle?php do { ?>
   <tr> <td><?php echo $row_Recordset1['AM']; ?></td> 
    <td><?php echo $row_Recordset1['kwdikos_math']; ?></td>
    <td><?php echo $row_Recordset1['examino']; ?></td>
     <td><?php echo $row_Recordset1['bathmos']; ?></td> 
     <td><form id="form2" name="form2" method="post" action="edit.php"> 
       <input type="submit" name="btn_edit" id="btn_edit" value="EDIT" /> 
     <input name="hf_edit" type="hidden" id="hf_edit" value="<?php echo $row_Recordset1['AM']; ?>" />
      <input name="hf_edit2" type="hidden" id="hf_edit2" value="<?php echo $row_Recordset1['kwdikos_math']; ?>" /> 
       </form></td> 
    \langle tr \rangle <?php } while ($row_Recordset1 = mysql_fetch_assoc($Recordset1)); ?> 
  </table> 
\langlediv>
```
 $\langle p \rangle \& nbsp; \langle p \rangle$ 

 $<$ p>  $<$ /p>

<div class="footer">

 $<$ ul $>$ 

<li><a href="index.php">Home</a></li>

 $\langle u \rangle$  $<$ p>  $<$ /p>  $<$ p>  $<$ /p> © Copyright © 2014</div>  $\langle$ div $>$  </body> </html> <?php mysql\_free\_result(\$Recordset1); mysql\_free\_result(\$Recordset2); ?> ----------------------------------------------------Συµπληρωµατικός κώδικας σε άλλο αρχείο------------------------------------------------ <?php require\_once('Connections/dbcon.php'); ?> <?php if (!function\_exists("GetSQLValueString")) { function GetSQLValueString(\$theValue, \$theType, \$theDefinedValue = "", \$theNotDefinedValue = "") { if (PHP\_VERSION < 6) { \$theValue = get\_magic\_quotes\_gpc() ? stripslashes(\$theValue) : \$theValue; } \$theValue = function\_exists("mysql\_real\_escape\_string") ? mysql\_real\_escape\_string(\$theValue) : mysql\_escape\_string(\$theValue); switch (\$theType) { case "text":  $$theValue = ($theValue != "") ? "'''. $theValue . "''': "NULL";$  break; case "long":

```
 case "int": 
    $theValue = ($theValue != "") ? intval($theValue) : "NULL"; 
    break; 
   case "double": 
    $theValue = ($theValue != "") ? doubleval($theValue) : "NULL"; 
    break; 
   case "date": 
    $theValue = ($theValue != "") ? "'" . $theValue . "'" : "NULL"; 
    break; 
   case "defined": 
    $theValue = ($theValue != "") ? $theDefinedValue : $theNotDefinedValue; 
    break; 
  } 
  return $theValue; 
} 
} 
$editFormAction = $_SERVER['PHP_SELF']; 
if (isset($_SERVER['QUERY_STRING'])) { 
 $editFormAction .= "?" . htmlentities($_SERVER['QUERY_STRING']);
} 
if ((isset($_POST["MM_update"])) && ($_POST["MM_update"] == "form1")) { 
  $updateSQL = sprintf("UPDATE dilonei SET bathmos=%s WHERE AM=%s AND kwdikos_math=%s", 
              GetSQLValueString($_POST['txt_bathmos'], "double"), 
              GetSQLValueString($_POST['txt_AM'], "int"), 
              GetSQLValueString($_POST['txt_kwdikos'], "int"));
```
mysql\_select\_db(\$database\_dbcon, \$dbcon);

\$Result1 = mysql\_query(\$updateSQL, \$dbcon) or die(mysql\_error());

\$updateGoTo = "edit\_bathmou.php";

```
if (isset($_SERVER['QUERY_STRING'])) {
  $updateGoTo .= (strpos($updateGoTo, '?')) ? "&" : "?";
  $updateGoTo .= $_SERVER['QUERY_STRING'];
 \}header(sprintf("Location: %s", $updateGoTo));
\mathcal{E}\text{Scolname\_Recordset1} = "-1";if (isset(\$_POST['hf\_edit']) {
```
 $\text{Scolname\_Recordset1} = \text{S_POST}[\text{hf\_edit}];$ 

```
\mathcal{E}
```

```
\text{Skodename\_Recordset1} = "-1";
```
if (isset(\$\_POST['hf\_edit2'])) {

 $\delta$ kodename\_Recordset1 =  $\S$ \_POST['hf\_edit2'];

 $\left\{ \right\}$ 

mysql\_select\_db(\$database\_dbcon, \$dbcon);

\$query\_Recordset1 = sprintf("SELECT \* FROM dilonei WHERE AM = %s AND kwdikos\_math=%s", GetSQLValueString(\$colname\_Recordset1, "int"),GetSQLValueString(\$kodename\_Recordset1, "int"));

\$Recordset1 = mysql\_query(\$query\_Recordset1, \$dbcon) or die(mysql\_error());

\$row\_Recordset1 = mysql\_fetch\_assoc(\$Recordset1);

 $$totalRows\_Recordset1 = mysql_number_rows ($Recordset1);$ 

 $\rightarrow$ 

<!DOCTYPE html>

<!-- Website template by freewebsitetemplates.com -->

 $\langle$ html $\rangle$ 

<head>

<meta http-equiv="Content-Type" content="text/html; charset=utf-8"/>

<title>editi</title>

<link rel="stylesheet" href="css/style.css" type="text/css" />

 $<$ !--[if IE 7]>

<link rel="stylesheet" href="css/ie7.css" type="text/css" />

 $\langle$ [endif]-->

```
 </head>
```
<body>

<div class="page">

<div class="header">

height="67"/></a>

<a href="index.html" id="logo"><img src="images/logo.jpg" alt="" width="232"

 $<$ ul $>$ 

<li><a href="menuAdmin.php">Menu</a></li>

 $<$ /ul $>$ 

 $\langle$ div $>$ 

<p align="center"><strong>Επεξεργασία Βαθµου</strong></p>

 $\langle p \text{ align} = \text{center} \rightarrow \& \text{nbsp}; \langle p \rangle$ 

 $<$ p>  $<$ p>

<form id="form1" name="form1" method="POST" action="<?php echo \$editFormAction; ?>">

<p align="center">

<label for="txt\_AM2">ΑΜ</label>

 $\leq$ input name="txt\_AM" type="text" id="txt\_AM2" value=" $\leq$ ?php echo \$row\_Recordset1['AM']; ?>" />

 $<$ /p>

<p align="center">

<label for="txt\_kwdikos">Κωδικός Μαθ</label>

<input name="txt\_kwdikos" type="text" id="txt\_kwdikos" value="<?php echo \$row\_Recordset1['kwdikos\_math']; ?>" />

 $<$ /p>

<p align="center">

<label for="txt\_bathmos2"> Βαθµός</label>

<input name="txt\_bathmos" type="text" id="txt\_bathmos2" value="<?php echo \$row\_Recordset1['bathmos']; ?>" />

 $<$ /p>

<p align="center">

<input type="submit" name="btn\_update" id="btn\_update" value="Καταχώρηση" />

 $<$ /p>

<input type="hidden" name="MM\_update" value="form1" />

</form>

 $<$ p>  $<$ p>

<div class="footer">

 $\langle$ ul $\rangle$ 

<li><a href="index.php">Home</a></li>

 $<$ /ul $>$ 

 $<$ p>  $<$ p>

 $\langle p\rangle \& nbsp; \langle p\rangle$ 

© Copyright © 2014</div>

</div>

</body>

</html>

<?php

mysql\_free\_result(\$Recordset1);

?>

### Προβολή Φοιτητές

<?php require\_once('Connections/dbcon.php'); ?>

<?php

```
if (!function_exists("GetSQLValueString")) {
```
function GetSQLValueString(\$theValue, \$theType, \$theDefinedValue = "", \$theNotDefinedValue = "")

{

if (PHP\_VERSION  $<$  6) {

\$theValue = get\_magic\_quotes\_gpc() ? stripslashes(\$theValue) : \$theValue;

}

\$theValue = function\_exists("mysql\_real\_escape\_string") ? mysql\_real\_escape\_string(\$theValue) : mysql\_escape\_string(\$theValue);

```
 switch ($theType) { 
  case "text": 
  $theValue = ($theValue != "") ? "'''. $theValue . "''': "NULL"; break;
```

```
case "long":
  case "int":
   $the Value = ($the Value != "") ? intval($the Value): "NULL";break;
  case "double":
   $theValue = ($theValue != "") ? doubleval($theValue) : "NULL";
   break;
  case "date":
   $theValue = ($theValue != "") ? """ . $theValue . """ : "NULL";
   break;
  case "defined":
   $theValue = ($theValue != "") ? $theDefinedValue : $theNotDefinedValue;
   break;
 \left\{ \right\}return $theValue;
mysql_select_db($database_dbcon, $dbcon);
$query_con = "SELECT * FROM foitites ";
$con = mysql_query($query_con, $dbcon) or die(mysql_error());
$row_con = mysql_fetch_assoc($con);
$totalRows_con = mysql_num_rows($con);
\rightarrow<!DOCTYPE html>
<!-- Website template by freewebsitetemplates.com -->
\langlehtml\rangle<head>
                   <meta http-equiv="Content-Type" content="text/html; charset=utf-8"/>
                   <title>foititi</title>
                   <link rel="stylesheet" href="css/style.css" type="text/css" />
                   <!--[if IE 7]>
```
 $\overline{\phantom{a}}$ 

 $\mathcal{E}$ 

<link rel="stylesheet" href="css/ie7.css" type="text/css" />

<![endif]-->

</head>

<body>

<div class="page">

<div class="header">

<a href="index.html" id="logo"><img src="images/logo.jpg" alt="" width="232"

height="67"/></a>

<ul>

<li><a href="menuAdmin.php">Menu</a></li>

 $<$ /ul $>$ 

 $\langle$ div $>$ 

 $<$ p>  $<$ p>

<p>&nbsp;</p>

 $<$ p>  $<$ p>

<table border="1" align="center">

 $<$ tr $>$ 

<td>ΑΜ</td>

<td>Όνοµα</td>

<td>Επώνυµο</td>

<td>e-mail</td>

<td>Όνοµα Π</td>

<td>Όνοµα Μ</td>

<td>Α∆Τ</td>

<td>∆ιεύθυνση Τ</td>

<td>∆ιεύθυνση Μ</td>

<td>Σειρά Επιτυχίας</td>

<td>Τηλέφωνο Τ</td>

<td>Τηλέφωνο Μ</td>

<td>ΜΟ</td>

 $\langle t$ 

 $\langle$ ?php do { ?>

 $<$ tr $>$ 

<td><?php echo \$row\_con['AM']; ?></td> <td><?php echo \$row\_con['onoma']; ?></td> <td><?php echo \$row\_con['eponumo']; ?></td> <td><?php echo \$row\_con['email']; ?></td> <td><?php echo \$row\_con['onoma\_p']; ?></td> <td><?php echo \$row\_con['onoma\_m']; ?></td> <td><?php echo \$row\_con['adt']; ?></td> <td><?php echo \$row\_con['dieuthinsi\_t']; ?></td> <td><?php echo \$row\_con['dieuthinsi\_m']; ?></td> <td><?php echo \$row\_con['seira\_epituxias']; ?></td> <td><?php echo \$row\_con['thlefono\_t']; ?></td> <td><?php echo \$row\_con['thlefono\_m']; ?></td>  $php</math |$ 

 ${\text{Stram\_Recordset2}} = -1;$ if (isset(\$row\_con['AM'])) {  $$txtam\_Recordset2 = $row\_con['AM']$ ;  $\}$ 

mysql\_select\_db(\$database\_dbcon, \$dbcon);

 $\text{Squery\_Recordset2} = \text{spring}("SELECT AVG(bathmos) FROM dilonei WHERE AM = %S AND bathmos >= 5",$ GetSQLValueString(\$txtam\_Recordset2, "int"));

\$Recordset2 = mysql\_query(\$query\_Recordset2, \$dbcon) or die(mysql\_error());

\$row\_Recordset2 = mysql\_fetch\_assoc(\$Recordset2);

\$totalRows\_Recordset2 = mysql\_num\_rows(\$Recordset2);

echo number\_format(\$row\_Recordset2['AVG(bathmos)'],2) ?>

 $\langle t d \rangle$ 

 $\langle tr \rangle$ 

<?php } while (\$row\_con = mysql\_fetch\_assoc(\$con)); ?>

 $\langle$ table>

 $\langle p \rangle \& nbsp; \langle p \rangle$ 

 $< p > \& nbsp; < p >$ 

```
<p>&nbsp;</p>
```
<p>&nbsp;</p>

 $<$ p>  $<$ p>

<div class="footer">

 $<$ ul $>$ 

<li><a href="index.php">Home</a></li>

 $\langle u \rangle$ 

 $<$ p>  $<$ p>

 $<$ p>  $<$ /p>

© Copyright © 2014</div>

 $\langle$ div $>$ 

</body>

</html>

<?php

mysql\_free\_result(\$con);

?>

### ∆ηλώσεις Φοιτητών

<?php require\_once('Connections/dbcon.php'); ?>

<?php require\_once('Connections/dbcon.php'); ?>

<?php require\_once('Connections/dbcon.php'); ?>

<?php

if (!function\_exists("GetSQLValueString")) {

function GetSQLValueString(\$theValue, \$theType, \$theDefinedValue = "", \$theNotDefinedValue = "")

{

```
if (PHP_VERSION < 6) {
```
\$theValue = get\_magic\_quotes\_gpc() ? stripslashes(\$theValue) : \$theValue;

}

\$theValue = function\_exists("mysql\_real\_escape\_string") ? mysql\_real\_escape\_string(\$theValue) : mysql\_escape\_string(\$theValue);

switch (\$theType) {

```
case "text":
   $the Value = ($the Value != "") ? "'''. $the Value . "''': "NULL";break;
  case "long":
  case "int":
   $the Value = ($the Value != "") ? intval ($the Value): "NULL";break;
  case "double":
   $theValue = ($theValue != "") ? doubleval($theValue) : "NULL";
   break;
  case "date":
   $theValue = ($theValue != "") ? """ . $theValue . """ : "NULL";
   break;
  case "defined":
   $the Value = ($the Value != "") ? $the DefinedValue : $the Not DefinedValue;break;
 \mathcal{E}return $theValue;
$colname_Recordset1 = "-1";
if (isset(\text{\$_POST['txt\_AM'])}) {
 \text{Scolname\_Recordset1} = \text{S_POST}['txt_AM'];
```

```
\mathcal{E}
```
 $\}$ 

 $\overline{\mathbf{r}}$ 

mysql\_select\_db(\$database\_dbcon, \$dbcon);

```
$query_Recordset1 = sprintf("SELECT * FROM dilonei WHERE AM = %s AND kwdikos_math>0",
GetSQLValueString($colname_Recordset1, "int"));
```
\$Recordset1 = mysql\_query(\$query\_Recordset1, \$dbcon) or die(mysql\_error());

```
$row\_Recordset1 = mysq1_fetch_assoc($Recordset1);
```
\$totalRows\_Recordset1 = mysql\_num\_rows(\$Recordset1);

?>

```
<!DOCTYPE html>
```
<!-- Website template by freewebsitetemplates.com -->

#### <html>

<head>

<meta http-equiv="Content-Type" content="text/html; charset=utf-8"/>

<title>lista mathimatwn</title>

<link rel="stylesheet" href="css/style.css" type="text/css" />

<!--[if IE 7]>

<link rel="stylesheet" href="css/ie7.css" type="text/css" />

<![endif]-->

#### </head>

#### <body>

<div class="page">

<div class="header">

<a href="index.html" id="logo"><img src="images/logo.jpg" alt="" width="232"

height="67"/></a>

<ul>

<li><a href="menuAdmin.php">Menu</a></li>

 $\langle u|$ 

 $\langle$ div $>$ 

 $\langle p \rangle$  align="center">  $\langle p \rangle$ 

<form name="form1" method="post" action="">

<label for="txt\_AM">

<div></div>

</label>

<label for="txt\_AM2"></label>

#### <div align="center">AM

<input name="txt\_AM" type="text" id="txt\_AM2" align="center" value="<?php echo \$row\_Recordset1['AM']; ?>" size="12">

<input type="submit" name="btn\_search" id="btn\_search" value="Search">

 $\langle$ div $>$ 

</form>

 $<$ /p>

<p><strong></strong></p>

<p>&nbsp;</p>

<table border="1" align="center">

 $<$ tr $>$ 

<td><div align="center">ΑΜ</div></td>

<td><div align="center">Κωδικός Μαθ</div></td>

<td><div align="center">Όνοµα Μαθ</div></td>

<td><div align="center">Εξάµηνο Εξέτασης</div></td>

<td><div align="center">Βαθµός</div></td>

 $\langle tr \rangle$ 

die(mysql\_error());

 $\langle$ ?php do { ?>

<td><?php echo \$row\_Recordset1['AM']; ?></td>

<td><?php echo \$row\_Recordset1['kwdikos\_math']; /\*\$kod = \$row\_Recordset1['kwdikos\_math'] \*/?></td>

<td><?php \$colname\_Recordset3 = "-1";

if (isset(\$row\_Recordset1['kwdikos\_math'])) {

\$colname\_Recordset3 = \$row\_Recordset1['kwdikos\_math'];

```
 }
```
mysql\_select\_db(\$database\_dbcon, \$dbcon);

 \$query\_Recordset3 = sprintf("SELECT onoma\_math FROM mathimata WHERE kwdikos\_math = %s", GetSQLValueString(\$colname\_Recordset3, "int"));

\$Recordset3 = mysql\_query(\$query\_Recordset3, \$dbcon) or

\$row\_Recordset3 = mysql\_fetch\_assoc(\$Recordset3);

\$totalRows\_Recordset3 = mysql\_num\_rows(\$Recordset3);

echo \$row\_Recordset3['onoma\_math']; ?></td>

<td><?php echo \$row\_Recordset1['examino']; ?></td>

<td><?php echo \$row\_Recordset1['bathmos']; ?></td>

 $\langle tr \rangle$ 

<?php

} while (\$row\_Recordset1 = mysql\_fetch\_assoc(\$Recordset1));

?>

</table>

<p align="center">&nbsp;</p>

<p align="center"><?php echo \$totalRows\_Recordset1 ?> - Eγγραφές </p>

<p align="center"></p>

<p align="center"></p>

<p align="center"></p>

<p align="center"></p>

<p align="center">

<button onclick="myFunction()">Εκτύπωση</button>

<script>

function myFunction() {

window.print();

}

</script>

 $<$ /p>

<div class="footer">

<ul>

<li><a href="index.php">Home</a></li>

 $\langle u|$ 

 $<$ p>  $<$ /p>

 $<$ p>  $<$ /p>

© Copyright © 2014</div>

 $\langle$ div $>$ 

</body>

</html>

<?php

mysql\_free\_result(\$Recordset1);

mysql\_free\_result(\$Recordset3);

?>

### Εισαγωγή Προαπαιτούµενου

```
<?php require_once('Connections/dbcon.php'); ?>
```
<?php

```
if (!function_exists("GetSQLValueString")) {
```

```
function GetSQLValueString($theValue, $theType, $theDefinedValue = "", $theNotDefinedValue = "")
```
{

```
if (PHP_VERSION < 6) {
```
\$theValue = get\_magic\_quotes\_gpc() ? stripslashes(\$theValue) : \$theValue;

}

\$theValue = function\_exists("mysql\_real\_escape\_string") ? mysql\_real\_escape\_string(\$theValue) : mysql\_escape\_string(\$theValue);

switch (\$theType) {

case "text":

```
$theValue = ($theValue != "") ? """ . $theValue . """ : "NULL";
```
break;

case "long":

```
case "int":
   $theValue = ($theValue != "") ? intval($theValue) : "NULL";
   break:
  case "double":
   $the Value = ($the Value != "") ? doubleval ($the Value): "NULL";break:
  case "date":
   $the Value = ($the Value != "") ? "'''. $the Value . "''': "NULL";break;
  case "defined":
   $theValue = ($theValue != "") ? $theDefinedValue : $theNotDefinedValue;
   break;
 \}return $theValue;
\overline{\phantom{a}}\}$editFormAction = $_SERVER['PHP_SELF'];
if (isset($_SERVER['QUERY_STRING'])) {
$editFormAction .= "?" . htmlentities($_SERVER['QUERY_STRING']);
\}if ((isset($_POST["MM_insert"])) && ($_POST["MM_insert"] == "form1")) {
 $insertSQL = sprintf("INSERT INTO proapaitoumena (proap_apo_math, proap_se_math) VALUES (%s, %s)",
             GetSQLValueString($_POST['proap_apo_math'], "int"),
```
GetSQLValueString(\$\_POST['proap\_se\_math'], "int"));

```
mysql_select_db($database_dbcon, $dbcon);
```
\$Result1 = mysql\_query(\$insertSQL, \$dbcon) or die(mysql\_error());

```
$insertGoTo = "eis\_proapaitoumenou.php";
```

```
if (isset($_SERVER['QUERY_STRING'])) {
```
\$insertGoTo .= (strpos(\$insertGoTo, '?')) ? "&" : "?";

```
 $insertGoTo .= $_SERVER['QUERY_STRING'];
```

```
 }
```
header(sprintf("Location: %s", \$insertGoTo));

}

mysql\_select\_db(\$database\_dbcon, \$dbcon);

\$query\_Recordset1 = "SELECT \* FROM proapaitoumena";

\$Recordset1 = mysql\_query(\$query\_Recordset1, \$dbcon) or die(mysql\_error());

\$row\_Recordset1 = mysql\_fetch\_assoc(\$Recordset1);

\$totalRows\_Recordset1 = mysql\_num\_rows(\$Recordset1);

```
?>
```
<!DOCTYPE html>

```
<!-- Website template by freewebsitetemplates.com -->
```
<html>

<head>

<meta http-equiv="Content-Type" content="text/html; charset=utf-8"/>

<title>eis\_proap</title>

<link rel="stylesheet" href="css/style.css" type="text/css" />

<!--[if IE 7]>

<link rel="stylesheet" href="css/ie7.css" type="text/css" />

<![endif]-->

</head>

<body>

<div class="page">

<div class="header">

<a href="index.html" id="logo"><img src="images/logo.jpg" alt="" width="232"

height="67"/></a>

<ul>

<li><a href="menuAdmin.php">Menu</a></li>

 $\langle \text{ul} \rangle$ 

 $\langle$ div $>$ 

```
 <p align="center"><strong>Γραµµατεία τµήµατος του πανεπιστηµίου</strong></p> 
               <p align="center">&nbsp;</p>
 <form method="post" name="form1" action="<?php echo $editFormAction; ?>"> 
  <table align="center"> 
   <tr valign="baseline"> 
    <td nowrap align="right">Κωδικός Προηγούµενου:</td> 
    <td><input type="text" name="proap_apo_math" value="" size="20"></td> 
  \langle tr
   <tr valign="baseline"> 
    <td nowrap align="right">Κωδικός Επόµενου:</td> 
    <td><input type="text" name="proap_se_math" value="" size="20"></td> 
  \langle tr \rangle <tr valign="baseline"> 
   <td nowrap align="right">&nbsp;</td>
    <td><input type="submit" value="Καταχώρηση"></td> 
  \langle tr
  </table> 
  <input type="hidden" name="MM_insert" value="form1"> 
 </form> 
\langle p \rangle \& nbsp; \langle p \rangle<p> </p>
                         <div class="footer"> 
                         <ul> <li><a href="index.php">Home</a></li> 
                                 </ul><p> <p>
```
#### © Copyright © 2014</div>

 $\langle$ div $>$ 

</body>

</html>

<?php

mysql\_free\_result(\$Recordset1);

```
?>
```
### ∆ιαγραφή Προαπαιτουµενου

```
<?php require_once('Connections/dbcon.php'); ?>
```

```
\langle?php
```

```
if (!function_exists("GetSQLValueString")) {
```

```
function GetSQLValueString($theValue, $theType, $theDefinedValue = "", $theNotDefinedValue = "")
```
{

```
if (PHP_VERSION < 6) {
```

```
 $theValue = get_magic_quotes_gpc() ? stripslashes($theValue) : $theValue;
```
}

}

```
 $theValue = function_exists("mysql_real_escape_string") ? mysql_real_escape_string($theValue) : mysql_escape_string($theValue);
```

```
 switch ($theType) { 
  case "text": 
   $theValue = ($theValue != "") ? "'" . $theValue . "'" : "NULL"; 
   break; 
  case "long": 
  case "int": 
   $theValue = ($theValue != "") ? intval($theValue) : "NULL"; 
   break; 
  case "double": 
   $theValue = ($theValue != "") ? doubleval($theValue) : "NULL"; 
   break; 
  case "date": 
   $theValue = ($theValue != "") ? "'" . $theValue . "'" : "NULL"; 
   break; 
  case "defined": 
   $theValue = ($theValue != "") ? $theDefinedValue : $theNotDefinedValue; 
   break;
```
return \$theValue;  $\}$  $\}$ if ((isset(\$\_POST['hd\_del'])) && (\$\_POST['hd\_del'] != "")) { \$deleteSQL = sprintf("DELETE FROM proapaitoumena WHERE proap\_apo\_math=%s", GetSQLValueString(\$\_POST['hd\_del'], "int")); mysql\_select\_db(\$database\_dbcon, \$dbcon);  $\text{Result1} = \text{mysq1}_\text{query}(\text{SdeleteSQL}, \text{Sdbcon}) \text{ or die(mysql_error)}$ \$deleteGoTo = "menuAdmin.php"; if (isset(\$\_SERVER['QUERY\_STRING'])) { \$deleteGoTo .=  $(strpos(\text{\$deleteGoTo}, '?)')$  ? "  $\&$ " : "?"; \$deleteGoTo .= \$\_SERVER['QUERY\_STRING'];  $\left\{ \right\}$ header(sprintf("Location: %s", \$deleteGoTo));  $\}$ mysql\_select\_db(\$database\_dbcon, \$dbcon); \$query\_Recordset1 = "SELECT \* FROM proapaitoumena"; \$Recordset1 = mysql\_query(\$query\_Recordset1, \$dbcon) or die(mysql\_error()); \$row\_Recordset1 = mysql\_fetch\_assoc(\$Recordset1);  $$totalRows\_Recordset1 = mysql_number_rows ($Recordset1);$  $\ddot{v}$ 

```
<!DOCTYPE html>
```
<!-- Website template by freewebsitetemplates.com -->

 $\langle$ html $\rangle$ 

<head>

<meta http-equiv="Content-Type" content="text/html; charset=utf-8"/>

<title>proap</title>

<link rel="stylesheet" href="css/style.css" type="text/css" />

<!--[if IE 7]>

<link rel="stylesheet" href="css/ie7.css" type="text/css" />

<![endif]-->

</head>

<body>

<div class="page">

<div class="header">

<a href="index.php" id="logo"><img src="images/logo.jpg" alt="" width="232"

height="67"/></a>

 $<$ ul $>$ 

<li><a href="menuAdmin.php">Menu</a></li>

 $<$ /ul $>$ 

 $\langle$ div $>$ 

<p align="center"><strong>∆ιαγραφή Προαπαιτούµενου</strong></p>

<p align="center">&nbsp;</p>

```
\langle p \rangle align="center">  \langle p \rangle
```
<table width="550" border="1" align="center">

 $<$ tr $>$ 

 <th width="193" scope="row"><div align="center"><strong>Κωδικός Περασµένου</strong></div></th> <td width="229" scope="row"><div align="center"><strong>Κωδικός Επόμενου</strong></div></td> <td width="106" scope="row"><div align="center"></div></td>

#### $\langle t$ r $>$

```
\langle?php do { ?>
```
 $<$ tr $>$ 

<th scope="row"><div align="center"><?php echo \$row\_Recordset1['proap\_apo\_math']; ?></div></th>

<th scope="row"><?php echo \$row\_Recordset1['proap\_se\_math']; ?></th>

<th scope="row"><div align="center">

<form name="form1" method="post" action="">

<input type="submit" name="btn\_del" id="btn\_del" value="Delete">

<input name="hd\_del" type="hidden" id="hd\_del" value="<?php echo \$row\_Recordset1['proap\_apo\_math']; ?>">

</form>

 $\langle$ div> $\langle$ th>

 $\langle t$ 

<?php } while (\$row\_Recordset1 = mysql\_fetch\_assoc(\$Recordset1)); ?>

</table>

<p align="center">&nbsp;</p>

 $\langle p\rangle$   $\langle p\rangle$ 

 $\langle p \rangle \& nbsp; \langle p \rangle$ 

<div class="footer">

 $\langle$ ul $\rangle$ 

<li><a href="index.php">Home</a></li>

 $<$ /ul $>$ 

<p>&nbsp;</p>

 $<$ p>  $<$ p>

© Copyright © 2014</div>

 $\langle$ div $\rangle$ 

</body>

</html>

<?php

mysql\_free\_result(\$Recordset1);

?>

### Βαθµολογική Κατάταξη

<?php require\_once('Connections/dbcon.php'); ?>

<?php

```
if (!function_exists("GetSQLValueString")) {
```
function GetSQLValueString(\$theValue, \$theType, \$theDefinedValue = "", \$theNotDefinedValue = "")

{

```
 if (PHP_VERSION < 6) {
```
\$theValue = get\_magic\_quotes\_gpc() ? stripslashes(\$theValue) : \$theValue;

}

\$theValue = function\_exists("mysql\_real\_escape\_string") ? mysql\_real\_escape\_string(\$theValue) : mysql\_escape\_string(\$theValue);

switch (\$theType) {

case "text":

```
$the Value = ($the Value != "") ? "'''. $the Value . "''': "NULL";break;
  case "long":
  case "int":
   $the Value = ($the Value != "") ? intval ($the Value): "NULL";break;
  case "double":
   $theValue = ($theValue != "") ? doubleval($theValue) : "NULL";
   break;
  case "date":
   $the Value = ($the Value != "") ? "'''. $the Value . "''': "NULL";break;
  case "defined":
   $theValue = ($theValue != "") ? $theDefinedValue : $theNotDefinedValue;
   break;
 \left\{ \right\}return $theValue;
\}\left\{ \right\}mysql_select_db($database_dbcon, $dbcon);
$query_dmath = "SELECT mathimata.kwdikos_math, mathimata.onoma_math FROM mathimata";
$dmath = mysql_query($query_dmath, $dbcon) or die(mysql_error());
$row_dmath = mysql_fetch_assoc($dmath);
\text{StotalRows\_dmath = mysgl\_num\_rows(\$dmath).\deltakodename_Recordset1 = "-1";
if (isset($_POST['txt_math'])) {
```

```
\deltakodename_Recordset1 = \S_POST['txt_math'];
```

```
\overline{\phantom{a}}
```
mysql\_select\_db(\$database\_dbcon, \$dbcon);

\$query\_Recordset1 = sprintf("SELECT AM, examino, bathmos FROM dilonei WHERE kwdikos\_math = %s ORDER BY bathmos ASC", GetSQLValueString(\$kodename\_Recordset1, "int"));

\$Recordset1 = mysql\_query(\$query\_Recordset1, \$dbcon) or die(mysql\_error());

\$row\_Recordset1 = mysql\_fetch\_assoc(\$Recordset1);

\$totalRows\_Recordset1 = mysql\_num\_rows(\$Recordset1);

?>

```
<!DOCTYPE html>
```
<!-- Website template by freewebsitetemplates.com -->

<html>

<head>

<meta http-equiv="Content-Type" content="text/html; charset=utf-8"/>

<title>order\_by</title>

<link rel="stylesheet" href="css/style.css" type="text/css" />

<!--[if IE 7]>

<link rel="stylesheet" href="css/ie7.css" type="text/css" />

<![endif]-->

</head>

<body>

<div class="page">

<div class="header">

<a href="index.html" id="logo"><img src="images/logo.jpg" alt="" width="232"

height="67"/></a>

 $<$ ul $>$ 

<li><a href="menuAdmin.php">Menu</a></a></li>

 $\langle \text{ul} \rangle$ 

</div>

<p align="center"><strong>Βαθµολογική Κατάταξη</strong></p>

<p align="center"><strong></strong></p>

<form name="form1" method="post" action="">

<p align="center">

<label for="txt\_math">Μαθήµατα</label>

<select name="txt\_math" id="txt\_math">

<option value="0" <?php if (!(strcmp(0, \$row\_dmath['onoma\_math']))) {echo "selected=\"selected\"";} ?>>Επιλογή Μαθήµατος</option>

<?php

do {

?>

<option value="<?php echo \$row\_dmath['kwdikos\_math']?>"<?php if

(!(strcmp(\$row\_dmath['kwdikos\_math'], \$row\_dmath['onoma\_math']))) {echo "selected=\"selected\"";} ?>><?php echo \$row\_dmath['onoma\_math']?></option>

<?php

} while (\$row\_dmath = mysql\_fetch\_assoc(\$dmath));

 $$rows = mysql_number_rows({\$}dmath);$ 

if( $$rows > 0)$  {

mysql\_data\_seek(\$dmath, 0);

\$row\_dmath = mysql\_fetch\_assoc(\$dmath);

}

?>

</select>

 $<$ /p>

 <p align="center"> <label for="txt\_ex">Εξάµηνο</label> <input type="text" name="txt\_ex" id="txt\_ex">  $<$ /p> <p align="center"> <input type="submit" name="txt\_search" id="txt\_search" value="search">  $<$ /p>

</form>

<p align="center"><strong></strong></p>

#### <div align="center">

<table width="685" border="1">

 $\langle tr \rangle$ 

<td width="114"><div align="center">AM</div></td>

<td width="77"><div align="center">Όνοµα </div></td>

<td width="139"><div align="center">Επώνυµο</div></td>

```
 <td width="139"><div align="center">Εξάµηνο Εξέτασης</div></td> 
            <td width="182"><div align="center">Βαθµός</div></td> 
         \langle tr \rangle\langle?php do { ?>
           <tr> <td><?php echo $row_Recordset1['AM']; ?></td> 
            <td>?php $amcode_Recordset2 = "-1";
if (isset($row_Recordset1['AM'])) { 
 \text{R}amcode_Recordset2 = \text{S}row_Recordset1['AM'];
} 
mysql_select_db($database_dbcon, $dbcon); 
$query_Recordset2 = sprintf("SELECT foitites.onoma FROM foitites WHERE foitites.AM = %s", 
GetSQLValueString($amcode_Recordset2, "int")); 
$Recordset2 = mysql_query($query_Recordset2, $dbcon) or die(mysql_error()); 
$row_Recordset2 = mysql_fetch_assoc($Recordset2); 
$totalRows_Recordset2 = mysql_num_rows($Recordset2); echo $row_Recordset2['onoma'];?></td> 
            <td>?php $lname_Recordset3 = "-1";
if (isset($row_Recordset1['AM'])) { 
 \hbox{Shame\_Recordset3} = \hbox{grow\_Recordset1['AM']};} 
mysql_select_db($database_dbcon, $dbcon); 
$query_Recordset3 = sprintf("SELECT foitites.eponumo FROM foitites WHERE foitites.AM = %s", 
GetSQLValueString($lname_Recordset3, "int")); 
$Recordset3 = mysql_query($query_Recordset3, $dbcon) or die(mysql_error());
```
\$row\_Recordset3 = mysql\_fetch\_assoc(\$Recordset3);

\$totalRows\_Recordset3 = mysql\_num\_rows(\$Recordset3);

```
 echo $row_Recordset3['eponumo']; ?></td>
```
<td><?php echo \$row\_Recordset1['examino']; ?></td>

<td><?php echo \$row\_Recordset1['bathmos']; ?></td>

 $\langle t$ 

<?php } while (\$row\_Recordset1 = mysql\_fetch\_assoc(\$Recordset1)); ?>

</table>

 $\langle$ div $\rangle$ 

 $\langle p \rangle \& nbsp; \langle p \rangle$ 

```
 <p align="center"><button onclick="myFunction()">Εκτύπωση</button>
```
<script>

```
function myFunction() {
```
window.print();

}

</script></p>

 $<$ p>  $<$ /p>

<div class="footer">

 $<$ ul $>$ 

<li><a href="index.php">Home</a></li>

 $<$ /ul $>$ 

 $<$ p>  $<$ p>

© Copyright © 2014</div>

 $\langle$ div $>$ 

</body>

</html>

<?php

mysql\_free\_result(\$dmath);

mysql\_free\_result(\$Recordset1);

mysql\_free\_result(\$Recordset2);

mysql\_free\_result(\$Recordset3);

?>

### ∆ιδάσκει

<?php require\_once('Connections/dbcon.php'); ?>

 $\langle$ ?php

if (!function\_exists("GetSQLValueString")) {

function GetSQLValueString(\$theValue, \$theType, \$theDefinedValue = "", \$theNotDefinedValue = "")

{

```
if (PHP_VERSION < 6) {
```
\$theValue = get\_magic\_quotes\_gpc() ? stripslashes(\$theValue) : \$theValue;

 $\}$ 

\$theValue = function\_exists("mysql\_real\_escape\_string") ? mysql\_real\_escape\_string(\$theValue) : mysql\_escape\_string(\$theValue);

```
switch ($theType) {
  case "text":
   $theValue = ($theValue != "") ? "" . $theValue : "" : "NULL";break;
  case "long":
  case "int":
   $the Value = ($the Value != "") ? intval($the Value): "NULL";break;
  case "double":
   $the Value = ($the Value != "") ? doubleval ($the Value): "NULL";break;
  case "date":
   $theValue = ($theValue != "") ? """ . $theValue . """ : "NULL";
   break;
  case "defined":
   $theValue = ($theValue != "") ? $theDefinedValue : $theNotDefinedValue;
   break;
 \left\{ \right\}return $theValue;
\}\mathcal{E}\text{\$editFormAction = \$_SERVER['PHP\_SELECT']};if (isset($_SERVER['QUERY_STRING'])) {
 $editFormAction .= "?" . htmlentities($_SERVER['QUERY_STRING']);
\mathcal{E}
```

```
if ((isset($_POST["MM_insert"])) && ($_POST["MM_insert"] == "form3")) {
```
\$insertSQL = sprintf("INSERT INTO didaskei (adt, kwdikos\_math) VALUES (%s, %s)",

GetSQLValueString(\$\_POST['adt'], "text"),

GetSQLValueString(\$\_POST['kwdikos\_math'], "int"));

mysql\_select\_db(\$database\_dbcon, \$dbcon);

\$Result1 = mysql\_query(\$insertSQL, \$dbcon) or die(mysql\_error());

 $$insertGoTo = "didaskei.php";$ 

if (isset(\$\_SERVER['QUERY\_STRING'])) {

 $\text{SinsertGoTo} = (\text{strpos}(\text{SinsertGoTo}, '?'))$  ? "&" : "?";

\$insertGoTo .= \$\_SERVER['QUERY\_STRING'];

 $\mathcal{E}$ 

header(sprintf("Location: %s", \$insertGoTo));

 $\overline{\phantom{a}}$ 

mysql\_select\_db(\$database\_dbcon, \$dbcon);

\$query\_Recordset1 = "SELECT \* FROM didaskei";

 $\text{Re} \text{c} \cdot \text{cos} t = \text{m} \cdot \text{c} \cdot \text{c}$ 

 $$row\_Recordset1 = mysql\_ fetch\_assoc($Recordset1);$ 

\$totalRows\_Recordset1 = mysql\_num\_rows(\$Recordset1);

 $\gamma$ 

```
<!DOCTYPE html>
```
<!-- Website template by freewebsite templates.com -->

<html>

 $<$ head $>$ 

<meta http-equiv="Content-Type" content="text/html; charset=utf-8"/>

<title>kath</title>

<link rel="stylesheet" href="css/style.css" type="text/css" />

 $<$ !--[if IE 7]>

<link rel="stylesheet" href="css/ie7.css" type="text/css" />

```
 <![endif]-->
```
</head>

<body>

<div class="page">

<div class="header">

<a href="index.html" id="logo"><img src="images/logo.jpg" alt="" width="232"

height="67"/></a>

 $<$ ul $>$ 

<li><a href="menuAdmin.php">Menu</a></li>

 $<$ /ul $>$ 

 $\langle$ div $>$ 

<p align="center">&nbsp;</p>

<form name="form1" method="post" action="">

<div align="center"></div>

<div align="center"></div>

</form>

<form method="post" name="form3" action="<?php echo \$editFormAction; ?>">

<table align="center">

<tr valign="baseline">

<td nowrap align="right">Α.∆.Τ:</td>

<td><input type="text" name="adt" value="" size="32"></td>

 $\langle t$ r

<tr valign="baseline">

<td nowrap align="right">Κωδικός Μαθ:</td>

<td><input type="text" name="kwdikos\_math" value="" size="32"></td>

 $\langle t$ r $>$ 

```
 <tr valign="baseline">
```
<td nowrap align="right">&nbsp;</td>

<td><input type="submit" value="Καταχώρηση">

<input type="submit" name="button" id="button" value="Καθαρισµός"></td>

 $\langle t$ r $>$ 

</table>

<input type="hidden" name="MM\_insert" value="form3">

</form>

 $<$ p>  $<$ p>

<p align="center"><strong></strong></p>

 $<$ p>  $<$ /p>

<div class="footer">

 $<sub>u</sub>$ </sub>

<li><a href="index.php">Home</a></li>

 $\langle u \rangle$ 

 $<$ p>  $<$ /p>

© Copyright © 2014</div>

 $\langle$ div $>$ 

</body>

</html>

<?php

```
mysql_free_result($Recordset1);
```
?>

### Πρόγραµµα Σπουδών

<?php require\_once('Connections/dbcon.php'); ?>

<?php

if (!function\_exists("GetSQLValueString")) {

function GetSQLValueString(\$theValue, \$theType, \$theDefinedValue = "", \$theNotDefinedValue = "")

{

if (PHP\_VERSION < 6) {

\$theValue = get\_magic\_quotes\_gpc() ? stripslashes(\$theValue) : \$theValue;

}

\$theValue = function\_exists("mysql\_real\_escape\_string") ? mysql\_real\_escape\_string(\$theValue) : mysql\_escape\_string(\$theValue);

```
 case "text": 
   $theValue = ($theValue != "") ? "'" . $theValue . "'" : "NULL"; 
   break; 
  case "long": 
  case "int": 
   $theValue = ($theValue != "") ? intval($theValue) : "NULL"; 
   break; 
  case "double": 
   $theValue = ($theValue != "") ? doubleval($theValue) : "NULL"; 
   break; 
  case "date": 
  $theValue = ($theValue != "") ? """ . $theValue . """ : "NULL";
   break; 
  case "defined": 
   $theValue = ($theValue != "") ? $theDefinedValue : $theNotDefinedValue; 
   break; 
 } 
 return $theValue;
```
mysql\_select\_db(\$database\_dbcon, \$dbcon);

\$query\_A = "SELECT kwdikos\_math, onoma\_math, katigoria\_math, wres\_math, DM FROM mathimata WHERE examino\_pro = 'Α' ";

\$A = mysql\_query(\$query\_A, \$dbcon) or die(mysql\_error());

\$row\_A = mysql\_fetch\_assoc(\$A);

}

}

\$totalRows\_A = mysql\_num\_rows(\$A);

mysql\_select\_db(\$database\_dbcon, \$dbcon);

\$query\_B = "SELECT kwdikos\_math, onoma\_math, katigoria\_math, wres\_math, DM FROM mathimata WHERE examino\_pro = 'Β' ";

\$B = mysql\_query(\$query\_B, \$dbcon) or die(mysql\_error());

 $$row_B = my\$  fetch assoc(\$B);

 $\text{StotalRows}\_B = \text{mysql}\_num\_rows(\$B);$ 

mysql\_select\_db(\$database\_dbcon, \$dbcon);

\$query\_C = "SELECT kwdikos\_math, onoma\_math, katigoria\_math, wres\_math, DM FROM mathimata WHERE examino\_pro = 'Γ' ";

\$C = mysql\_query(\$query\_C, \$dbcon) or die(mysql\_error());

 $$row_C = mysql_fetch_assoc( $SC$ );$ 

 $\text{StotalRows}_C = \text{mysql_number}_\text{rows}(\$C);$ 

mysql\_select\_db(\$database\_dbcon, \$dbcon);

\$query\_D = "SELECT kwdikos\_math, onoma\_math, katigoria\_math, wres\_math, DM FROM mathimata WHERE examino\_pro = '∆' ";

\$D = mysql\_query(\$query\_D, \$dbcon) or die(mysql\_error());

 $$row\_D = mysql\_fetch\_assoc(SD);$ 

 $\text{StotalRows\_D} = \text{mysql\_num\_rows}(\$D);$ 

mysql\_select\_db(\$database\_dbcon, \$dbcon);

 $\text{Squery}_E$  = "SELECT kwdikos\_math, onoma\_math, katigoria\_math, wres\_math, DM FROM mathimata WHERE examino\_pro = 'E' ";

\$E = mysql\_query(\$query\_E, \$dbcon) or die(mysql\_error());

\$row\_E = mysql\_fetch\_assoc(\$E);

 $\text{StotalRows}_E = \text{mysgl\_num\_rows}(\$E);$ 

mysql\_select\_db(\$database\_dbcon, \$dbcon);

\$query\_Z = "SELECT kwdikos\_math, onoma\_math, katigoria\_math, wres\_math, DM FROM mathimata WHERE examino\_pro = 'Ζ' ";

\$Z = mysql\_query(\$query\_Z, \$dbcon) or die(mysql\_error());

\$row\_Z = mysql\_fetch\_assoc(\$Z);

 $\text{StotalRows}_Z = \text{mysgl\_num\_rows}(\$Z);$ 

?>

<!DOCTYPE html>
### <!-- Website template by freewebsitetemplates.com -->

#### <html>

#### <head>

<meta http-equiv="Content-Type" content="text/html; charset=utf-8"/>

<title>pro spoudon</title>

<link rel="stylesheet" href="css/style.css" type="text/css" />

<!--[if IE 7]>

<link rel="stylesheet" href="css/ie7.css" type="text/css" />

```
 <![endif]-->
```
#### </head>

#### <body>

<div class="page">

```
 <div class="header">
```
<a href="index.html" id="logo"><img src="images/logo.jpg" alt="" width="232"

height="67"/></a>

```
<ul>
```
<li><a href="menuAdmin.php">Menu</a></li>

```
</ul>
```
 $\langle$ div $>$ 

<p align="center"><strong>Πρόγραµµα Σπουδών</strong></p>

 $\langle p \rangle$  align="center">  $\langle p \rangle$ 

```
 <div align="center">
```

```
 <table border="1">
```

```
<tr>
```
<td colspan="6"><div align="center">ΕΞΑΜΗΝΟ Α</div></td>

 $\langle t$ 

 $<$ tr $>$ 

<td><div align="center">Κωδικός</div></td>

<td><div align="center">Όνοµασια</div></td>

<td><div align="center">Κατηγορία</div></td>

<td><div align="center">Ώρες</div></td>

```
 <td><div align="center">∆Μ</div></td>
```

```
\langle tr
  \langle?php do { ?>
   <tr> <td><?php echo $row_A['kwdikos_math']; ?></td> 
      <td><?php echo $row_A['onoma_math']; ?></td> 
      <td><?php echo $row_A['katigoria_math']; ?></td> 
      <td><?php echo $row_A['wres_math']; ?></td> 
      <td><?php echo $row_A['DM']; ?></td> 
   \langle tr
   \langle?php } while ($row_A = mysql_fetch_assoc($A)); ?>
  </table> 
\langlediv>\langle p \rangle \langle p \rangle <div align="center"> 
  <table border="1"> 
 <tr> <td colspan="6"><div align="center">ΕΞΑΜΗΝΟ Β</div></td> 
  \langle tr><tr><td><div align="center">Κωδικός</div></td>
    <td><div align="center">Όνοµασια</div></td> 
    <td><div align="center">Κατηγορία</div></td> 
    <td><div align="center">Ώρες</div></td> 
    <td><div align="center">∆Μ</div></td> 
  \langle tr>\langle?php do { ?>
   <tr> <td><?php echo $row_B['kwdikos_math']; ?></td> 
      <td><?php echo $row_B['onoma_math']; ?></td> 
      <td><?php echo $row_B['katigoria_math']; ?></td> 
      <td><?php echo $row_B['wres_math']; ?></td>
```

```
 <td><?php echo $row_B['DM']; ?></td>
```

```
\langle tr>\langle?php } while ($row_B = mysql_fetch_assoc($B)); ?>
        </table> 
      \langlediv>\langle p \rangle \langle p \rangle<div align="center"> 
  <table border="1"> 
 <tr> <td colspan="6"><div align="center">ΕΞΑΜΗΝΟ Γ</div></td> 
  \langle tr><tr> <td><div align="center">Κωδικός</div></td> 
           <td><div align="center">Όνοµασια</div></td> 
           <td><div align="center">Κατηγορία</div></td> 
           <td><div align="center">Ώρες</div></td> 
           <td><div align="center">∆Μ</div></td> 
   \langle tr>\langle?php do { ?>
    <tr> <td><?php echo $row_C['kwdikos_math']; ?></td> 
      <td><?php echo $row_C['onoma_math']; ?></td>
      <td><?php echo $row_C['katigoria_math']; ?></td> 
    <td><?php echo $row_C['wres_math']; ?></td>
    <td><?php echo $row_C['DM']; ?></td>
     \langle tr \rangle\langle?php } while ($row_C = mysql_fetch_assoc($C)); ?>
  </table> 
\langlediv><p> <p>
<div align="center"> 
  <table border="1">
```
 $<$ tr $>$ 

 $\langle t$ r>  $<$ tr $>$  <td><div align="center">Κωδικός</div></td> <td><div align="center">Όνοµασια</div></td> <td><div align="center">Κατηγορία</div></td> <td><div align="center">Ώρες</div></td> <td><div align="center">∆Μ</div></td>  $\langle t$ r  $\langle$ ?php do { ?>  $<$ tr $>$ <td><?php echo \$row\_D['kwdikos\_math']; ?></td> <td><?php echo \$row\_D['onoma\_math']; ?></td> <td><?php echo \$row\_D['katigoria\_math']; ?></td> <td><?php echo \$row\_D['wres\_math']; ?></td> <td><?php echo \$row\_D['DM']; ?></td>  $\langle tr \rangle$  $\langle$ ?php } while (\$row\_D = mysql\_fetch\_assoc(\$D)); ?> </table>  $\langle$ div $>$ <p>&nbsp;</p> <div align="center"> <table border="1">  $<$ tr $>$  <td colspan="6"><div align="center">ΕΞΑΜΗΝΟ Ε</div></td>  $\langle t$ r>  $<$ tr $>$  <td><div align="center">Κωδικός</div></td> <td><div align="center">Όνοµασια</div></td> <td><div align="center">Κατηγορία</div></td> <td><div align="center">Ωρες</div></td> <td><div align="center">∆M</div></td>

<td colspan="6"><div align="center">ΕΞΑΜΗΝΟ ∆</div></td>

```
\langle tr>\langle 2 \rangle apply do { ? ><tr> <td><?php echo $row_E['kwdikos_math']; ?></td> 
      <td><?php echo $row_E['onoma_math']; ?></td> 
      <td><?php echo $row_E['katigoria_math']; ?></td> 
      <td><?php echo $row_E['wres_math']; ?></td>
      <td><?php echo $row_E['DM']; ?></td> 
     \langle tr>
   \langle?php } while ($row_E = mysql_fetch_assoc($E)); ?>
  </table> 
\langlediv><p>&nbsp;</p>
<div align="center"> 
  <table border="1"> 
 <tr> <td colspan="6"><div align="center">ΕΞΑΜΗΝΟ Ζ</div></td> 
 \langle tr><tr><td><div align="center">Κωδικός</div></td>
           <td><div align="center">Όνοµασια</div></td> 
           <td><div align="center">Κατηγορία</div></td> 
           <td><div align="center">Ώρες</div></td> 
           <td><div align="center">∆Μ</div></td> 
   \langle tr
  \langle 2 \rangle apply do { ? ><tr> <td><?php echo $row_Z['kwdikos_math']; ?></td> 
      <td><?php echo $row_Z['onoma_math']; ?></td> 
      <td><?php echo $row_Z['katigoria_math']; ?></td> 
      <td><?php echo $row_Z['wres_math']; ?></td>
     <td><?php echo $row_Z['DM']; ?></td>
```
#### $\langle t$ r $>$

 $\langle$ ?php } while (\$row\_Z = mysql\_fetch\_assoc(\$Z)); ?>

```
 </table>
```
 $\langle$ div $>$ 

 $<$ p>  $<$ p>

<div class="footer">

<ul>

<li><a href="index.php">Home</a></li>

 $<$ /ul $>$ 

 $<$ p>  $<$ p>

### © Copyright © 2014</div>

 $\langle$ div $>$ 

</body>

</html>

<?php

mysql\_free\_result(\$A);

mysql\_free\_result(\$B);

mysql\_free\_result(\$C);

mysql\_free\_result(\$D);

mysql\_free\_result(\$E);

mysql\_free\_result(\$Z);

?>

### Έλεγχος Πτυχίου

<?php require\_once('Connections/dbcon.php'); ?>

<?php require\_once('Connections/dbcon.php'); ?>

### <?php require\_once('Connections/dbcon.php'); ?>

```
<?php
```

```
if (!function_exists("GetSQLValueString")) { 
function GetSQLValueString($theValue, $theType, $theDefinedValue = "", $theNotDefinedValue = "") 
{ 
 if (PHP_VERSION < 6) {
   $theValue = get_magic_quotes_gpc() ? stripslashes($theValue) : $theValue; 
  } 
  $theValue = function_exists("mysql_real_escape_string") ? mysql_real_escape_string($theValue) : mysql_escape_string($theValue); 
  switch ($theType) { 
   case "text": 
   $theValue = ($theValue != "") ? "'''. $theValue . "''': "NULL"; break; 
   case "long": 
   case "int": 
    $theValue = ($theValue != "") ? intval($theValue) : "NULL"; 
    break; 
   case "double": 
    $theValue = ($theValue != "") ? doubleval($theValue) : "NULL"; 
    break; 
   case "date": 
   $theValue = ($theValue != "") ? """ . $theValue : "W: "NULL"; break; 
   case "defined": 
    $theValue = ($theValue != "") ? $theDefinedValue : $theNotDefinedValue; 
    break; 
  } 
  return $theValue; 
} 
} 
\text{Scolname\_Recordset1} = "-1";if (isset($_POST['txt_AM'])) {
```
\$colname\_Recordset1 = \$\_POST['txt\_AM'];

}

mysql\_select\_db(\$database\_dbcon, \$dbcon);

\$query\_Recordset1 = sprintf("SELECT \* FROM dilonei WHERE AM = %s AND bathmos >= 5", GetSQLValueString(\$colname\_Recordset1, "int"));

\$Recordset1 = mysql\_query(\$query\_Recordset1, \$dbcon) or die(mysql\_error());

\$row\_Recordset1 = mysql\_fetch\_assoc(\$Recordset1);

\$totalRows\_Recordset1 = mysql\_num\_rows(\$Recordset1);

?>

<!DOCTYPE html>

<!-- Website template by freewebsitetemplates.com -->

<html>

<head>

<meta http-equiv="Content-Type" content="text/html; charset=utf-8"/>

<title>check</title>

<link rel="stylesheet" href="css/style.css" type="text/css" />

<!--[if IE 7]>

<link rel="stylesheet" href="css/ie7.css" type="text/css" />

<![endif]-->

</head>

<body>

<div class="page">

<div class="header">

<a href="index.html" id="logo"><img src="images/logo.jpg" alt="" width="232"

height="67"/></a>

 $<$ ul $>$ 

<li><a href="menuAdmin.php">Menu</a></li>

 $<$ /ul $>$ 

 $\langle$ div $>$ 

<p align="center">&nbsp;</p>

<p align="center"><strong>Έλεγχος Πτυχίου </strong>&nbsp; </p>

<p align="center">&nbsp;</p>

<form name="form1" method="post" action="">

<label for="txt\_AM">

<div></div>

</label>

<label for="txt\_AM2"></label>

<div align="center">AM

<input name="txt\_AM" type="text" id="txt\_AM2" align="center" value="<?php echo \$row\_Recordset1['AM']; ?>" size="12">

<input type="submit" name="btn\_search" id="btn\_search" value="Search">

 $\langle$ div $>$ 

</form>

 $<$ /p>

<p><<strong></strong><?php

 $$txtam\_Recordset2 = "-1";$ 

if (isset( $$$  POST['txt\_AM'])) {

\$txtam\_Recordset2 = \$\_POST['txt\_AM'];

}

mysql\_select\_db(\$database\_dbcon, \$dbcon);

 $\text{Squery\_Recordset2} = \text{spring}("SELECT AVG(bathmos) FROM dilone" WHERE AM = %s AND bathmos >= 5",$ GetSQLValueString(\$txtam\_Recordset2, "int"));

\$Recordset2 = mysql\_query(\$query\_Recordset2, \$dbcon) or die(mysql\_error());

\$row\_Recordset2 = mysql\_fetch\_assoc(\$Recordset2);

\$totalRows\_Recordset2 = mysql\_num\_rows(\$Recordset2);

?>

 $<$ p>  $<$ p>

<table border="1" align="center">

 $<$ tr $>$ 

<td>AM</td>

<td>kwdikos\_math</td>

<td>onoma\_math</td>

<td>examino</td>

```
 <td>bathmos</td> 
       \langle tr
        \langle?php do { ?>
           <td><?php echo $row_Recordset1['AM']; ?></td> 
           <td><?php echo $row_Recordset1['kwdikos_math']; /*$kod = $row_Recordset1['kwdikos_math'] */?></td> 
           <td><?php $colname_Recordset3 = "-1"; 
                                                                   if (isset($row_Recordset1['kwdikos_math'])) {
                                                                   \text{Scolname\_Recordset3} = \text{Srow\_Recordset1}['kwdikos_math'];
 } 
                                                                   mysql_select_db($database_dbcon, $dbcon); 
                                                                   $query_Recordset3 = sprintf("SELECT onoma_math FROM 
mathimata WHERE kwdikos_math = %s", GetSQLValueString($colname_Recordset3, "int")); 
                                                                   $Recordset3 = mysql_query($query_Recordset3, $dbcon) or 
die(mysql_error()); 
                                                                   $row_Recordset3 = mysql_fetch_assoc($Recordset3); 
                                                                   $totalRows_Recordset3 = mysql_num_rows($Recordset3); 
                                       echo $row_Recordset3['onoma_math']; ?></td> 
           <td><?php echo $row_Recordset1['examino']; ?></td> 
           <td><?php echo $row_Recordset1['bathmos']; ?></td> 
         \langle tr> <?php 
                                       } while ($row_Recordset1 = mysql_fetch_assoc($Recordset1)); 
 ?> 
         </table> 
     \langle \text{p align} = \text{`center'} > \& \text{nbsp}; \langle \text{?php } \$\text{ch} = \$\text{totalRows\_Recordset1} ;$total = 26:
                                     if (\text{Sch} == \text{Stotal}) echo "Ο φοιτητής µπορεί να πάρει πτυχίο";} 
else belangrade belangrade belangrade belangrade belangrade belangrade belangrade belangrade belangrade belangr
                                                                                                 $left = $total - $ch;
```
### \$left µαθήµατα για το πτυχίο "

echo "Ο φοιτητής έχει ακόμα

?>

<div align="center"> και το µέσο όρο του είναι :<?php echo number\_format(\$row\_Recordset2['AVG(bathmos)'],2); ?></div>

 $<$ p>  $<$ p>

<p align="center"><button onclick="myFunction()">Εκτύπωση</button>

<script>

function myFunction() {

window.print();

}

</script></p>

<div class="footer">

 $\langle$ ul $\rangle$ 

<li><a href="index.php">Home</a></li>

 $\langle u \rangle$ 

 $<$ p>  $<$ p>

© Copyright © 2014</div>

 $\langle$ div $\rangle$ 

</body>

</html>

<?php

mysql\_free\_result(\$Recordset1);

mysql\_free\_result(\$Recordset3);

mysql\_free\_result(\$Recordset2);

?>

### Βιβλιογραφία

http://www.webandart.gr/articles/web-design/dynamic-website.html http://el.wikipedia.org/wiki/Ιστοσελίδα http://blog.fogiocom.gr/node/2 http://www.web-experts.gr/faq.php?id=6 http://zagis.net/apache-web-server/ http://www.internetnow.gr/node/70 http://el.wikipedia.org/wiki/XAMPP http://www.ip.gr/el/support/sphpmyadmin.php http://www.hostnous.com/clients/knowledgebase.php?action=displayarticle&id=48 http://www.secnews.gr/archives/78962 http://dide.flo.sch.gr/Plinet/Tutorials/Tutorials-Dreamweaver.html http://www.graphicarts.gr/portal/showitem.php?artlid=5192 ftp://teiser.gr/pliroforiki/Baseis\_Dedomenon\_I/A-Theory-slides.pdf http://dide.flo.sch.gr/Plinet/Tutorials/Tutorials-DataBasesTheory.html http://el.wikipedia.org/wiki/Μοντέλο\_Οντοτήτων-Συσχετίσεων http://el.wikiversity.org/wiki/Βάσεις\_∆εδοµένων/Μοντέλο\_Οντοτήτων-Συσχετίσεων http://el.wikipedia.org/wiki/%CE%94%CE%B9%CE%B5%CF%80%CE%B1%CF%86%CE%AE http://www.w3schools.com/ http://stackoverflow.com/questions/tagged/php